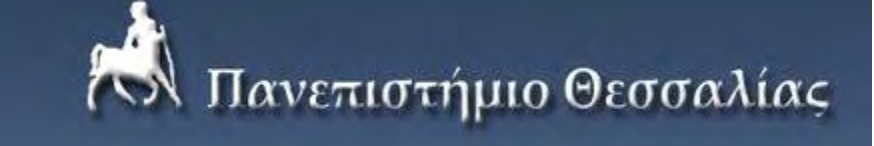

## **ΠΟΛΥΤΕΧΝΙΚΗ ΣΧΟΛΗ ΤΜΗΜΑ ΗΛΕΚΤΡΟΛΟΓΩΝ ΜΗΧΑΝΙΚΩΝ ΚΑΙ ΜΗΧΑΝΙΚΩΝ ΥΠΟΛΟΓΙΣΤΩΝ**

# **ΔΙΠΛΩΜΑΤΙΚΗ ΕΡΓΑΣΙΑ 2013-2014**

# **Τίτλος**

# **«Ανάπτυξη της εφαρμογής με τίτλο: "Daily Calories & Body Fitness" σε Android περιβάλλον»**

**Ονομ/νυμο:** Δημήτριος Σιδηρόπουλος

## **ΑΕΜ:** 601

**Ονοματεπώνυμο επιβλέποντα καθηγητή:** Αλκιβιάδης Ακρίτας

# ΠΙΝΑΚΑΣ ΠΕΡΙΕΧΟΜΕΝΩΝ

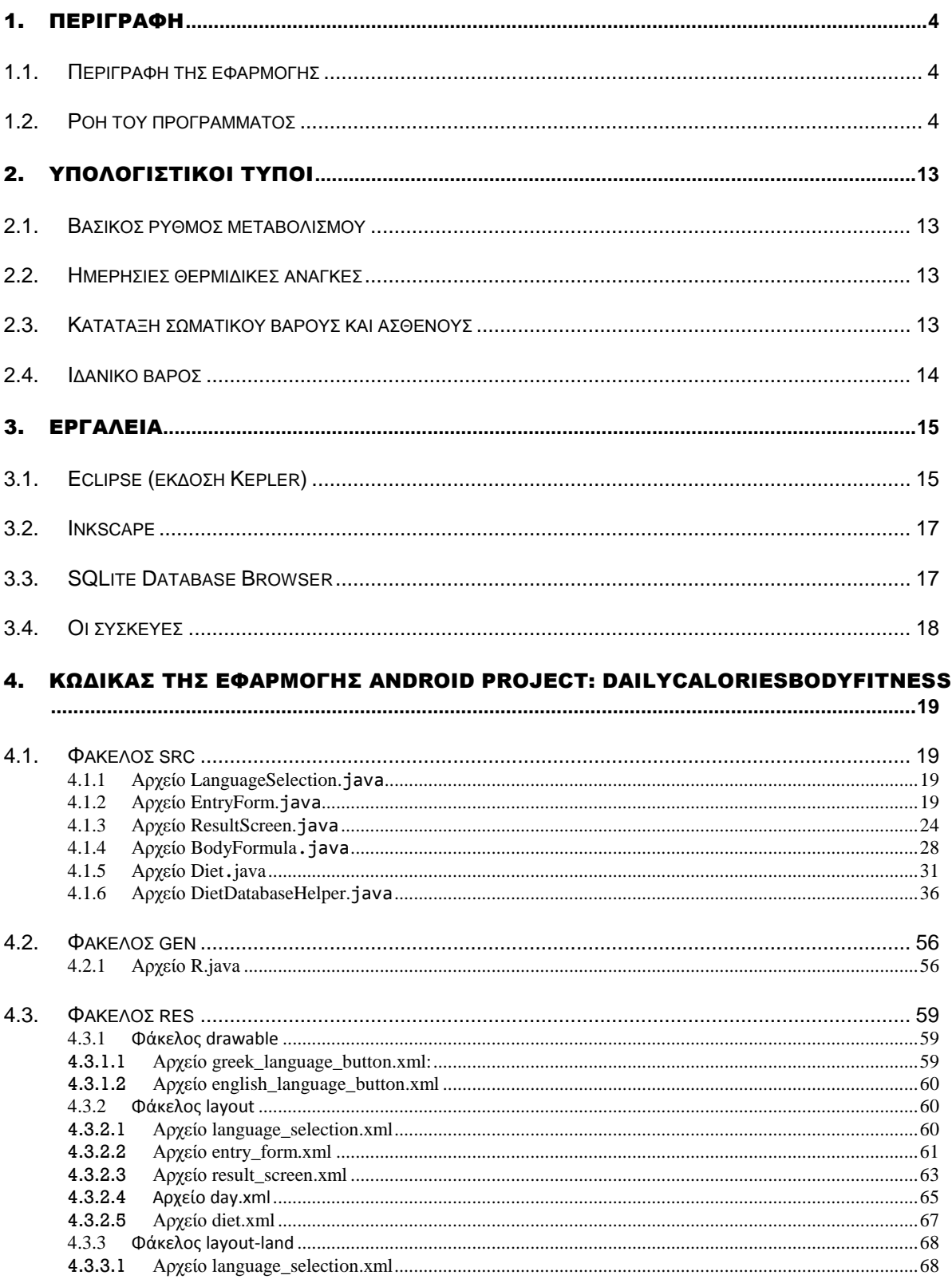

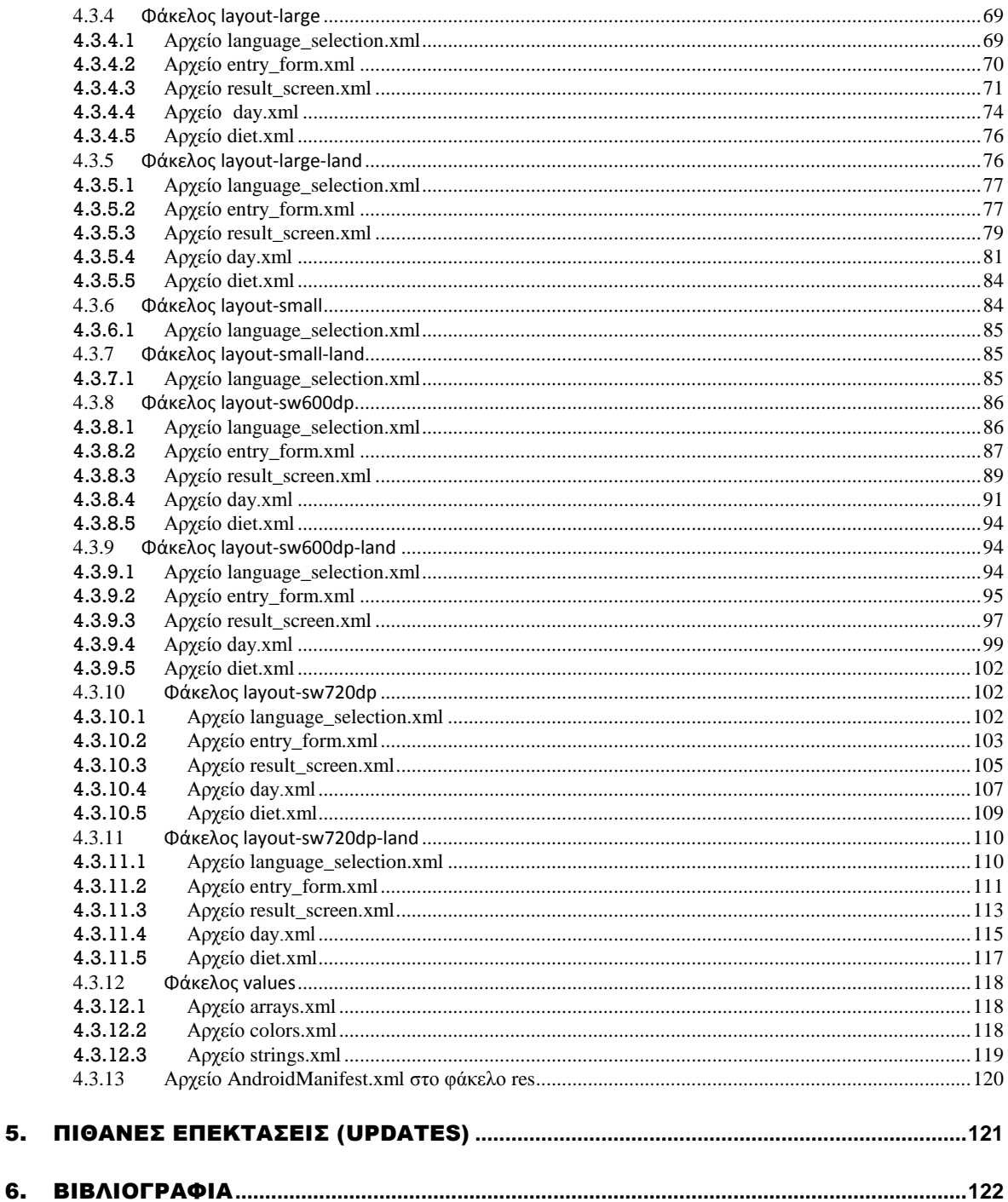

 $5.$ 

## <span id="page-3-0"></span>1. ΠΕΡΙΓΡΑΦΗ

## <span id="page-3-1"></span>*1.1.Περιγραφή της εφαρμογής*

Η εφαρμογή Daily Calories & Body Fitness είναι μια υπολογιστική εφαρμογή που ανήκει στην κατηγορία των Calculators. Ο τίτλος της εφαρμογής μαρτυρά τις υπηρεσίες που προσφέρει στο χρήστη, οι οποίες είναι:

- A. Υπολογισμός βασικού ρυθμού μεταβολισμού
- B. Υπολογισμός ημερήσιων θερμιδικών αναγκών
- C. Κατάταξη σωματικού βάρους και κατάταξη ασθενούς
- D. Υπολογισμός ιδανικού βάρους
- E. Προβολή ενδεικτικής διατροφής μίας εβδομάδας

## <span id="page-3-2"></span>*1.2.Ροή του προγράμματος*

Στην αρχική σελίδα της εφαρμογής ο χρήστης καλείται να επιλέξει μια εκ των δύο υποστηριζόμενων γλωσσών (Ελληνικά, Αγγλικά) για να συνεχίσει την περιήγησή του (Εικόνα 1, Εικόνα 2).

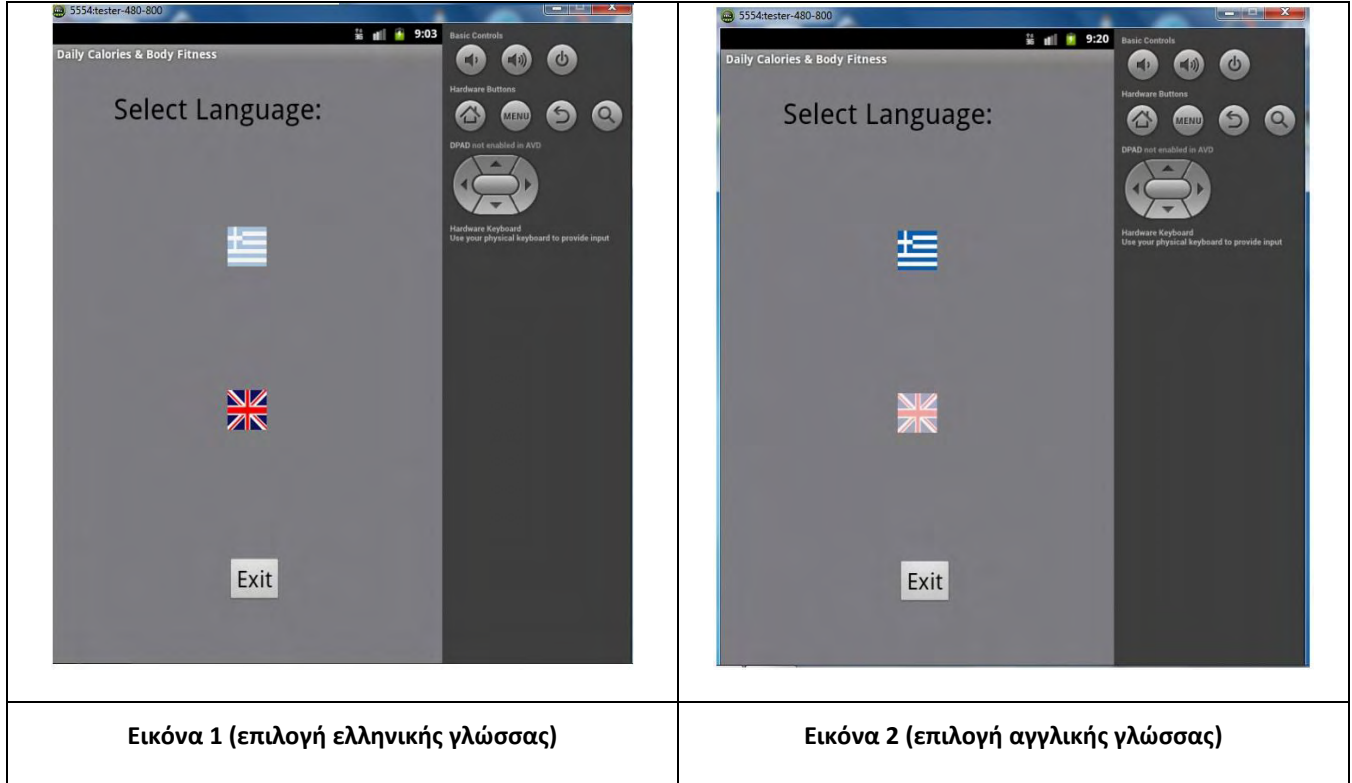

Στη συνέχεια περνάμε στη δεύτερη οθόνη όπου ο χρήστης συμπληρώνει τα στοιχεία του που είναι: Βάρος (kg), Ηλικία (έτη), φύλο, ύψος (cm) και επίπεδο φυσικής δραστηριότητας (Εικόνες 3α,3β).

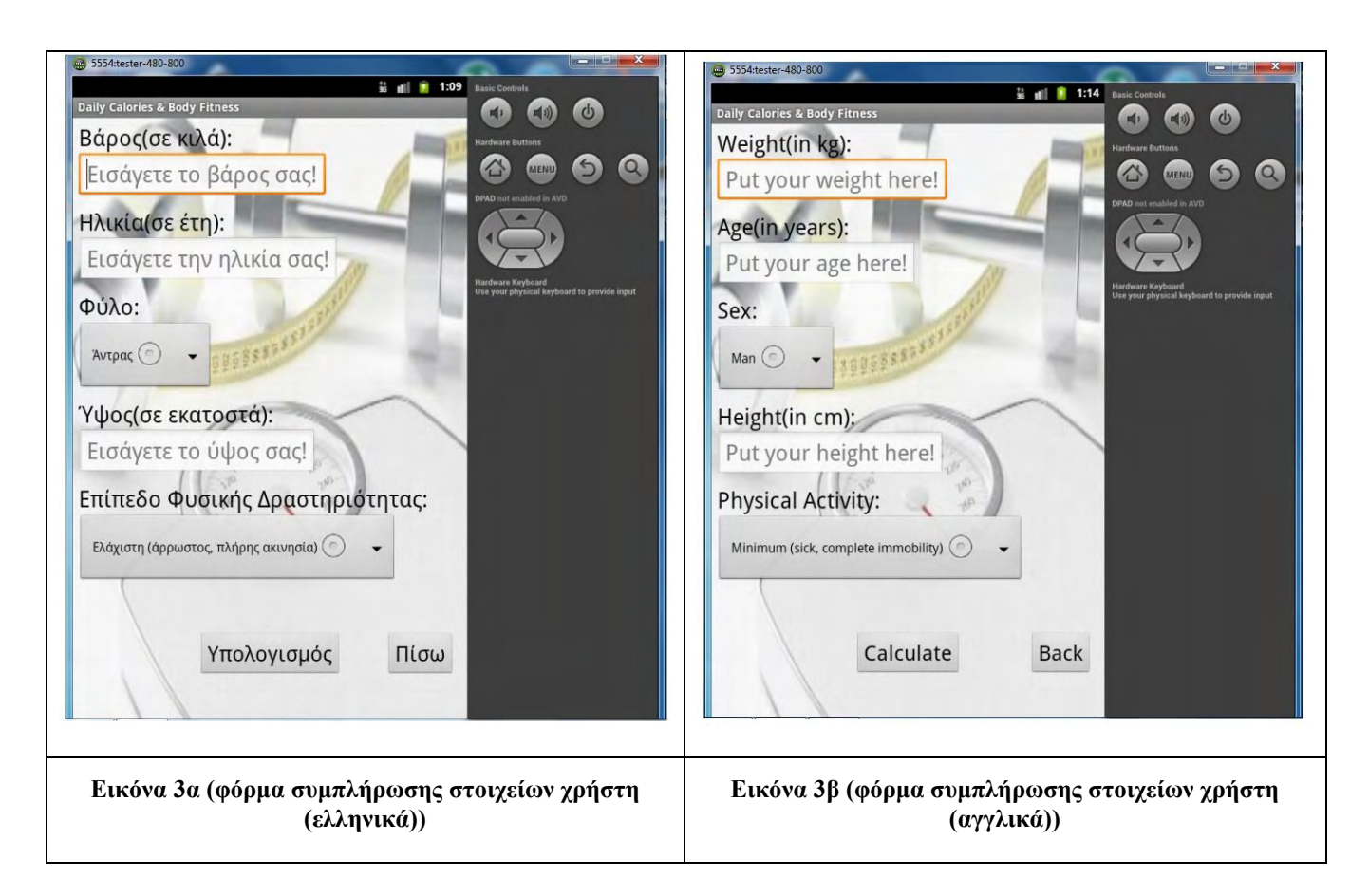

Από τα παραπάνω στοιχεία που δίνει ο χρήστης, το βάρος, η ηλικία και το ύψος μπορούνε να δεχτούν μόνο ακέραιους αριθμούς των οποίων η εμβέλεια περιορίζεται ως εξής:

- Βάρος -> Τιμές από 40 έως 180
- Ηλικία -> Τιμές από 18 έως 90
- Ύψος -> Τιμές από 150 έως 200

Αν ο χρήστης εισάγει αριθμό εκτός εμβέλειας π.χ. Βάρος=30 και πατήσει το κουμπί "Υπολογισμός" που βρίσκεται στο κάτω μέρος της οθόνης, εμφανίζεται ένα μήνυμα που τον ενημερώνει για τις έγκυρες τιμές που μπορεί να πάρει το συγκεκριμένο πεδίο (Εικόνες 4α,4β).

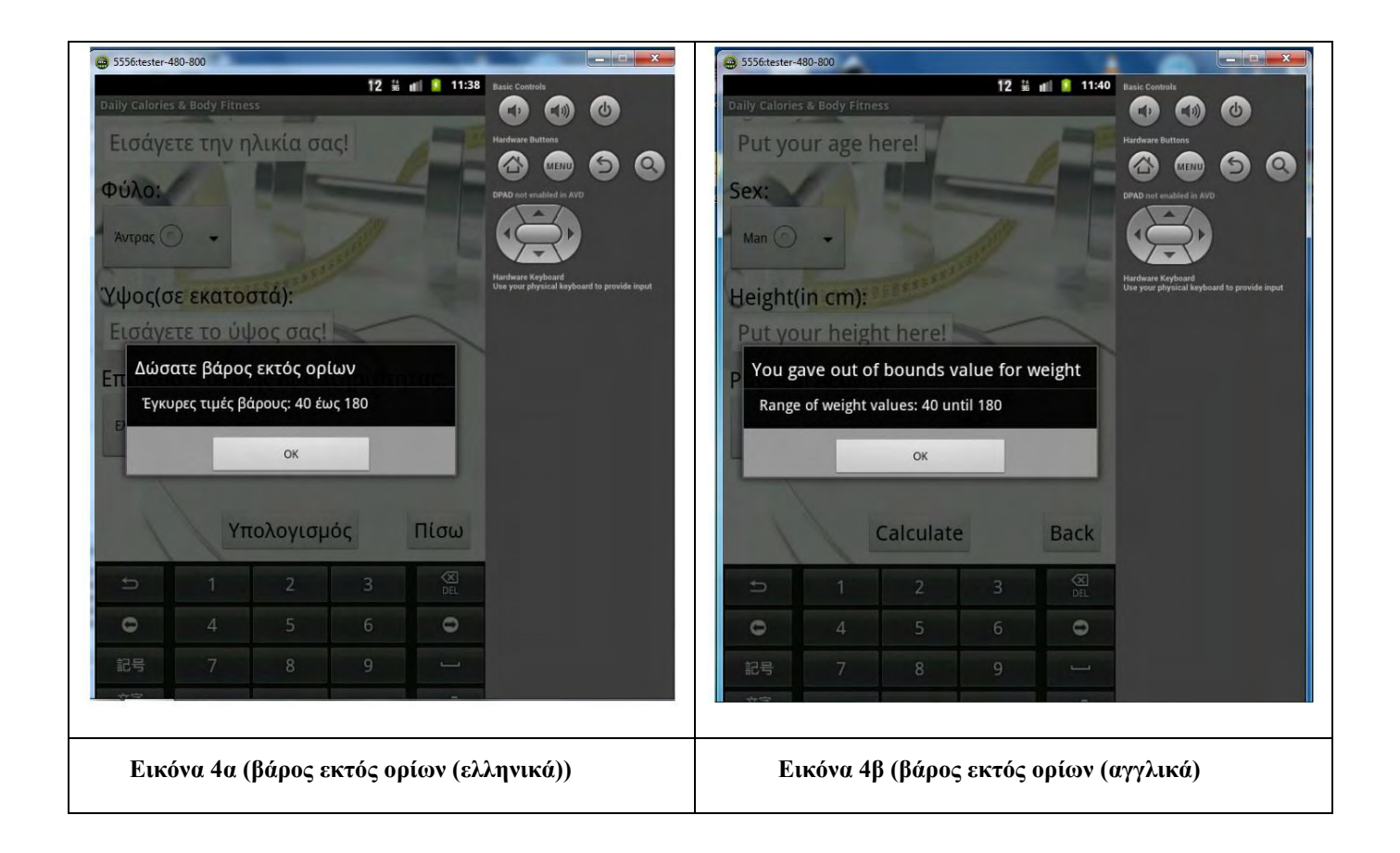

Ο έλεγχος για τις έγκυρες τιμές των στοιχείων γίνεται από πάνω προς τα κάτω, δηλαδή πρώτα ελέγχεται για ορθότητα το βάρος, έπειτα η ηλικία και τέλος το ύψος.

Αν ο χρήστης ξεχάσει να συμπληρώσει κάποιο πεδίο π.χ. το βάρος και πατήσει το κουμπί "Υπολογισμός" τότε εμφανίζεται ένα σύντομο μήνυμα που τον προτρέπει να το συμπληρώσει (Εικόνες 5α,5β).

Εκτός από τα στοιχεία με τον περιορισμό εμβέλειας τιμών που αναφέρθηκαν υπάρχουν ακόμα δύο πεδία, το φύλο και το επίπεδο φυσικής δραστηριότητας.

Στην περίπτωση του φύλου, ο χρήστης επιλέγει ενός εκ των δύο πιθανών: άντρας, γυναίκα, ενώ σε αυτήν του επιπέδου φυσικής δραστηριότητας μπορεί να επιλέξει μιας εκ των τεσσάρων πιθανών: Ελάχιστη (άρρωστος, πλήρης ακινησία), Ελαφριά (καθιστική ζωή, δουλειά γραφείου), Μέτρια (πιο έντονη δραστηριότητα, περπάτημα) και Έντονη (2 φορές τη βδομάδα 2 ώρες γυμναστική) (Εικόνες 6α,6β και 7α,7β αντίστοιχα). Αν ο χρήστης δεν επιλέξει κάτι ο ίδιος, τότε το πρόγραμμα θεωρεί ως προεπιλογές για το φύλο -> άντρας και για το επίπεδο φυσικής δραστηριότητας -> ελάχιστη.

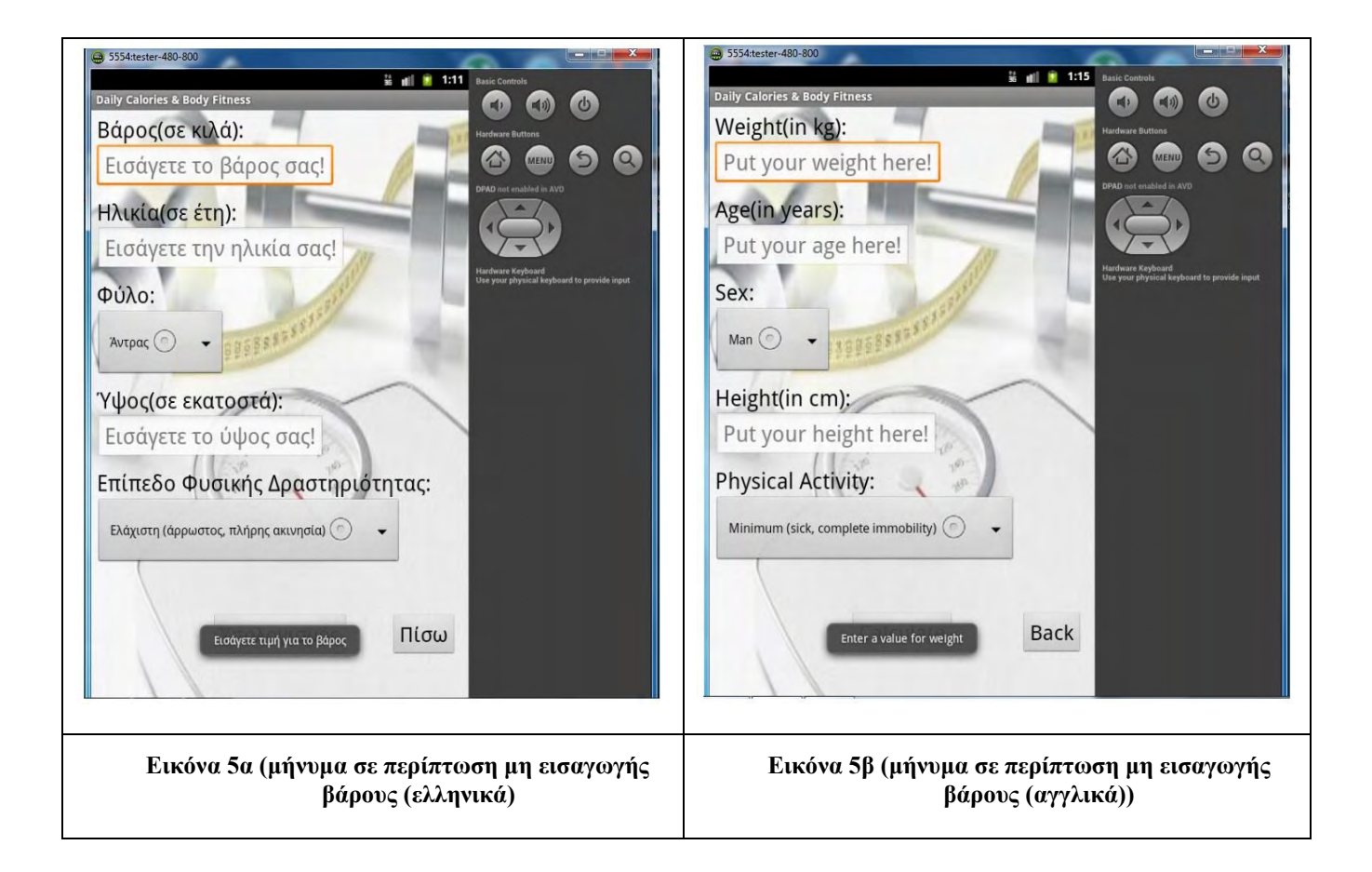

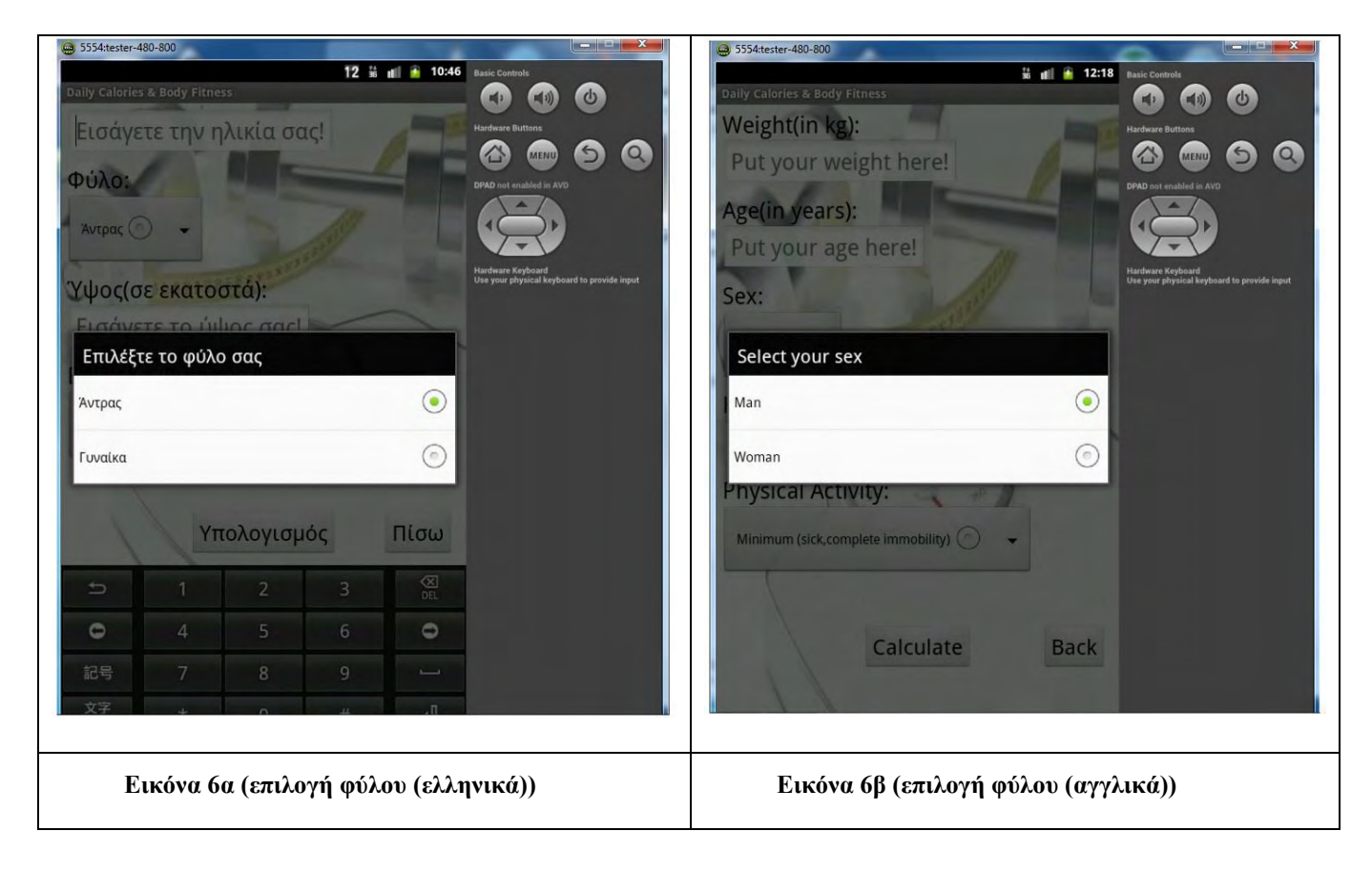

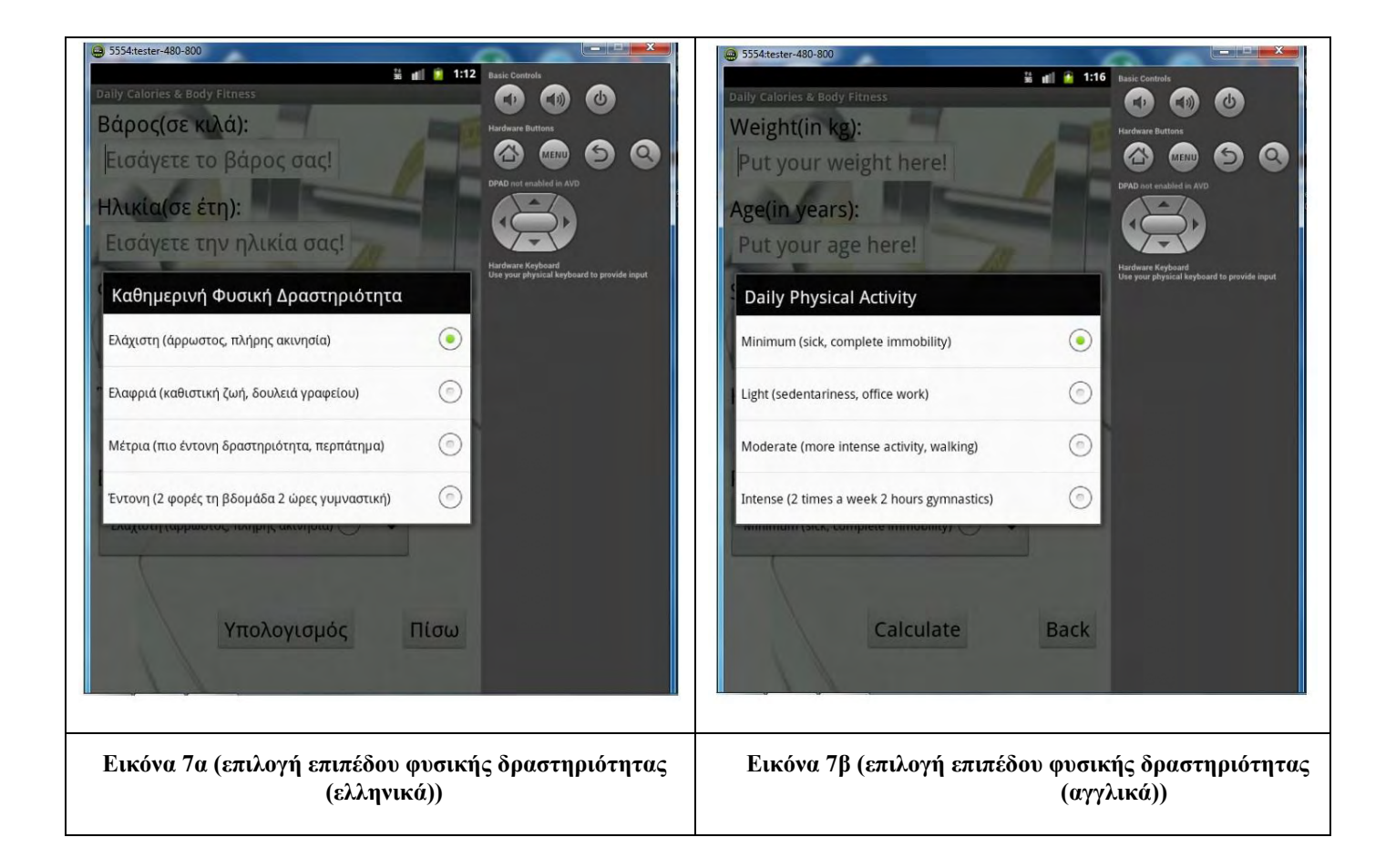

Εφόσον συμπληρωθούν όλα τα πεδία εντός των επιτρεπτών ορίων και πατηθεί το κουμπί "Υπολογισμός" εμφανίζεται η οθόνη με τα αποτελέσματα που αφορούν: το βασικό ρυθμό μεταβολισμού, τις ημερήσιες θερμιδικές ανάγκες, την κατάταξη σωματικού βάρους και ασθενούς και το ιδανικό βάρος. Το πρόγραμμα επίσης υπολογίζει πόσο θα έπρεπε να είναι οι ημερήσιες θερμιδικές ανάγκες βάση του ιδανικού βάρους και, εάν το αποτέλεσμα είναι μικρότερο του 3828 (θερμίδες), τότε προτείνει στο χρήστη ενδεικτική διατροφή μίας εβδομάδας (Εικόνες 8,9).

Διαφορετικά, εάν οι ημερήσιες θερμιδικές ανάγκες ξεπερνούν τις 3828, τότε το πρόγραμμα αντί για διατροφή εμφανίζει ένα μήνυμα που παρακινεί το χρήστη να επισκεφθεί διαιτολόγο διότι οι θερμίδες που πρέπει να παίρνει υπερβαίνουν τις ανάγκες του μέσου χρήστη και χρειάζεται ειδική διατροφή (Εικόνες 10α,10β). Οι συνολικές διατροφές που περιλαμβάνει η εφαρμογή είναι: 1300, 1500, 1800, 2500, 3000 και 3500 θερμίδων, και καλύπτουν το μέσο όρο των πιθανών χρηστών της εφαρμογής.

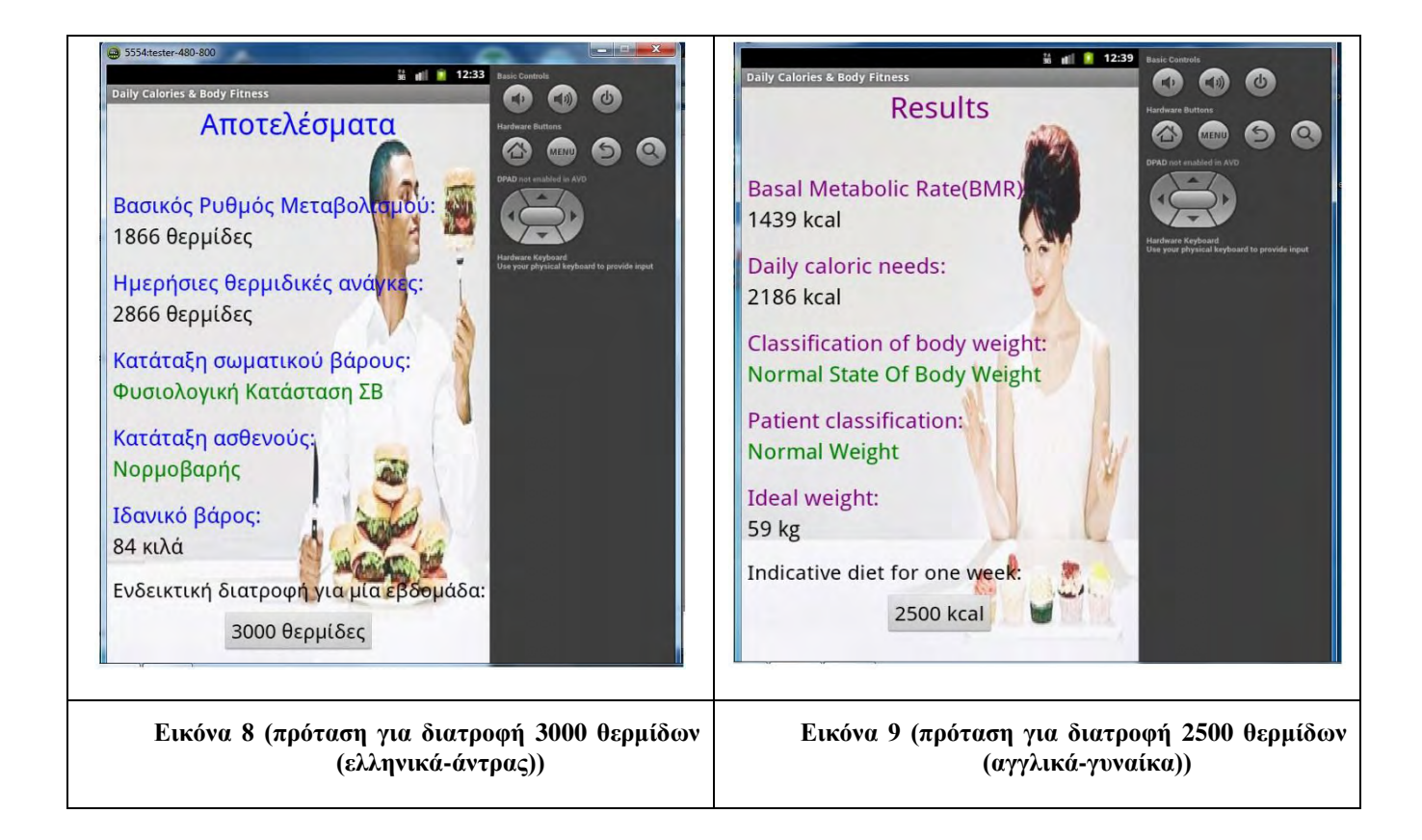

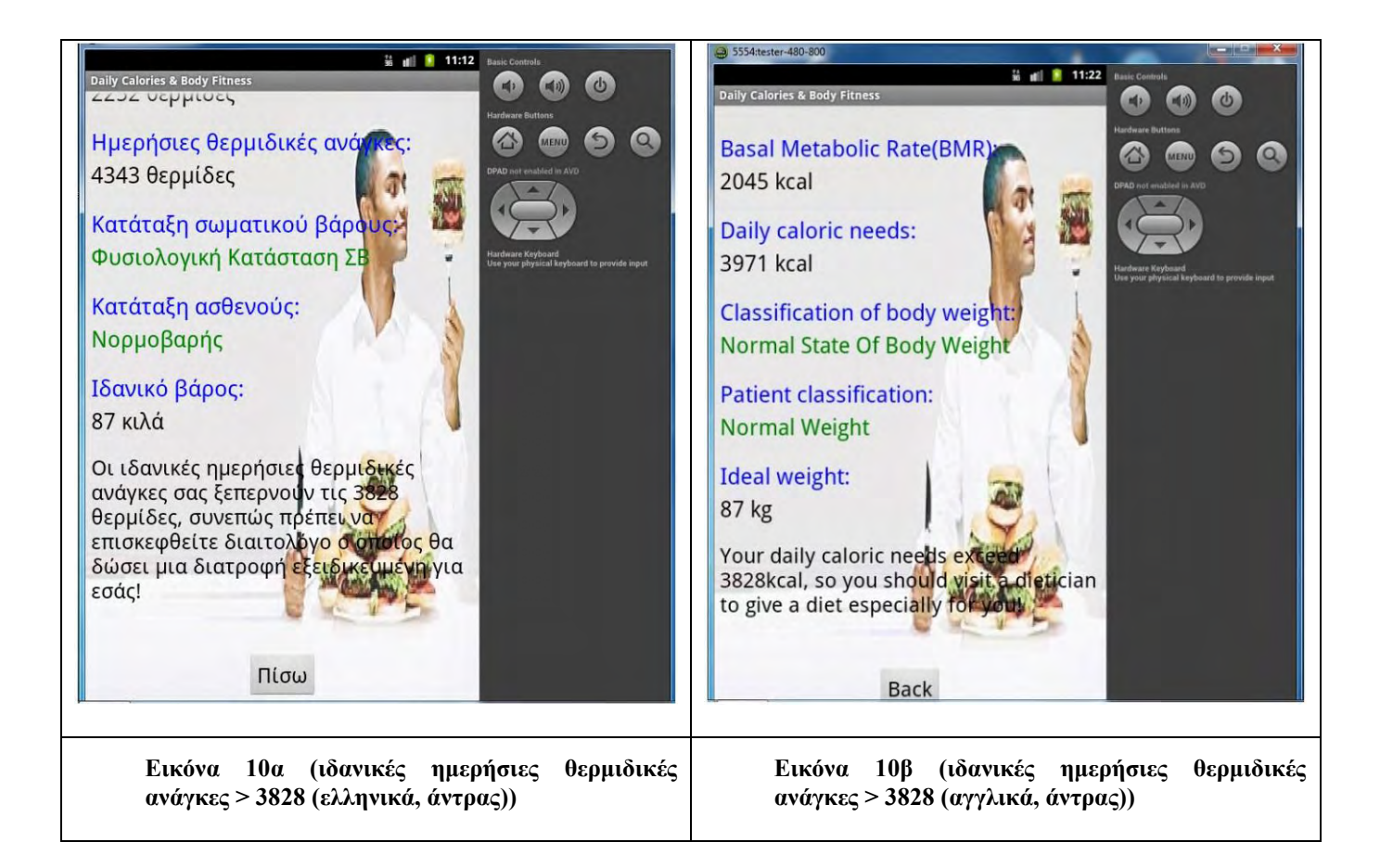

Το τελευταίο βήμα της εφαρμογής είναι η προβολή της διατροφής μίας εβδομάδας. Η πρώτη ημέρα διατροφής που εμφανίζεται είναι η Δευτέρα και ο χρήστης μπορεί, ακολουθώντας τα βελάκια πλοήγησης (συρόμενες εικόνες) να οδηγηθεί στην επόμενη κατά σειρά ημέρα. Στις Εικόνες 11a,11b έως 16a,16b παρουσιάζονται χαρακτηριστικά στιγμιότυπα του προγράμματος διατροφής για 2500 θερμίδες στα ελληνικά και στα αγγλικά.

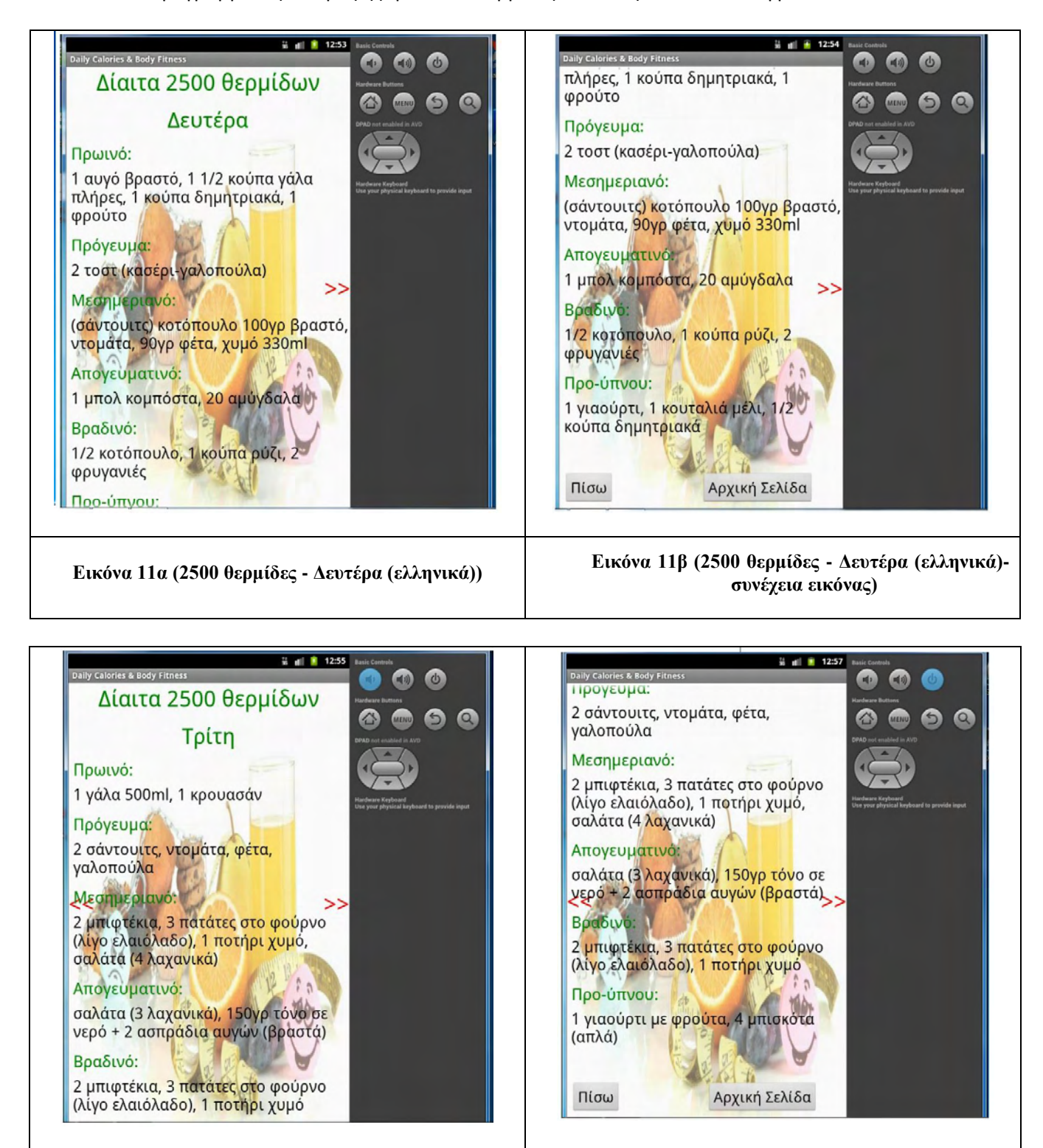

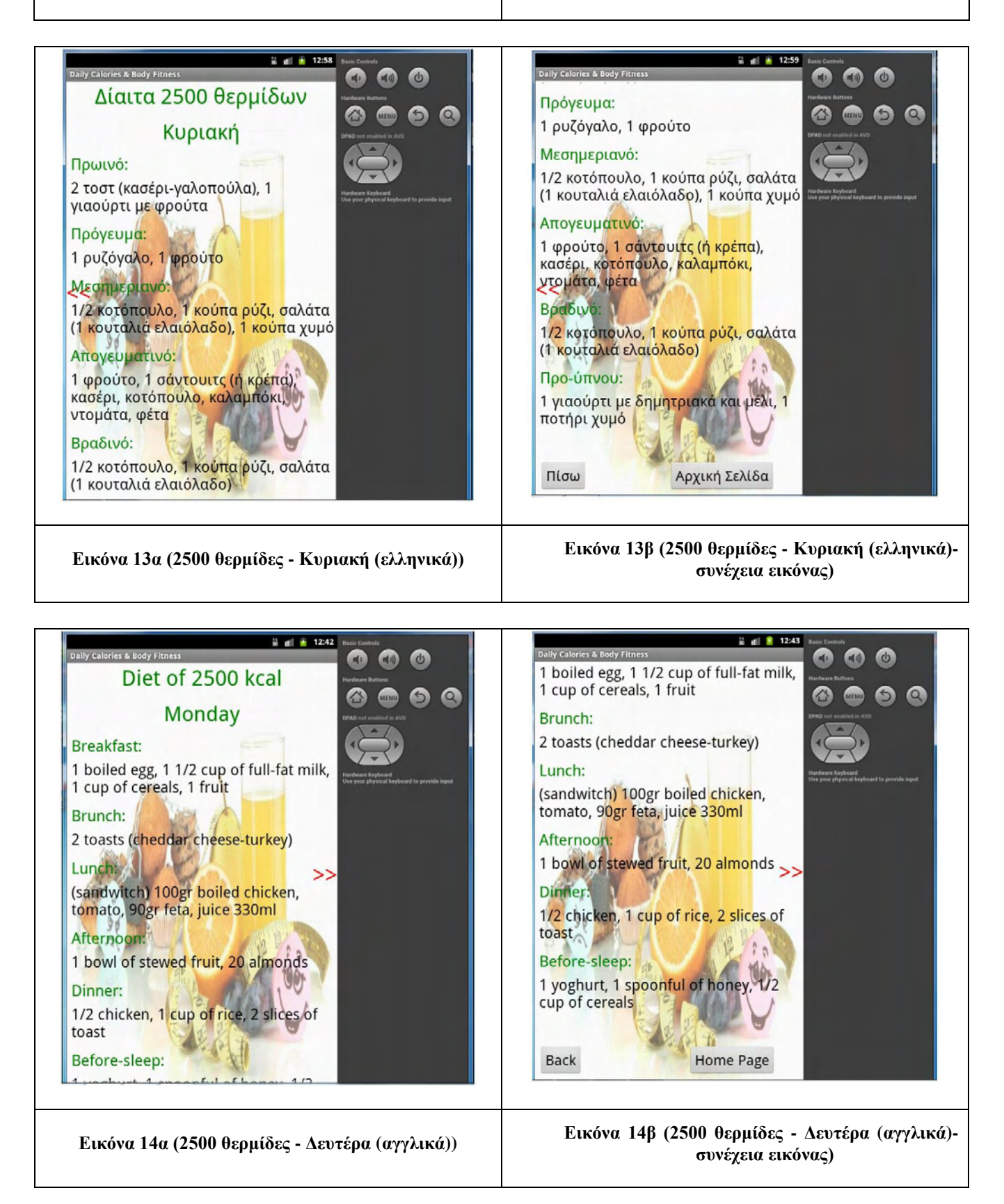

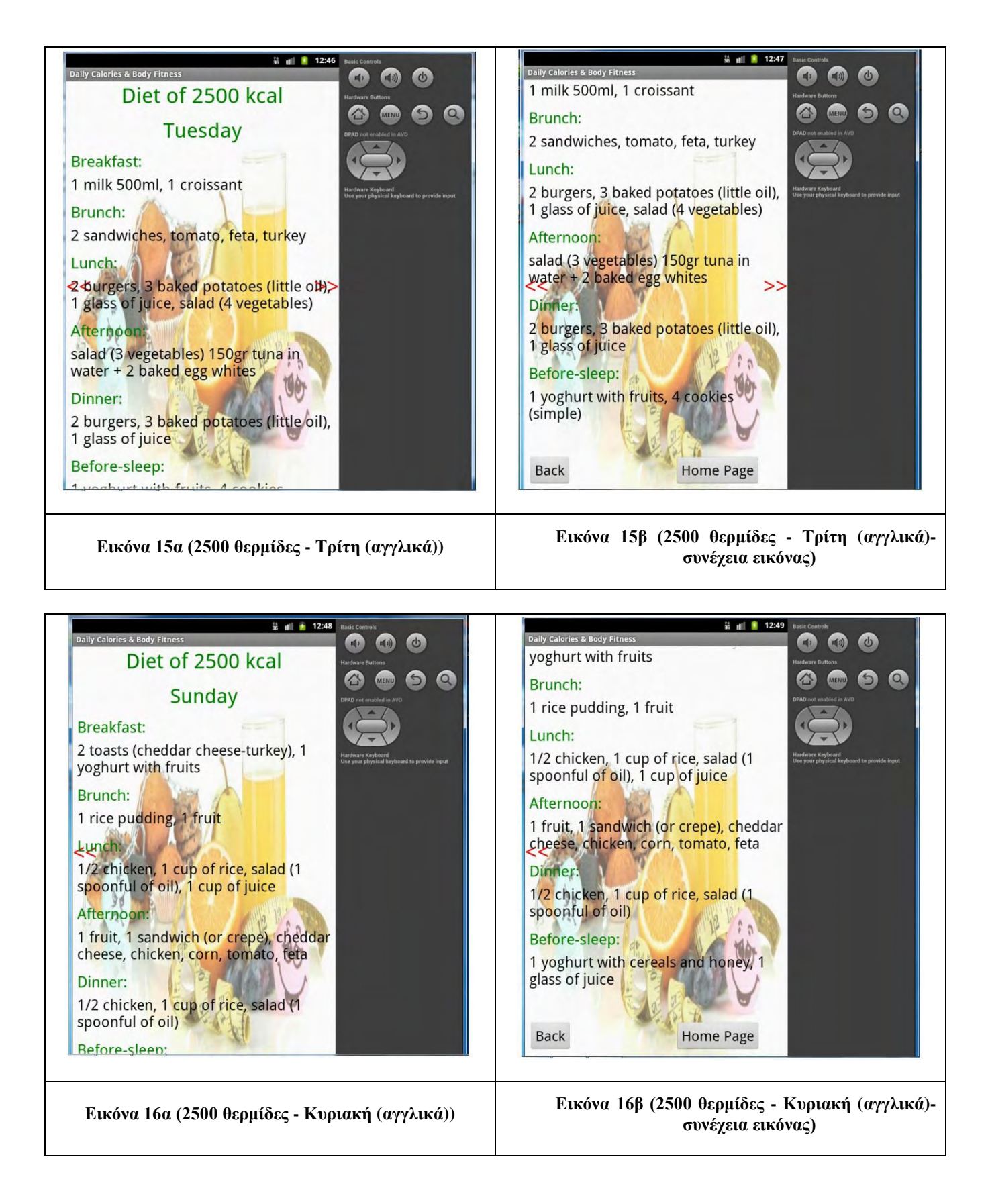

Σε καθεμία από τις σελίδες διατροφής ο χρήστης μπορεί να επιλέξει "Αρχική Σελίδα" για να ξεκινήσει πάλι την εφαρμογή από την επιλογή γλώσσας (Εικόνες 1,2).

## <span id="page-12-0"></span>2. ΥΠΟΛΟΓΙΣΤΙΚΟΙ ΤΥΠΟΙ

## <span id="page-12-1"></span>*2.1. Βασικός ρυθμός μεταβολισμού*

Οι τύποι που χρησιμοποιήθηκαν για τον υπολογισμό του **βασικού ρυθμού μεταβολισμού** είναι:

```
(Harris-Benedict) Άντρες: ΜΗ=66.47+(13.75xB)+(5xY)–(6.75xH)
                  Γυναίκες: ΜΗ=655.09+(9.56xB)+(1.84xY)–(4.67xH),
όπου:
Β-> Βάρος σε kg
Υ-> Ύψος σε cm
Η-> Ηλικία σε χρόνια
```
## <span id="page-12-2"></span>*2.2. Ημερήσιες θερμιδικές ανάγκες*

Οι τύποι που χρησιμοποιήθηκαν για τον υπολογισμό των **ημερήσιων θερμιδικών αναγκών** είναι:

```
ΗΕΑ (ΓΥΝΑΙΚΕΣ) = {354 –(6.91xΗΛΙΚΙΑ[έτη])}+ ΦΔx{(9.36xΒΑΡΟΣ[Κg])+(726xΥΨΟΣ[m])}
Όπου ΦΔ (φυσική δραστηριότητα):
```
= 1.00 -> ελάχιστη ΦΔ = 1.12 -> ελαφριά ΦΔ = 1.27 -> μέτρια ΦΔ = 1.45 -> έντονη ΦΔ

ΗΕΑ (ΑΝΤΡΕΣ) = {662-(9.53\*ΗΛΙΚΙΑ[έτη])}+ΦΔ\*{(15.91\*ΒΑΡΟΣ[kg])+(539.6\*ΥΨΟΣ[m])} Όπου ΦΔ (φυσική δραστηριότητα):

= 1.00 -> ελάχιστη ΦΔ = 1.11 -> ελαφριά ΦΔ = 1.25 -> μέτρια ΦΔ = 1.48 -> έντονη ΦΔ

### <span id="page-12-3"></span>*2.3. Κατάταξη σωματικού βάρους και ασθενούς*

Για την **κατάταξη σωματικού βάρους και ασθενούς** χρησιμοποιήθηκε ο δείκτης μάζας σώματος σύμφωνα με τα εξής στοιχεία:

```
ΔΜΣ = βάρος(kg)/ύψος(m)<sup>2</sup>
```
Βάσει του ΔΜΣ κάνουμε τη διάγνωση απλής παχυσαρκίας σύμφωνα με τον παρακάτω πίνακα:

2. Διάγνωση Απλής Παχυσαρκίας (WHO/IASO/IOTF, 2000)

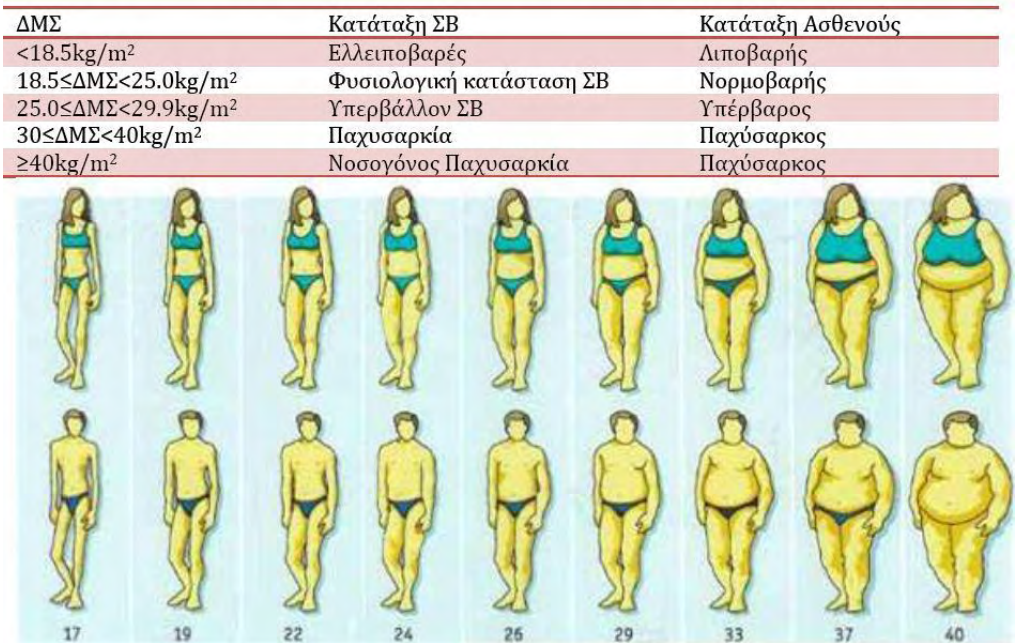

## <span id="page-13-0"></span>*2.4. Ιδανικό βάρος*

Τέλος για τον υπολογισμό του **ιδανικού βάρους** χρησιμοποιήθηκαν τα εξής στοιχεία:

Από το ΔΜΣ βλέπει ο κάθε χρήστης σε ποια κατάταξη ασθενούς ανήκει και χρησιμοποιείται ο ανάλογος τύπος για τον υπολογισμό του ιδανικού βάρους. Οι τύποι αυτοί παρουσιάζονται στον ακόλουθο πίνακα:

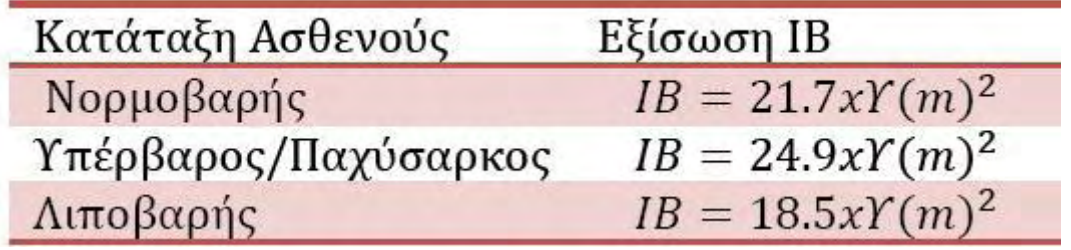

## <span id="page-14-0"></span>3. ΕΡΓΑΛΕΙΑ

Τα εργαλεία που χρησιμοποιήθηκαν για την ανάπτυξη της εφαρμογής είναι:

## <span id="page-14-1"></span>*3.1. Eclipse (έκδοση Kepler)*

Το Eclipse Integrated Development Environment (IDE) είναι το προγραμματιστικό περιβάλλον όπου γράφτηκε ο κώδικας της εφαρμογής. Είναι απλά ένα γενικό περιβάλλον προγραμματισμού, όχι εξειδικευμένο για Android Development (Εικόνα 17).

| □▼原南西:西日:区×活入沙▼◎▼區▼田◎▼◎ダ▼カ→カ→ヤ+→→→→                                                                                                    |                                                                                                  | <b>Quick Access</b> | B Java                                              |
|----------------------------------------------------------------------------------------------------|--------------------------------------------------------------------------------------------------|---------------------|-----------------------------------------------------|
| $=$ $\Box$<br>Package Explorer &<br>$\bigtriangledown$<br>日冬<br>DailyCalories&BodyFitness<br>$\blacktriangle$<br>$\overrightarrow{AB}$ src<br>4 app.dailycalories<br><b>D</b> BodyFormula.java<br>$\triangleright$ D<br>Diet.java<br>DietDatabaseHelper<br>D<br><b>D</b> EntryForm.java<br>D LanguageSelection.<br>> J ResultScreen.java<br><b>D</b> gen<br>$\triangleright$ $\blacksquare$ Android 4.3<br>Android Private Libraries<br>assets<br><b>b</b> B bin<br>$\triangleright$ $\triangleright$ libs<br>$4 \nArr res$<br>$\triangleright$ $\rightarrow$ drawable<br>drawable-hdpi<br>drawable-Idpi<br>drawable-mdpi<br>drawable-xhdpi<br>drawable-xxhdpi<br><b>B</b> layout<br><b>B</b> layout-land |                                                                                                  | - 日                 | - 日<br>문 Outline 23<br>An outline is not available. |
| D layout-large<br>b ayout-large-land<br>> ayout-small                                                                                                    | Reproblems @ Javadoc Console D LogCat & O Error Log                                              |                     | $\qquad \qquad \Box$                                |
| Saved Filters <del>o</del> = <b>B</b><br>b ayout-small-land                                                                                                    | Search for messages. Accepts Java regexes. Prefix with pid:, app:, tag: or text: to limit scope. |                     | 日間回工<br>verbose v                                   |
| D layout-sw600dp<br>All messages (no filters)<br>b & layout-sw600dp-land<br>> ayout-sw720dp<br>b ayout-sw720dp-land                                                                                                    | L Time<br>PID<br>TID<br>Application<br>Tag                                                       | Text                |                                                     |
|                                                                                                    | $\leftarrow$                                                                                     |                     |                                                     |

**Εικόνα 17 (Eclipse)** 

- **Android Development Tools:** Τo Android Development Tools (ADT) είναι ένα plugin που προσθέτει λειτουργικότητα Android στο περιβάλλον Eclipse.
- **Software Development Kit (SDK):** To Android Software Development Kit (SDK) περιέχει όλα τα εργαλεία χαμηλού επιπέδου για να "χτιστεί", να "τρέξει" αλλά και να "τεσταριστεί" κάθε Android εφαρμογή.
- **Android Packages:** Ο προγραμματιστής μπορεί να αναπτύσσει και να υποστηρίζει την εφαρμογή του πάνω από πολλαπλές εκδόσεις Android. Τα Packages προσθέτουνε αυτήν τη λειτουργικότητα στο βασικό SDK. Στη συγκεκριμένη εφαρμογή χρησιμοποιήθηκε ως ελάχιστη υποστηριζόμενη έκδοση Android η 2.3.3 (Gingerbread) ενώ ως μέγιστη-στόχος η 4.3.
- **Draw 9-patch:** Το draw 9-patch είναι μια εφαρμογή που βρίσκεται στο Android SDK. Χρησιμοποιήθηκε για την επεξεργασία των backgrounds της εφαρμογής. Παρέχει τη

δυνατότητα επεξεργασίας εικόνων με επαναπροσδιορισμό μεγέθους σημείων για όσον το δυνατόν μικρότερη παραμόρφωση (Εικόνες 18α, 18β).

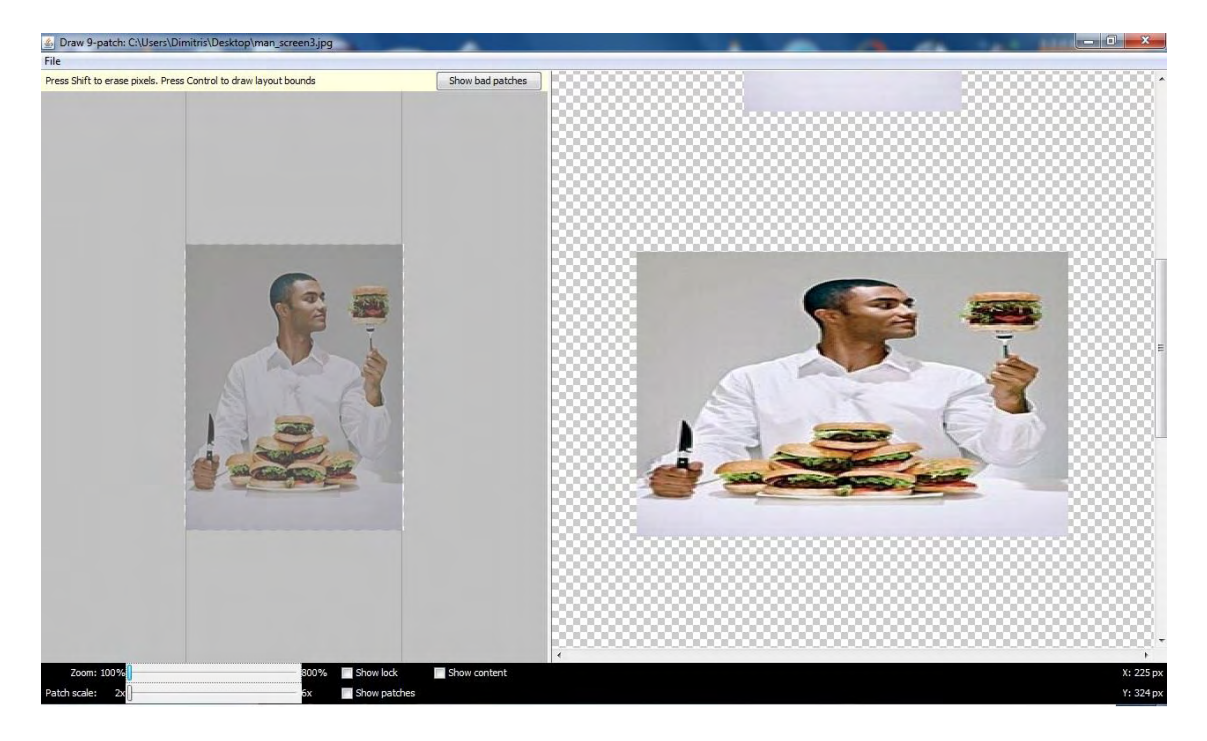

**Εικόνα 18α (draw 9-patch-πριν την επεξεργασία)**

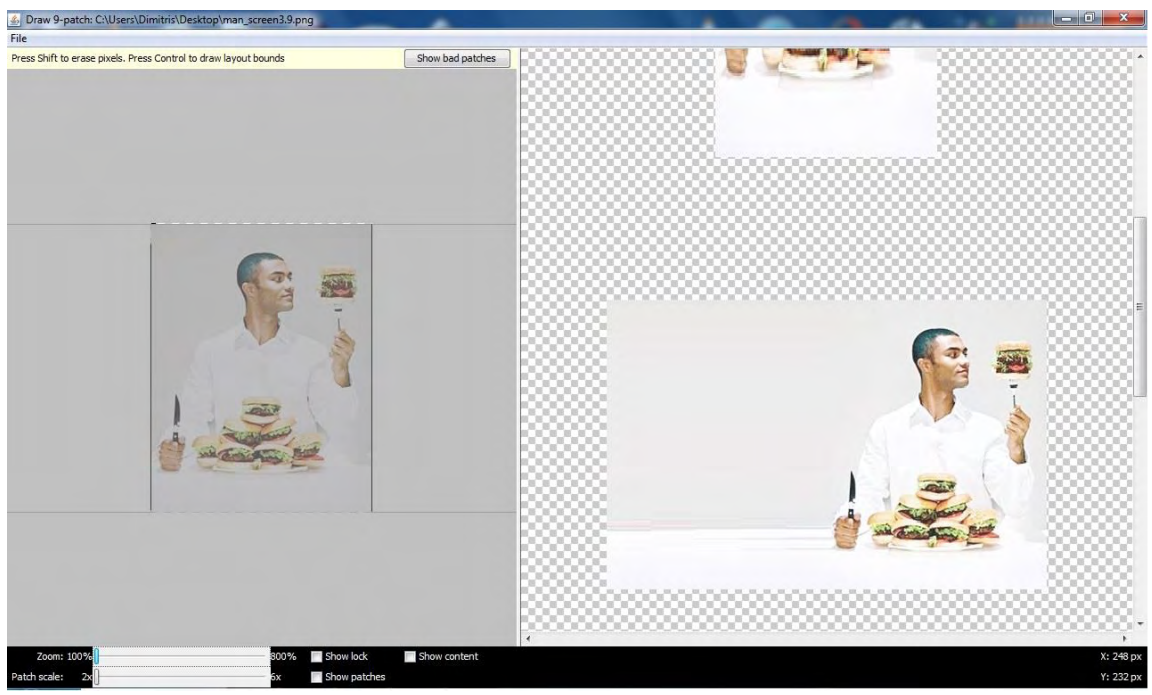

**Εικόνα 18β (draw 9-patch-μετά την επεξεργασία)**

## <span id="page-16-0"></span>*3.2. Inkscape*

To Inkscape είναι ένα πρόγραμμα επεξεργασίας εικόνας που χρησιμοποιήθηκε για τη διαμόρφωση των εικονιδίων: της εκκίνησης της εφαρμογής και της αρχικής οθόνης (σημαίες επιλογής γλώσσας) (Εικόνα 19).

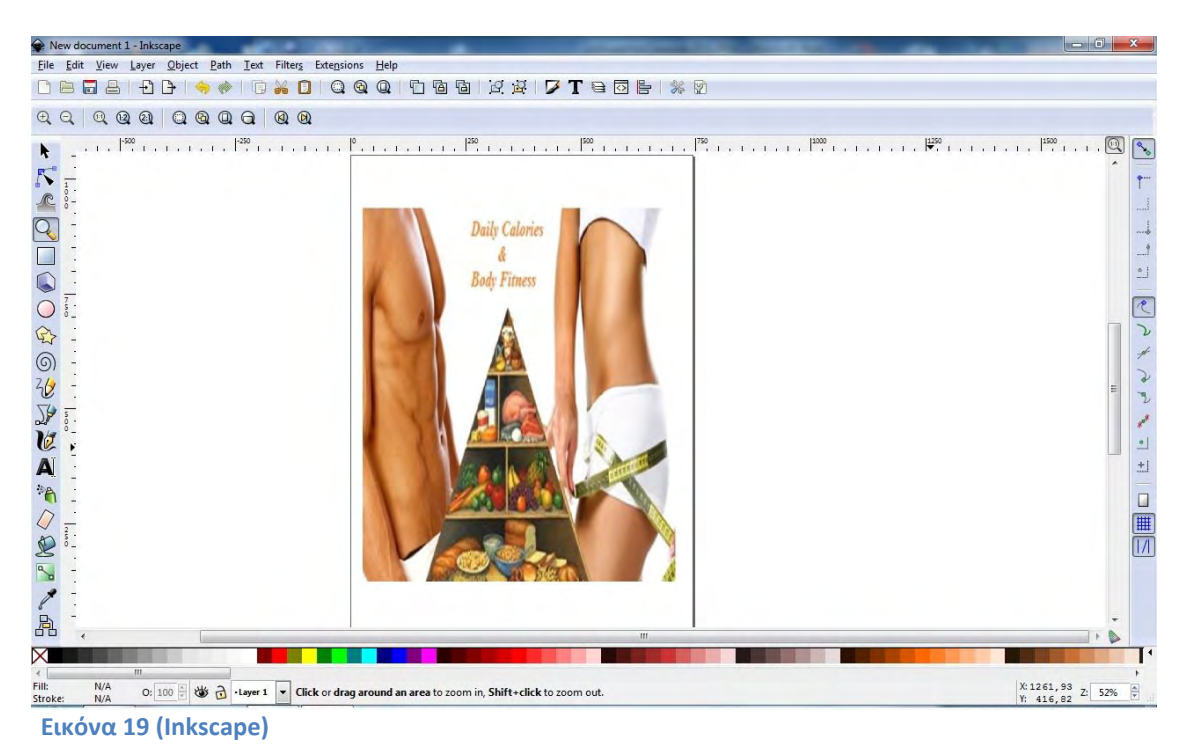

## <span id="page-16-1"></span>*3.3. SQLite Database Browser*

To SQLite database browser είναι ένα πρόγραμμα στο οποίο μπορεί να δει κανείς τι περιέχει η βάση δεδομένων που έχει φτιάξει μέσα στο πρόγραμμά του (Εικόνες 20α,20β).

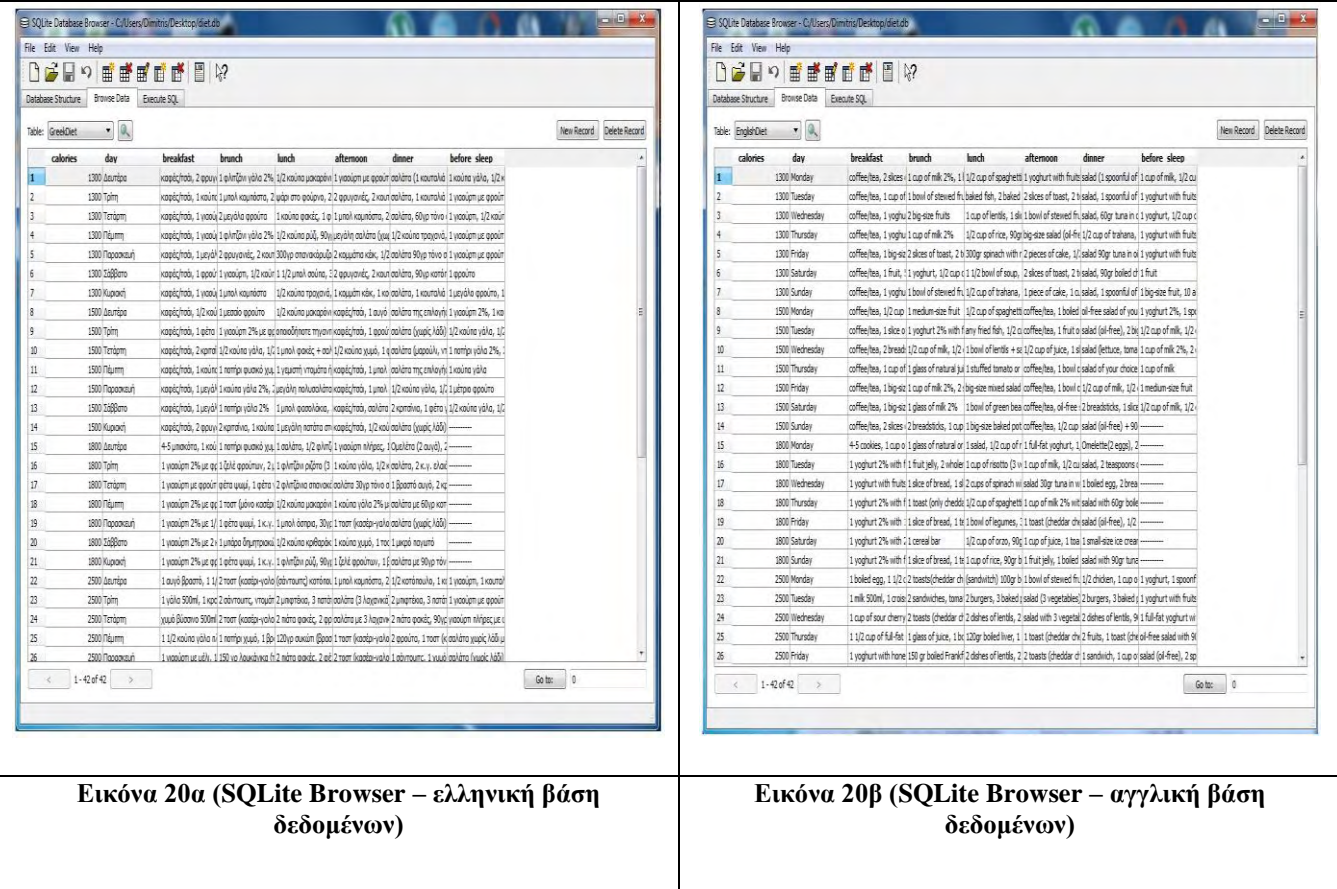

## <span id="page-17-0"></span>*3.4. Οι συσκευές*

Οι συσκευές (κινητά, Tablet) που χρησιμοποιήθηκαν ώστε να επαληθευτεί η ορθή λειτουργία της εφαρμογής είναι:

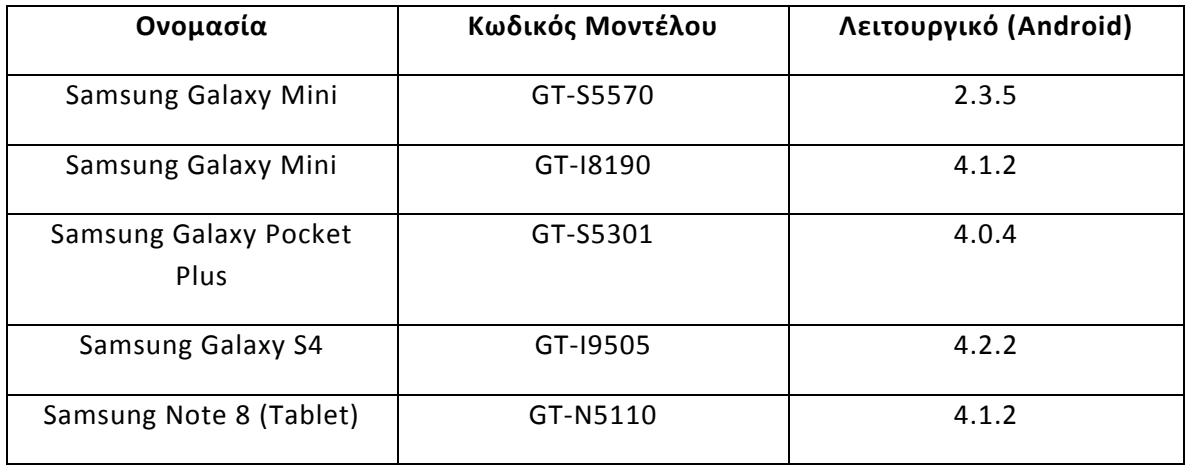

Η γλώσσα προγραμματισμού που χρησιμοποιήθηκε είναι εξολοκλήρου Java με τις ιδιαιτερότητες του Android Development.

## <span id="page-18-0"></span>DailyCaloriesBodyFitness

#### <span id="page-18-1"></span>*4.1. Φάκελος src*

<span id="page-18-2"></span>Αρχεία **.java** στο φάκελο **src**

### **4.1.1 Αρχείο LanguageSelection.java**

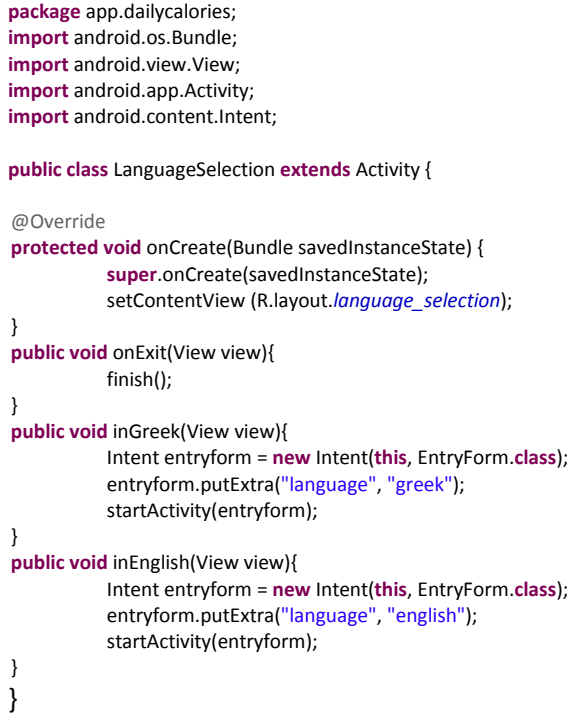

## <span id="page-18-3"></span>**4.1.2 Αρχείο EntryForm.java**

**package** app.dailycalories; **import** android.os.Bundle; **import** android.view.View; **import** android.widget.ArrayAdapter; **import** android.widget.Button; **import** android.widget.EditText; **import** android.widget.Spinner; **import** android.widget.TextView; **import** android.widget.Toast; **import** android.app.Activity; **import** android.app.AlertDialog; **import** android.content.Intent;

**public class** EntryForm **extends** Activity {

```
private String lang res;
private TextView weightTextView; 
private EditText weightEntryView; 
private TextView ageTextView; 
private EditText ageEntryView; 
private TextView sexTextView; 
private TextView heightTextView; 
private EditText heightEntryView; 
private TextView physActivTextView;
private Button backButton1,calcButton;
private Spinner spinnerSex,spinnerPhysActiv; 
private String weight_str,age_str,height_str;
```
@Override

**protected void** onCreate(Bundle savedInstanceState) { **super**.onCreate(savedInstanceState); setContentView(R.layout.*entry\_form*);

Intent intent = getIntent();  $\frac{1}{10}$  intent = αναφορά(δείκτης) προς την Activity που κάλεσε την

EntryForm Activity

lang\_res = intent.getStringExtra("language");

 weightTextView = (TextView)findViewById(R.id.*weight\_id*); weightEntryView = (EditText)findViewById(R.id.*weight\_entry\_id*); ageTextView = (TextView)findViewById(R.id.*age\_id*); ageEntryView = (EditText)findViewById(R.id.*gge\_entry\_id*); sexTextView = (TextView)findViewById(R.id.*sex\_id*); heightTextView = (TextView)findViewById(R.id.*height\_id*); heightEntryView = (EditText)findViewById(R.id.*height\_entry\_id*); physActivTextView = (TextView)findViewById(R.id.*phys\_activ\_id*); backButton1 = (Button)findViewById(R.id.*back\_button1\_id*); calcButton = (Button)findViewById(R.id.*calc\_button\_id*);

setMenuOptions();

}

}

**private void** addItemsOnSexSpinner(){ spinnerSex = (Spinner)findViewById(R.id.*sex\_entry\_id*); ArrayAdapter<String> spinnerSexArrayAdapter;

**if**(lang\_res.equalsIgnoreCase("greek")){

 spinnerSex.setPrompt(getResources().getString(R.string.*gr\_sex\_prompt*)); spinnerSexArrayAdapter = **new** ArrayAdapter<String>(**this**, android.R.layout.*simple\_spinner\_dropdown\_item*, getResources().getStringArray(R.array.*gr\_sex\_list*));

#### } **else**{

 spinnerSex.setPrompt(getResources().getString(R.string.*en\_sex\_prompt*)); spinnerSexArrayAdapter = **new** ArrayAdapter<String>(**this**,

android.R.layout.*simple\_spinner\_dropdown\_item*, getResources().getStringArray(R.array.*en\_sex\_list*));

#### }

spinnerSex.setAdapter(spinnerSexArrayAdapter);

#### **private void** addItemsOnPhysActivSpinner(){

 spinnerPhysActiv = (Spinner)findViewById(R.id.*phys\_activ\_entry\_id*); ArrayAdapter<String> spinnerPhysActivArrayAdapter;

**if**(lang\_res.equalsIgnoreCase("greek")){

 spinnerPhysActiv.setPrompt(getResources().getString(R.string.*gr\_phys\_activ\_prompt*)); spinnerPhysActivArrayAdapter = **new** ArrayAdapter<String>(**this**,

android.R.layout.*simple\_spinner\_dropdown\_item*, getResources().getStringArray(R.array.*gr\_phys\_activ\_list*));

#### } **else**{

 spinnerPhysActiv.setPrompt(getResources().getString(R.string.*en\_phys\_activ\_prompt*)); spinnerPhysActivArrayAdapter = **new** ArrayAdapter<String>(**this**,

android.R.layout.*simple\_spinner\_dropdown\_item*, getResources().getStringArray(R.array.*en\_phys\_activ\_list*));

spinnerPhysActiv.setAdapter(spinnerPhysActivArrayAdapter);

**private boolean** checkWeight(){ // έλεγχος τιμής βάρους weightEntryView = (EditText)findViewById(R.id.*weight\_entry\_id*);

**int** weight\_int;

 weight\_str = weightEntryView.getText().toString(); Intent languagescreen = getIntent(); String lang\_res = languagescreen.getStringExtra("language");

**if**(weight\_str.matches("")){

 **if**(lang\_res.equalsIgnoreCase("greek")){ Toast.*makeText*(**this**, getResources().getString(R.string.*gr\_forgot\_weight*),

Toast.*LENGTH\_SHORT*).show();

}

 } **else**{

Toast.*makeText*(**this**, getResources().getString(R.string.*en\_forgot\_weight*),

Toast.*LENGTH\_SHORT*).show(); }

**return false**;

 } **else**{

 weight\_int = Integer.*parseInt*(weightEntryView.getText().toString()); **if**((weight\_int<40)||(weight\_int>180)){ AlertDialog.Builder alertDialog = **new** AlertDialog.Builder(EntryForm.**this**); **if**(lang\_res.equalsIgnoreCase("greek")){

alertDialog.setTitle(getResources().getString(R.string.*gr\_wrong\_weight\_input\_title*));

alertDialog.setMessage(getResources().getString(R.string.*gr\_wrong\_weight\_input\_message*));

#### } **else**{

alertDialog.setTitle(getResources().getString(R.string.*en\_wrong\_weight\_input\_title*));

alertDialog.setMessage(getResources().getString(R.string.*en\_wrong\_weight\_input\_message*));

```
 } 
                                alertDialog.setPositiveButton("OK", null); 
                                alertDialog.setNegativeButton("",null);
                                alertDialog.show(); 
                                return false; 
 } 
                       else{ 
                                return true; 
 } 
 } 
    } 
   private boolean checkAge(){ // έλεγχος τιμής ηλικίας
              ageEntryView = (EditText)findViewById(R.id.age_entry_id); 
              int age_int; 
             age_str = ageEntryView.getText().toString();
              Intent languagescreen = getIntent(); 
              String lang_res = languagescreen.getStringExtra("language");
              if(age_str.matches("")){
                       if(lang_res.equalsIgnoreCase("greek")){ 
                                Toast.makeText(this, getResources().getString(R.string.gr_forgot_age), 
Toast.LENGTH_SHORT).show(); 
 } 
                       else{ 
                                Toast.makeText(this, getResources().getString(R.string.en_forgot_age), 
Toast.LENGTH_SHORT).show(); 
 } 
                       return false; 
 }
```
 **else**{ age\_int = Integer.*parseInt*(ageEntryView.getText().toString()); **if**((age\_int<18)||(age\_int>90)){ AlertDialog.Builder alertDialog = **new** AlertDialog.Builder(EntryForm.**this**); **if**(lang\_res.equalsIgnoreCase("greek")){ alertDialog.setTitle(getResources().getString(R.string.*gr\_wrong\_age\_input\_title*)); alertDialog.setMessage(getResources().getString(R.string.*gr\_wrong\_age\_input\_message*)); } **else**{ alertDialog.setTitle(getResources().getString(R.string.*en\_wrong\_age\_input\_title*)); alertDialog.setMessage(getResources().getString(R.string.*en\_wrong\_age\_input\_message*)); } alertDialog.setPositiveButton("OK", **null**); alertDialog.setNegativeButton("",**null**); alertDialog.show(); **return false**; } **else**{ **return true**; } } } **private boolean** checkHeight(){ // έλεγχος τιμής ύψους heightEntryView = (EditText)findViewById(R.id.*height\_entry\_id*); **int** height\_int; height\_str = heightEntryView.getText().toString(); Intent languagescreen = getIntent(); String lang\_res = languagescreen.getStringExtra("language"); **if**(height\_str.matches("")){ **if**(lang\_res.equalsIgnoreCase("greek")){ Toast.*makeText*(**this**, getResources().getString(R.string.*gr\_forgot\_height*), Toast.*LENGTH\_SHORT*).show(); } **else**{ Toast.*makeText*(**this**, getResources().getString(R.string.*en\_forgot\_height*), Toast.*LENGTH\_SHORT*).show(); } **return false**; } **else**{ height\_int = Integer.*parseInt*(heightEntryView.getText().toString()); **if**((height\_int<150)||(height\_int>200)){ AlertDialog.Builder alertDialog = **new** AlertDialog.Builder(EntryForm.**this**); **if**(lang\_res.equalsIgnoreCase("greek")){ alertDialog.setTitle(getResources().getString(R.string.*gr\_wrong\_height\_input\_title*)); alertDialog.setMessage(getResources().getString(R.string.*gr\_wrong\_height\_input\_message*)); } **else**{ alertDialog.setTitle(getResources().getString(R.string.*en\_wrong\_height\_input\_title*)); alertDialog.setMessage(getResources().getString(R.string.*en\_wrong\_height\_input\_message*)); } alertDialog.setPositiveButton("OK", **null**); alertDialog.setNegativeButton("",**null**);

 alertDialog.show(); **return false**;

}

```
 else{ 
                                    return true; 
 } 
 } 
 } 
    private void setMenuOptions(){ // προσθήκη μενού επιλογών για το χρήστη
               if(lang_res.equalsIgnoreCase("greek")){ // επιλογή ελληνικής 
γλώσσας
                          weightTextView.setText(getResources().getString(R.string.gr_weight));
                          weightEntryView.setHint(getResources().getString(R.string.gr_put_weight));
                          ageTextView.setText(getResources().getString(R.string.gr_age));
                          ageEntryView.setHint(getResources().getString(R.string.gr_put_age));
                          sexTextView.setText(getResources().getString(R.string.gr_sex)); 
                          heightTextView.setText(getResources().getString(R.string.gr_height));
                          heightEntryView.setHint(getResources().getString(R.string.gr_put_height));
                          physActivTextView.setText(getResources().getString(R.string.gr_phys_activ));
                          backButton1.setText(getResources().getString(R.string.gr_back));
                          calcButton.setText(getResources().getString(R.string.gr_calculate));
 } 
               else{ // επιλογή αγγλικής γλώσσας
                          weightTextView.setText(getResources().getString(R.string.en_weight));
                          weightEntryView.setHint(getResources().getString(R.string.en_put_weight));
                          ageTextView.setText(getResources().getString(R.string.en_age));
                          ageEntryView.setHint(getResources().getString(R.string.en_put_age));
                          sexTextView.setText(getResources().getString(R.string.en_sex)); 
                          heightTextView.setText(getResources().getString(R.string.en_height));
                          heightEntryView.setHint(getResources().getString(R.string.en_put_height));
                          physActivTextView.setText(getResources().getString(R.string.en_phys_activ));
                          backButton1.setText(getResources().getString(R.string.en_back));
                          calcButton.setText(getResources().getString(R.string.en_calculate));
 } 
               addItemsOnSexSpinner(); 
               addItemsOnPhysActivSpinner(); 
     } 
    public void onBack(View view){ 
               finish(); 
     } 
    public void onCalculate(View view){ 
               boolean entry_form_ok=false; 
              String spinner_sex_res;
               String spinner_phys_activ_res; 
               entry_form_ok = (checkWeight() && checkAge() && checkHeight()); 
               if(entry_form_ok==true){ 
                          Intent resultscreen = new Intent(this,ResultScreen.class);
                          if(lang_res.equalsIgnoreCase("greek")){
                                    resultscreen.putExtra("language", "greek"); 
 } 
                          else{ 
                                    resultscreen.putExtra("language", "english"); 
 } 
                          spinner_sex_res = spinnerSex.getSelectedItem().toString(); 
                          resultscreen.putExtra("sex",spinner_sex_res); 
                         spinner_phys_activ_res = spinnerPhysActiv.getSelectedItem().toString();
                          resultscreen.putExtra("physical_activity",spinner_phys_activ_res); 
                          resultscreen.putExtra("weight",weight_str);
                          resultscreen.putExtra("age",age_str);
                          resultscreen.putExtra("height",height_str);
```
 startActivity(resultscreen); } } }

## <span id="page-23-0"></span>**4.1.3 Αρχείο ResultScreen.java**

**package** app.dailycalories; **import** android.os.Bundle; **import** android.util.DisplayMetrics; **import** android.view.View; **import** android.view.ViewGroup; **import** android.view.ViewGroup.LayoutParams; **import** android.widget.Button; **import** android.widget.RelativeLayout; **import** android.widget.ScrollView; **import** android.widget.TextView; **import** android.app.Activity; **import** android.content.Intent; **import** android.content.res.Configuration;

**public class** ResultScreen **extends** Activity {

private String lang\_res,sex\_res,phys\_activ\_res,weight\_res,age\_res,height\_res; **private int** sex\_sel=0; // 0->Άντρας(προεπιλογή), 1-> Γυναίκα **private int** phys\_activ\_sel=0; //0->Ελάχιστη(προεπιλογή), 1->Ελαφριά, 2->Μέτρια, 3->Έντονη **private** ScrollView scrollView: **private** TextView resultTextView; **private** TextView bmrResultTextView,bmrTextView; **private** TextView dailyCaloriesTextView,dailyCaloriesResultTextView; **private** TextView classOfBodyWeightTextView,classOfBodyWeightResultTextView; **private** TextView patientClassTextView,patientClassResultTextView; **private** TextView idealWeightTextView,idealWeightResultTextView; **private** TextView visitDieticianView, suggestedDietView; **private** BodyFormula body; **private** Button backButton2,idealCaloriesButtonView; **int** diet\_calories=0;

@Override

**protected void** onCreate(Bundle savedInstanceState) { **super**.onCreate(savedInstanceState); setContentView(R.layout.*result\_screen*);

> Intent intent = getIntent(); lang\_res = intent.getStringExtra("language"); sex\_res=intent.getStringExtra("sex"); phys\_activ\_res=intent.getStringExtra("physical\_activity");  $\frac{1}{\sqrt{2}}$  weight res=intent.getStringExtra("weight"); age\_res=intent.getStringExtra("age"); height\_res=intent.getStringExtra("height");

 scrollView = (ScrollView)findViewById(R.id.*scroll\_id*); resultTextView = (TextView)findViewById(R.id.*results\_id*); bmrTextView = (TextView)findViewById(R.id.*bmr\_id*); bmrResultTextView = (TextView)findViewById(R.id.*bmr\_res\_id*); dailyCaloriesTextView = (TextView)findViewById(R.id.*daily\_cal\_id*); dailyCaloriesResultTextView = (TextView)findViewById(R.id.*daily\_cal\_res\_id*); classOfBodyWeightTextView = (TextView)findViewById(R.id.*class\_of\_body\_weight\_id*); classOfBodyWeightResultTextView = (TextView)findViewById(R.id.*class\_of\_body\_weight\_res\_id*); patientClassTextView = (TextView)findViewById(R.id.*patient\_class\_id*); patientClassResultTextView = (TextView)findViewById(R.id.*patient\_class\_res\_id*); idealWeightTextView = (TextView)findViewById(R.id.*ideal\_weight\_id*); idealWeightResultTextView = (TextView)findViewById(R.id.*ideal\_weight\_res\_id*); backButton2 = (Button)findViewById(R.id.*back\_button2\_id*); idealCaloriesButtonView = (Button)findViewById(R.id.*ideal\_calories\_button\_id*);

```
 visitDieticianView = (TextView)findViewById(R.id.visit_message_id);
                suggestedDietView = (TextView)findViewById(R.id.suggested_message_id);
                setBackgroundColorAndSex(); // επιλογή του background της οθόνης και των χρωμάτων των 
κατηγοριών βάση του φύλου του χρήστη
                setPhysicalActivity(); // επιλογή επιπέδου φυσικής δραστηριότητας
                body = new BodyFormula(sex_sel,phys_activ_sel,weight_res,age_res,height_res,lang_res);
                setBodyFitnessColors(); 
                setResults(); 
     } 
    private void setBackgroundColorAndSex(){ 
                if((sex_res.equalsIgnoreCase(getResources().getString(R.string.gr_sex_man)))
                ||(sex_res.equalsIgnoreCase(getResources().getString(R.string.en_sex_man)))){
                          scrollView.setBackgroundResource(R.drawable.man_screen3);
                          scrollView.setPadding(0, 0, 0, 0); 
                          resultTextView.setTextColor(getResources().getColor(R.color.blue));
                          bmrTextView.setTextColor(getResources().getColor(R.color.blue)); 
                          dailyCaloriesTextView.setTextColor(getResources().getColor(R.color.blue)); 
                          classOfBodyWeightTextView.setTextColor(getResources().getColor(R.color.blue));
                          patientClassTextView.setTextColor(getResources().getColor(R.color.blue));
                          idealWeightTextView.setTextColor(getResources().getColor(R.color.blue));
 } 
                else{ 
                          scrollView.setBackgroundResource(R.drawable.woman_screen3);
                          scrollView.setPadding(0, 0, 0, 0); 
                          resultTextView.setTextColor(getResources().getColor(R.color.purple)); 
                          bmrTextView.setTextColor(getResources().getColor(R.color.purple)); 
                          dailyCaloriesTextView.setTextColor(getResources().getColor(R.color.purple)); 
                          classOfBodyWeightTextView.setTextColor(getResources().getColor(R.color.purple));
                          patientClassTextView.setTextColor(getResources().getColor(R.color.purple));
                          idealWeightTextView.setTextColor(getResources().getColor(R.color.purple));
                          sex_sel=1; // Γυναίκα
 } 
     } 
    private void setPhysicalActivity(){ 
                // Σωματική Δραστηριότητα (phys_activ_sel==0 => Ελάχιστη Δραστηριότητα (default τιμή))
               if((phys_activ_res.equalsIgnoreCase(getResources().getString(R.string.gr_phys_activ_li)))
                ||(phys_activ_res.equalsIgnoreCase(getResources().getString(R.string.en_phys_activ_li)))){
                         phys activ sel=1; // Ελαφριά
 } 
                else if((phys_activ_res.equalsIgnoreCase(getResources().getString(R.string.gr_phys_activ_mo)))
                ||(phys_activ_res.equalsIgnoreCase(getResources().getString(R.string.en_phys_activ_mo)))){
                          phys_activ_sel=2; // Μέτρια 
 } 
                else if((phys_activ_res.equalsIgnoreCase(getResources().getString(R.string.gr_phys_activ_in)))
                ||(phys_activ_res.equalsIgnoreCase(getResources().getString(R.string.en_phys_activ_in)))){
                         phys activ sel=3; // Έντονη
 } 
 } 
    private void setBodyFitnessColors(){ 
                if((body.get_class_body_weight().equalsIgnoreCase("Ελλειποβαρές"))
                ||(body.get_class_body_weight().equalsIgnoreCase("Underweight"))){
    classOfBodyWeightResultTextView.setTextColor(getResources().getColor(R.color.yellow));
                          patientClassResultTextView.setTextColor(getResources().getColor(R.color.yellow));
 } 
                else if((body.get_class_body_weight().equalsIgnoreCase("Φυσιολογική Κατάσταση ΣΒ"))
                ||(body.get_class_body_weight().equalsIgnoreCase("Normal State Of Body Weight"))){
    classOfBodyWeightResultTextView.setTextColor(getResources().getColor(R.color.green));
                          patientClassResultTextView.setTextColor(getResources().getColor(R.color.green));
 } 
                else if((body.get_class_body_weight().equalsIgnoreCase("Υπερβάλλον ΣΒ"))
                ||(body.get_class_body_weight().equalsIgnoreCase("Excess Body Weight"))){
```
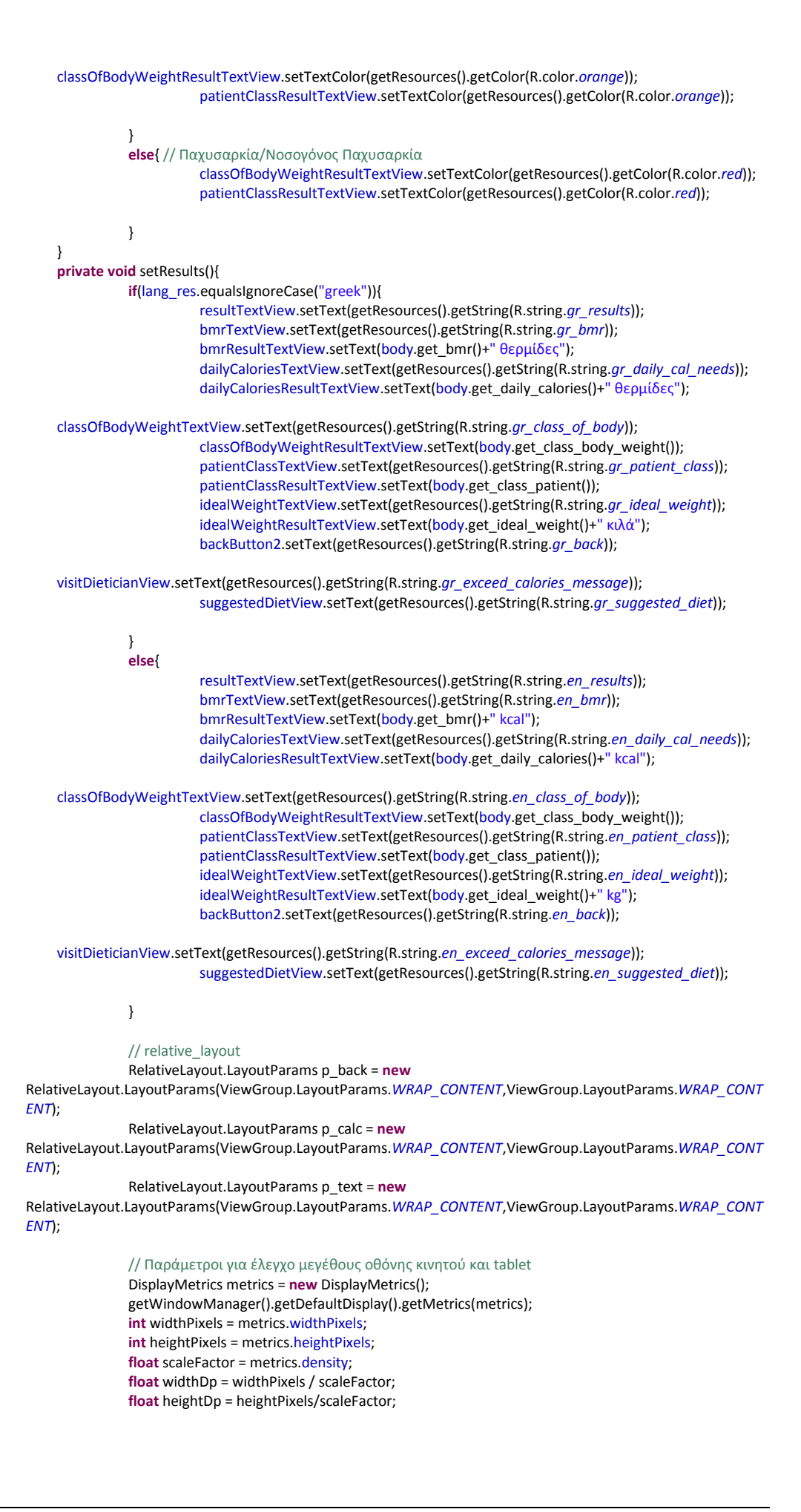

```
 float smallestWidth = Math.min(widthDp, heightDp); 
              int ideal_cal = Integer.parseInt(body.get_ideal_daily_calories()); 
              // large screens default
              p_back.height=LayoutParams.WRAP_CONTENT; 
              p_back.width=LayoutParams.WRAP_CONTENT; 
              p_back.topMargin=60; 
              p_text.height=LayoutParams.WRAP_CONTENT; 
              p_text.width=LayoutParams.WRAP_CONTENT; 
              p_text.topMargin=60; 
             if(((getResources().getConfiguration().screenLayout // small screen
                                  & Configuration.SCREENLAYOUT_SIZE_MASK) 
                                  == Configuration.SCREENLAYOUT_SIZE_SMALL)){
                        p_text.topMargin = p_text.topMargin-20; 
                        p_back.topMargin = p_back.topMargin-20;
 } 
             else if(((getResources().getConfiguration().screenLayout // normal screen
                                  & Configuration.SCREENLAYOUT_SIZE_MASK) 
                                  == Configuration.SCREENLAYOUT_SIZE_NORMAL)){ 
                        p_back.topMargin = p_back.topMargin-26;
 } 
             if(smallestWidth>=720){ // 10" Tablet
                        p_text.topMargin = p_text.topMargin+30; 
                        p_back.topMargin = p_back.topMargin+30; 
 } 
              else if(smallestWidth>=600){ // 7" Tablet
                        p_text.topMargin = p_text.topMargin+10; 
                        p_back.topMargin = p_back.topMargin+10; 
 } 
              p_text.addRule(RelativeLayout.BELOW,R.id.ideal_weight_id);
              p_text.addRule(RelativeLayout.ALIGN_LEFT,R.id.bmr_id); 
              p_back.addRule(RelativeLayout.CENTER_IN_PARENT,1); 
             if(ideal cal>3828){ // επιλογή exceed diet message για εμφάνιση
                        visitDieticianView.setLayoutParams(p_text); 
                        visitDieticianView.setVisibility(0); 
                        p_back.addRule(RelativeLayout.BELOW,R.id.visit_message_id); 
 }
              else{ // επιλογή suggested_diet message για εμφάνιση + κουμπί 
επιλογής δίατιας για μια μέρα
                                  suggestedDietView.setLayoutParams(p_text);
                                 suggestedDietView.setVisibility(0); 
                                  p_calc.height=LayoutParams.WRAP_CONTENT; 
                                  p_calc.width=LayoutParams.WRAP_CONTENT; 
                                  p_calc.addRule(RelativeLayout.BELOW,R.id.suggested_message_id);
                                  p_calc.addRule(RelativeLayout.CENTER_IN_PARENT,1); 
                                  p_calc.topMargin=10; 
                                 if(smallestWidth>=720){ // 10" Tablet
                                           p_calc.topMargin = p_calc.topMargin+30; 
 } 
                                  else if(smallestWidth>=600){ // 7" Tablet
                                          p_{calc.topMargin} = p_{calc.topMargin} + 10; } 
                                  idealCaloriesButtonView.setLayoutParams(p_calc); 
                                 idealCaloriesButtonView.setVisibility(0); 
                                  p_back.addRule(RelativeLayout.BELOW,R.id.ideal_calories_button_id);
                                  if(ideal_cal<1400){ // δίαιτα 1300 θερμίδων 
                                          diet_calories=1300;
 } 
                                  else if((ideal_cal>=1400)&&(ideal_cal<1650)){ // δίαιτα 1500 θερμίδων
                                           diet_calories=1500; 
 }
```

```
 else if((ideal_cal>=1650)&&(ideal_cal<2150)){ // δίαιτα 1800 θερμίδων
                                           diet_calories=1800; 
 } 
                                 else if((ideal_cal>=2150)&&(ideal_cal<2750)){ // δίαιτα 2500 θερμίδων
                                          diet_calories=2500;
 } 
                                 else if((ideal_cal>=2750)&&(ideal_cal<3250)){ // δίαιτα 2500 θερμίδων
                                          diet_calories=3000;
 } 
                                 else if((ideal_cal>=3250)&&(ideal_cal<=3828)){ // δίαιτα 3500 θερμίδων
                                           diet_calories=3500; 
 } 
                                 if(lang_res.equalsIgnoreCase("greek")){
                                           idealCaloriesButtonView.setText(Integer.toString(diet_calories) +" 
θερμίδες");
 } 
                                 else{ 
                                           idealCaloriesButtonView.setText(Integer.toString(diet_calories) +" 
kcal");
 } 
 } 
              backButton2.setLayoutParams(p_back); 
              backButton2.setVisibility(0); 
 } 
    public void onCaloriesSelect(View view){ 
              Intent dietscreen = new Intent(this,Diet.class);
              String diet_calories_str;
              if(lang_res.equalsIgnoreCase("greek")){
                        dietscreen.putExtra("language", "greek"); 
 } 
              else{ 
                        dietscreen.putExtra("language", "english"); 
              } 
              diet_calories_str = Integer.toString(diet_calories);
             dietscreen.putExtra("diet_calories",diet_calories_str);
              startActivity(dietscreen); 
     } 
    public void onBack(View view){ 
              finish(); 
     } 
}
```
## <span id="page-27-0"></span>**4.1.4 Αρχείο BodyFormula.java**

**package** app.dailycalories;

**public class** BodyFormula {

```
private int sex; // 0->"man/Άντρας", 1->"woman/Γυναίκα"
    private int physical_activity; // 0->"Minimum/Ελάχιστη", 1->"Light/Ελαφριά", 2->"Moderate/Μέτρια", 3-
>"Vigorous/Έντονη"
    private int weight; //in kg
    private int height_cm; //in cm<br>private int age; //in years
    private int age;
    private double height_m; //in m 
    private double bmr; // ακριβής βασικός ρυθμός μεταβολισμού(bmr)
    private int bmr_int; // στρογγυλοποιημένος βασικός ρυθμός μεταβολισμού(bmr)
    private double daily_calories; // ακριβής αριθμός ημερήσιων θερμίδων
    private int daily_calories_int; // στρογγυλοποιημένος αριθμός ημερήσιων θερμίδων
    private double ideal_daily_calories; // ακριβής αριθμός ιδανικών ημερήσιων θερμίδων
```

```
private int ideal_daily_calories_int; // στρογγυλοποιημένος αριθμός ιδανικών ημερήσιων θερμίδων
    private double bmi; // body mass index (δείκτης μάζας σώματος)
                                    // "greek" or "english"
    private String class_body_weight; // Κατάταξη Σωματικού Βάρους
    private String class_patient; // Κατ<br>private double ideal weight; // ιδανικό βάρος
    private double ideal_weight;<br>private int ideal_weight_int;
                                    private int ideal_weight_int; // στρογγυλοποιημένο ιδανικό βάρος
    public BodyFormula(int sex, int physical_activity, String weight, String age, String height, String language){ 
                this.sex=sex; 
                this.physical_activity=physical_activity; 
                this.weight=Integer.valueOf(weight);
                this.age=Integer.valueOf(age); 
                this.height_cm= Integer.valueOf(height); 
                this.height_m = (double)this.height_cm/100; 
                this.language=language;
                class_by_bmi_calc(); // κλήση συνάρτησης για τον υπολογισμό Κατάταξης Σωματικού Βάρους και 
Κατάταξης Ασθενούς
                ideal_weight_calc(); // κλήση συνάρτησης για τον υπολογισμό Ιδανικού Βάρους
    }
    private double bmr_calc(){ 
                if(sex==0){ // Άντρας
                           return(66.47+(13.75*weight)+(5*height_cm)-(6.75*age)); 
 } 
                else{ // Γυναίκα
                           return(655.09+(9.56*weight)+(1.84*height_cm)-(4.67*age));
 } 
     } 
    private double daily_calories_needed_calc(int weight){ 
               double phys_value=0.0;
                if(sex==0){ // Άντρας
                           switch(physical_activity){
                                     case 0: phys_value=1.00; break; 
                                      case 1: phys_value=1.11; break; 
                                     case 2: phys_value=1.25; break; 
                                      case 3: phys_value=1.48; break; 
 } 
                           return((662-(9.53*age))+phys_value*((15.91*weight)+(539.6*height_m)));
 } 
                else{ // Γυναίκα
                           switch(physical_activity){
                                      case 0: phys_value=1.00; break; 
                                     case 1: phys_value=1.12; break; 
                                      case 2: phys_value=1.27; break; 
                                    case 3: phys_value=1.45; break; 
 } 
                           return((354-(6.91*age))+phys_value*((9.36*weight)+(726*height_m)));
 } 
 } 
    private double bmi_calc(){ 
                return((double)weight/((height_m*height_m)));
    }<br>private void class_by_bmi_calc(){
                                               private void class_by_bmi_calc(){ // υπολογισμός Κατάταξης Σωματικού Βάρους και Κατάταξης 
Ασθενούς
               bmi=bmi_calc();
                if(language.equalsIgnoreCase("greek")){ // στα ελληνικά
                           if(bmi<18.5){ 
                                      class_body_weight = "Ελλειποβαρές"; 
                                     class_patient = "Λιποβαρής"; 
 } 
                           else if((bmi>=18.5)&&(bmi<25.0)){ 
                                      class_body_weight = "Φυσιολογική Κατάσταση ΣΒ";
                                     class_patient = "Νορμοβαρής";
 } 
                           else if((bmi>=25.0)&&(bmi<29.9)){
```

```
 class_body_weight = "Υπερβάλλον ΣΒ"; 
                               class_patient = "Υπέρβαρος"; 
 } 
                      else if((bmi>=30.0)&&(bmi<40)){ 
 class_body_weight = "Παχυσαρκία"; 
 class_patient = "Παχύσαρκος"; 
 } 
                      else{ 
                              class_body_weight = "Νοσογόνος Παχυσαρκία";
                              class patient = "Παχύσαρκος";
 } 
 } 
             else{ // στα αγγλικά
                      if(bmi<18.5){ 
                               class_body_weight = "Underweight"; 
                      class_patient = "Underweight"; 
 } 
                      else if((bmi>=18.5)&&(bmi<25.0)){ 
                               class_body_weight = "Normal State Of Body Weight"; 
                               class_patient = "Normal Weight"; 
 } 
                      else if((bmi>=25.0)&&(bmi<29.9)){ 
                               class_body_weight = "Excess Body Weight"; 
                               class_patient = "Overweight"; 
 } 
                      else if((bmi>=30.0)&&(bmi<40)){ 
                               class_body_weight = "Obesity"; 
                               class_patient = "Obese"; 
 } 
                      else{ 
                              class_body_weight = "Morbid Obesity";
                               class_patient = "Obese"; 
 } 
 } 
    } 
   private void ideal_weight_calc(){ 
             if((class_patient.equalsIgnoreCase("Νορμοβαρής"))
             ||(class_patient.equalsIgnoreCase("Normal weight"))){
                      ideal_weight=21.7*(height_m*height_m);
 } 
             else if((class_patient.equalsIgnoreCase("Λιποβαρής"))
             ||(class_patient.equalsIgnoreCase("Underweight"))){
                      ideal_weight=18.5*(height_m*height_m);
 } 
             else{ // Παχύσαρκος
                      ideal_weight=24.9*(height_m*height_m);
 } 
             ideal_weight_int=round_number(ideal_weight);
    } 
   private int round_number(double number){ 
             int round_number; 
             double rest; 
             round_number = (int)number; 
             rest = number-round_number; 
             if(rest>=0.5){ 
                      round_number++; 
 } 
             return(round_number); 
   }
   // getters()
   public String get_bmr(){ // επιστροφή Βασικού Ρυθμού Μεταβολισμού
             bmr=bmr_calc();
             bmr_int=round_number(bmr);
             return(Integer.toString(bmr_int));
```

```
 } 
    public String get_daily_calories(){ // επιστροφή Ημερήσιων Θερμιδικών Αναγκών
                daily_calories=daily_calories_needed_calc(weight);
                daily_calories_int=round_number(daily_calories);
                return(Integer.toString(daily_calories_int));
 } 
    public String get_ideal_daily_calories(){ // επιστροφή ιδανικών Ημερήσιων Θερμιδικών Αναγκών
                ideal_daily_calories=daily_calories_needed_calc(ideal_weight_int);
               ideal_daily_calories_int=round_number(ideal_daily_calories);
                return(Integer.toString(ideal_daily_calories_int));
     } 
    public String get_class_body_weight(){ // επιστροφή Κατάταξης Σωματικού Βάρους 
                return(class_body_weight); 
     } 
    public String get_class_patient(){ // επιστροφή Κατάταξης Ασθενούς 
                return(class_patient); 
     } 
    public String get_ideal_weight(){ // επιστροφή Ιδανικού Βάρους
                return(Integer.toString(ideal_weight_int));
     } 
}
```
## <span id="page-30-0"></span>**4.1.5 Αρχείο Diet.java**

#### **package** app.dailycalories;

```
import android.os.Bundle;
import android.support.v4.view.PagerAdapter; 
import android.support.v4.view.ViewPager; 
import android.support.v4.view.ViewPager.OnPageChangeListener; 
import android.view.LayoutInflater; 
import android.view.View; 
import android.view.ViewGroup; 
import android.widget.Button; 
import android.widget.TextView; 
import android.app.Activity; 
import android.content.Context; 
import android.content.Intent; 
import android.database.Cursor;
```
**public class** Diet **extends** Activity {

```
private String lang_res,diet_calories_str;
private int diet_calories,day_count; 
private TextView dietTitleTextView; 
private TextView dayTextView; 
private TextView breakfastTitleTextView,breakfastResultTextView; 
private TextView brunchTitleTextView,brunchResultTextView; 
private TextView lunchTitleTextView,lunchResultTextView; 
private TextView afternoonTitleTextView,afternoonResultTextView; 
private TextView dinnerTitleTextView,dinnerResultTextView; 
private TextView beforeSleepTitleTextView,beforeSleepResultTextView; 
private TextView rightArrowView,leftArrowView; 
private Button backButton3,returnButton; 
private DietDatabaseHelper databaseHelper; 
private String q; // q=query
private Cursor cursor; 
private String[] day, breakfast, brunch, lunch, afternoon, dinner, before_sleep;
private LayoutInflater inflater; //Used to create individual pages
private ViewPager vd; //Reference to class to swipe views (view day)
```
@Override

**protected void** onCreate(Bundle savedInstanceState) { **super**.onCreate(savedInstanceState); setContentView(R.layout.*diet*);

```
 //get an inflater to be used to create single pages
              inflater = (LayoutInflater) getSystemService(Context.LAYOUT_INFLATER_SERVICE);
    rightArrowView = (TextView)findViewById(R.id.arrow_right_id);
    leftArrowView = (TextView)findViewById(R.id.arrow_left_id); 
              databaseHelper = new DietDatabaseHelper(this); 
              Intent intent = getIntent(); 
              lang_res = intent.getStringExtra("language");
              diet_calories_str = intent.getStringExtra("diet_calories");
              diet_calories = Integer.valueOf(diet_calories_str); 
              /****** Προσπέλαση κατάλληλου πίνακα για ανάκτηση δεδομένων εβδομαδιαίου προγράμματος 
******/
              if(lang_res.equalsIgnoreCase("greek")){
                        q = "SELECT * FROM GreekDiet WHERE _calories = " + diet_calories; 
 } 
              else{ 
                       q = "SELECT * FROM English Diet WHERE = calories = " + diet = calories; } 
             cursor = databaseHelper.getSpecificDiet(q); 
              day = new String[7]; 
              breakfast = new String[7]; 
              brunch = new String[7]; 
              lunch = new String[7]; 
              afternoon = new String[7]; 
              dinner = new String[7]; 
              before_sleep = new String[7]; 
              cursor.moveToFirst();
              for(day_count=0; day_count<7; day_count++){// Εισαγωγή εβδομαδιαίας διατροφής σε 
μεταβλητές με τη σωστή σειρά
                        if(lang_res.equalsIgnoreCase("greek")){
                                  switch(day_count){
                                           case 0: { day[0] = cursor.getString(1); // Δευτέρα -> θέση 0
                                                     breakfast[0] = cursor.getString(2); 
                                                     brunch[0] = cursor.getString(3); 
                                                     lunch[0] = cursor.getString(4); afternoon[0] = cursor.getString(5); 
                                                     dinner[0] = cursor.getString(6);before_sleep[0] = cursor.getString(7);<br>hreak:
break; break; break;
 } 
                                           case 1: { day[6] = cursor.getString(1); // Κυριακή -> θέση 6
                                                      breakfast[6] = cursor.getString(2); 
                                                     brunch[6] = cursor.getString(3);lunch[6] = cursor.getString(4);afternoon[6] = cursor.getString(5); dinner[6] = cursor.getString(6); 
                                                     before_sleep[6] = cursor.getString(7);<br>break;
 break; 
 } 
                                           case 2: { day[3] = cursor.getString(1); // Πέμπτη -> θέση 3
                                                      breakfast[3] = cursor.getString(2); 
                                                      brunch[3] = cursor.getString(3); 
                                                      lunch[3] = cursor.getString(4); 
                                                     afternoon[3] = cursor.getString(5); dinner[3] = cursor.getString(6); 
                                                     before sleep[3] = cursor.getString(7); break; 
 } 
                                           case 3: { day[4] = cursor.getString(1); // Παρασκευή -> θέση 4
                                                      breakfast[4] = cursor.getString(2);
```

```
 brunch[4] = cursor.getString(3); 
                                                lunch[4] = cursor.getString(4); 
                                                afternoon[4] = cursor.getString(5); 
                                                dinner[4] = cursor.getString(6); 
                                               before sleep[4] = cursor.getString(7);break; break; break;
 } 
                                      case 4: { day[5] = cursor.getString(1); // Σάββατο -> θέση 5
                                               breakfast[5] = cursor.getString(2); brunch[5] = cursor.getString(3); 
                                                lunch[5] = cursor.getString(4); 
                                                afternoon[5] = cursor.getString(5); 
                                                dinner[5] = cursor.getString(6); 
                                               before_sleep[5] = cursor.getString(7);<br>break:
 break; 
 } 
                                      case 5: { day[2] = cursor.getString(1); // Τετάρτη -> θέση 2
                                                breakfast[2] = cursor.getString(2); 
                                               brunch[2] = cursor.getString(3); lunch[2] = cursor.getString(4); 
                                                afternoon[2] = cursor.getString(5); 
                                                dinner[2] = cursor.getString(6); 
                                               before_sleep[2] = cursor.getString(7);
 break; 
 } 
                                      case 6: { day[1] = cursor.getString(1); // Τρίτη -> θέση 1
                                                breakfast[1] = cursor.getString(2); 
                                                brunch[1] = cursor.getString(3); 
                                                lunch[1] = cursor.getString(4); 
                                                afternoon[1] = cursor.getString(5); 
                                               dinner[1] = cursor.getString(6); before_sleep[1] = cursor.getString(7); 
break; break; break;
 } 
                              switch(day_count){
                                      case 0: { day[4] = cursor.getString(1); // Friday -> θέση 4
                                               breakfast[4] = cursor.getString(2); brunch[4] = cursor.getString(3); 
                                               lunch[4] = cursor.getString(4); afternoon[4] = cursor.getString(5); 
                                               dinner[4] = cursor.getString(6);before_sleep[4] = cursor.getString(7);<br>break;
 break; 
 } 
                                      case 1: { day[0] = cursor.getString(1); // Monday -> θέση 0
                                                breakfast[0] = cursor.getString(2); 
                                                brunch[0] = cursor.getString(3); 
                                                lunch[0] = cursor.getString(4); 
                                                afternoon[0] = cursor.getString(5); 
                                               dinner[0] = cursor.getString(6);before_sleep[0] = cursor.getString(7);<br>break:
break; break; break;
 } 
                                      case 2: { day[5] = cursor.getString(1); // Saturday -> θέση 5
                                                breakfast[5] = cursor.getString(2); 
                                                brunch[5] = cursor.getString(3); 
                                                lunch[5] = cursor.getString(4); 
                                                afternoon[5] = cursor.getString(5); 
                                                dinner[5] = cursor.getString(6); 
                                               before_sleep[5] = cursor.getString(7);<br>break:
break; break; break;
 } 
                                      case 3: { day[6] = cursor.getString(1); // Sunday -> θέση 6
                                                breakfast[6] = cursor.getString(2); 
                                                brunch[6] = cursor.getString(3); 
                                               lunch[6] = cursor.getString(4);
```
}

**else**{

}

```
 afternoon[6] = cursor.getString(5); 
                                               dinner[6] = cursor.getString(6); 
                                                before_sleep[6] = cursor.getString(7); 
 break; 
 } 
                                      case 4: { day[3] = cursor.getString(1); // Thursday -> θέση 3
                                               breakfast[3] = cursor.getString(2); brunch[3] = cursor.getString(3); 
                                               lunch[3] = cursor.getString(4); afternoon[3] = cursor.getString(5); 
                                                dinner[3] = cursor.getString(6); 
                                              before_sleep[3] = cursor.getString(7);<br>break;
break; break; break;
 } 
                                      case 5: { day[1] = cursor.getString(1); // Tuesday -> θέση 1
                                                breakfast[1] = cursor.getString(2); 
                                                brunch[1] = cursor.getString(3); 
                                              lunch[1] = cursor.getString(4);afternoon[1] = cursor.getString(5); dinner[1] = cursor.getString(6); 
                                                before_sleep[1] = cursor.getString(7); 
 break; 
 } 
                                      case 6: { day[2] = cursor.getString(1); // Wednesday -> θέση 2
                                                breakfast[2] = cursor.getString(2); 
                                               brunch[2] = cursor.getString(3);lunch[2] = cursor.getString(4); afternoon[2] = cursor.getString(5); 
                                                dinner[2] = cursor.getString(6); 
                                               before_sleep[2] = cursor.getString(7); 
 break; 
 } 
 } 
 } 
            cursor.moveToNext(); 
             //Reference ViewPager defined in activity
             vd=(ViewPager)findViewById(R.id.viewDay); 
             //set the adapter that will create the individual pages
             vd.setAdapter(new MyPagesAdapter()); 
             vd.setOnPageChangeListener(new OnPageChangeListener() { 
                     @Override
                     public void onPageScrollStateChanged(int arg0) {} 
                     @Override
                     public void onPageScrolled(int arg0, float arg1, int arg2) {} 
                     @Override
                     public void onPageSelected(int currentPage) { 
                             if(currentPage==0){ // first page -> only right arrow appears
                                      rightArrowView.setVisibility(View.VISIBLE);
                                      leftArrowView.setVisibility(View.INVISIBLE);
 } 
                              else if(currentPage==6){ // last page -> only left arrow appears
                                      rightArrowView.setVisibility(View.INVISIBLE);
                                      leftArrowView.setVisibility(View.VISIBLE);
 } 
                              else{ // intermediate page -> both right and left arrow appear
                                      rightArrowView.setVisibility(View.VISIBLE);
                                      leftArrowView.setVisibility(View.VISIBLE); 
 } 
 } 
             if(!cursor.isClosed()){ 
                     cursor.close(); 
            databaseHelper.close();
```

```
 }
```
}

});

}

```
//Implement PagerAdapter Class to handle individual page creation
    class MyPagesAdapter extends PagerAdapter { 
                @Override
                public int getCount() { 
                           return 7; // number of swiped pages
 } 
                //Create the given page (indicated by position)
                @Override
      public Object instantiateItem(ViewGroup container, int position) {
         View day = inflater.inflate(R.layout.day, null);
         dietTitleTextView = (TextView)day.findViewById(R.id.diet_title_id);
         dayTextView = (TextView)day.findViewById(R.id.day_id);
                           breakfastTitleTextView = (TextView)day.findViewById(R.id.breakfast_title_id);
                          breakfastResultTextView = (TextView)day.findViewById(R.id.breakfast_result_id);
                           brunchTitleTextView = (TextView)day.findViewById(R.id.brunch_title_id);
                           brunchResultTextView = (TextView)day.findViewById(R.id.brunch_result_id);
                           lunchTitleTextView = (TextView)day.findViewById(R.id.lunch_title_id);
                           lunchResultTextView = (TextView)day.findViewById(R.id.lunch_result_id);
                           afternoonTitleTextView = (TextView)day.findViewById(R.id.afternoon_title_id);
                           afternoonResultTextView = (TextView)day.findViewById(R.id.afternoon_result_id);
                           dinnerTitleTextView = (TextView)day.findViewById(R.id.dinner_title_id);
                           dinnerResultTextView = (TextView)day.findViewById(R.id.dinner_result_id); 
                           beforeSleepTitleTextView = (TextView)day.findViewById(R.id.before_sleep_title_id);
                           beforeSleepResultTextView = (TextView)day.findViewById(R.id.before_sleep_result_id);
                           backButton3 = (Button)day.findViewById(R.id.back_button3_id);
                           returnButton = (Button)day.findViewById(R.id.return_home_page_id);
                           setStringsDiet(position); 
         //Add the page to the front of the queue
                           ((ViewPager) container).addView(day, 0); 
                           return day; 
 } 
                @Override
                public boolean isViewFromObject(View arg0, Object arg1) { 
                           //See if object from instantiateItem is related to the given view
                           //required by API
                           return arg0==(View)arg1; 
 } 
                @Override
       public void destroyItem(ViewGroup container, int position, Object object) { 
        ((ViewPager) container).removeView((View) object); 
        object=null; 
       } 
                private void setStringsDiet(int position){ 
                           if(lang_res.equalsIgnoreCase("greek")){ 
                                     dietTitleTextView.setText("Δίαιτα " + diet_calories_str + " θερμίδων");
                                      dayTextView.setText(day[position]); 
    breakfastTitleTextView.setText(getResources().getString(R.string.gr_breakfast));
                                      breakfastResultTextView.setText(breakfast[position]); 
                                     brunchTitleTextView.setText(getResources().getString(R.string.gr_brunch));
                                      brunchResultTextView.setText(brunch[position]); 
                                      lunchTitleTextView.setText(getResources().getString(R.string.gr_lunch));
                                      lunchResultTextView.setText(lunch[position]); 
    afternoonTitleTextView.setText(getResources().getString(R.string.gr_afternoon));
                                      afternoonResultTextView.setText(afternoon[position]); 
                                     dinnerTitleTextView.setText(getResources().getString(R.string.gr_dinner));
                                      dinnerResultTextView.setText(dinner[position]); 
    beforeSleepTitleTextView.setText(getResources().getString(R.string.gr_before_sleep));
                                      beforeSleepResultTextView.setText(before_sleep[position]); 
                                      backButton3.setText(getResources().getString(R.string.gr_back));
```
returnButton.setText(getResources().getString(R.string.*gr\_return\_home\_message*));

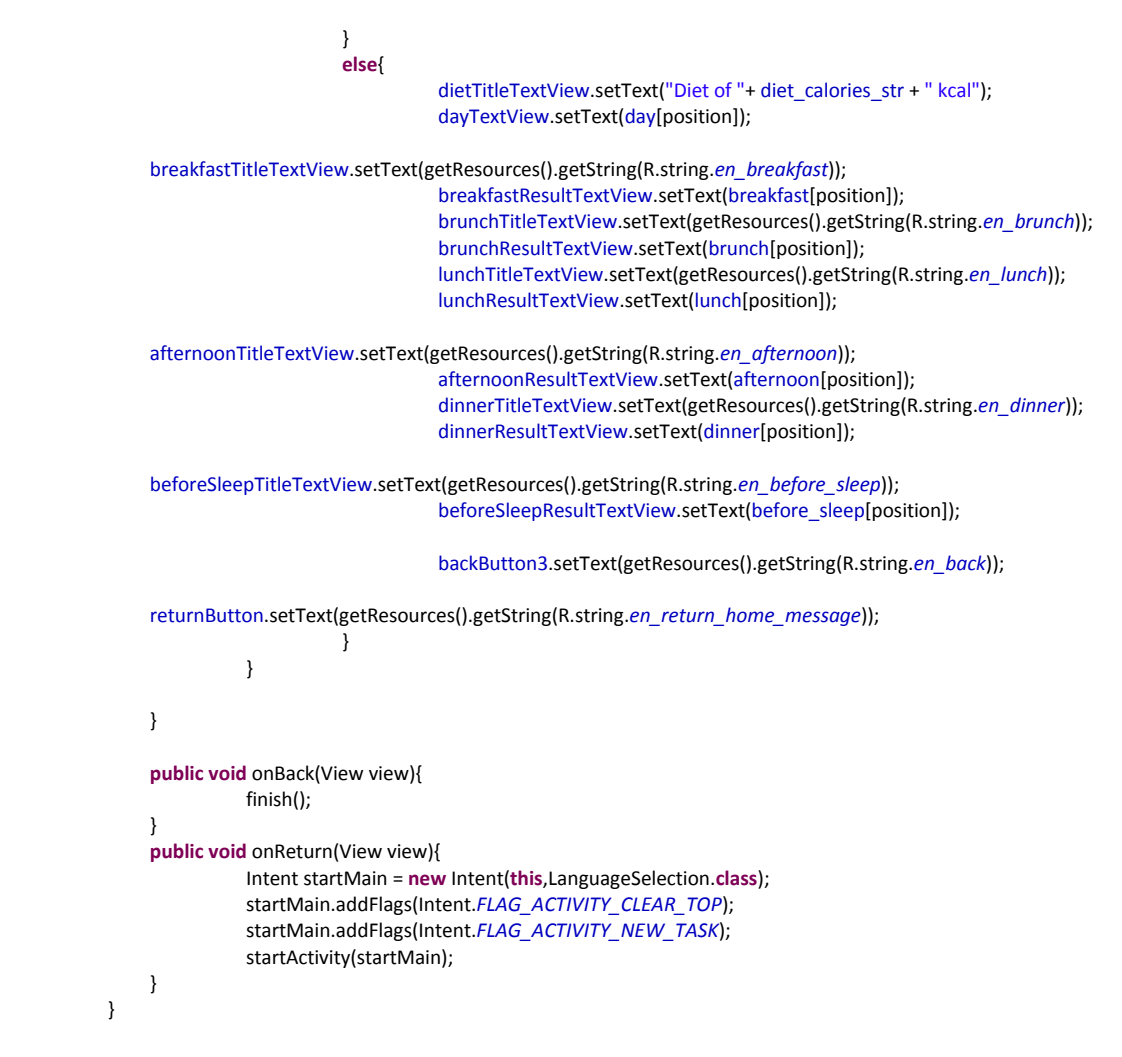

### <span id="page-35-0"></span>**4.1.6 Αρχείο DietDatabaseHelper.java**

**package** app.dailycalories;

**import** android.content.ContentValues; **import** android.content.Context; **import** android.database.Cursor; **import** android.database.sqlite.SQLiteDatabase; **import** android.database.sqlite.SQLiteOpenHelper; **public class** DietDatabaseHelper { **private static final int** *DATABASE\_VERSION* = 1; **private static final** String *DATABASE\_NAME* = "diet.db"; **private static final** String *GREEK\_TABLE\_NAME* = "GreekDiet"; **private static final** String *ENGLISH\_TABLE\_NAME* = "EnglishDiet";

**public static final** String *DIET\_COLUMN\_CALORIES* = "\_calories"; **public static final** String *DIET\_COLUMN\_DAY* = "day"; **public static final** String *DIET\_COLUMN\_BREAKFAST* = "breakfast"; **public static final** String *DIET\_COLUMN\_BRUNCH* = "brunch"; **public static final** String *DIET\_COLUMN\_LUNCH* = "lunch"; **public static final** String *DIET\_COLUMN\_AFTERNOON* = "afternoon"; **public static final** String *DIET\_COLUMN\_DINNER* = "dinner"; **public static final** String *DIET\_COLUMN\_BEFORE\_SLEEP* = "before\_sleep";

**private** DietOpenHelper openHelper; **private** SQLiteDatabase database;
```
public DietDatabaseHelper(Context context) { 
               openHelper = new DietOpenHelper(context); 
               database = openHelper.getWritableDatabase(); 
     } 
    private class DietOpenHelper extends SQLiteOpenHelper { 
               DietOpenHelper(Context context) { 
                         super(context, DATABASE_NAME, null, DATABASE_VERSION); 
 } 
                @Override
               public void onCreate(SQLiteDatabase database) { 
                         database.execSQL("CREATE TABLE " + GREEK_TABLE_NAME + "( "
                                             + DIET_COLUMN_CALORIES + " INTEGER, "
                                              + DIET_COLUMN_DAY + " TEXT, " + DIET_COLUMN_BREAKFAST 
                                              + " TEXT, " + DIET_COLUMN_BRUNCH
                                              + " TEXT, " + DIET_COLUMN_LUNCH + " TEXT, "
                                              + DIET_COLUMN_AFTERNOON + " TEXT, " + 
DIET_COLUMN_DINNER
                                              + " TEXT, " + DIET_COLUMN_BEFORE_SLEEP + " TEXT, "
                                              + "PRIMARY KEY(_calories, day) )"
 );
                         database.execSQL("CREATE TABLE " + ENGLISH_TABLE_NAME + "( "
                                             + DIET_COLUMN_CALORIES + " INTEGER, "
                                              + DIET_COLUMN_DAY + " TEXT, "+ DIET_COLUMN_BREAKFAST
                                              + " TEXT, " + DIET_COLUMN_BRUNCH
                                              + " TEXT, " + DIET_COLUMN_LUNCH + " TEXT, "
                                              + DIET_COLUMN_AFTERNOON + " TEXT, " + 
DIET_COLUMN_DINNER
                                              + " TEXT, " + DIET_COLUMN_BEFORE_SLEEP + " TEXT, "
                                              + "PRIMARY KEY(_calories, day) )"
\mathcal{L} ); and the set of \mathcal{L} is the set of \mathcal{L} ContentValues greek_contentValues = new ContentValues(); 
                         ContentValues english_contentValues = new ContentValues(); 
                         //*** Δίαιτα 1300 θερμίδων στα ελληνικά ***
                         greek_contentValues.put(DIET_COLUMN_CALORIES, 1300); 
                        greek_contentValues.put(DIET_COLUMN_DAY,"Δευτέρα");
                        greek_contentValues.put(DIET_COLUMN_BREAKFAST,"καφές/τσάι, 2 φρυγανιές, 1 
κουταλάκι λάδι, 1 κουταλιά μέλι");
                        greek_contentValues.put(DIET_COLUMN_BRUNCH,"1 φλιτζάνι γάλα 2%, 1 κριτσίνι");
                        greek_contentValues.put(DIET_COLUMN_LUNCH,"1/2 κούπα μακαρόνια, 3 
κεφτεδάκια, σαλάτα (1 κουταλάκι λάδι)");
                        greek_contentValues.put(DIET_COLUMN_AFTERNOON,"1 γιαούρτι με φρούτα 2%");
                        greek_contentValues.put(DIET_COLUMN_DINNER,"σαλάτα (1 κουταλιά ελαιόλαδο), 1 
κούπα χυμό, 2 κριτσίνια");
                        greek_contentValues.put(DIET_COLUMN_BEFORE_SLEEP,"1 κούπα γάλα, 1/2 κούπα 
δημητριακά πρωινού");
                         database.insert(GREEK_TABLE_NAME, null, greek_contentValues); 
                         greek_contentValues.put(DIET_COLUMN_CALORIES, 1300); 
                        greek_contentValues.put(DIET_COLUMN_DAY,"Τρίτη");
                        greek_contentValues.put(DIET_COLUMN_BREAKFAST,"καφές/τσάι, 1 κούπα γάλα, 1/2 
κούπα δημητριακά");
                        greek_contentValues.put(DIET_COLUMN_BRUNCH,"1 μπολ κομπόστα, 2 μπισκότα");
                        greek_contentValues.put(DIET_COLUMN_LUNCH,"ψάρι στο φούρνο, 2 πατάτες στο 
φούρνο, σαλάτα (χωρίς λάδι)");
                        greek_contentValues.put(DIET_COLUMN_AFTERNOON,"2 φρυγανιές, 2 κουταλάκια 
μέλι/μαρμελάδα");
                        greek_contentValues.put(DIET_COLUMN_DINNER,"σαλάτα, 1 κουταλιά τόνο σε νερό");
                        greek_contentValues.put(DIET_COLUMN_BEFORE_SLEEP,"1 γιαούρτι με φρούτα");
                         database.insert(GREEK_TABLE_NAME, null, greek_contentValues); 
                         greek_contentValues.put(DIET_COLUMN_CALORIES, 1300); 
                        greek_contentValues.put(DIET_COLUMN_DAY,"Τετάρτη");
```
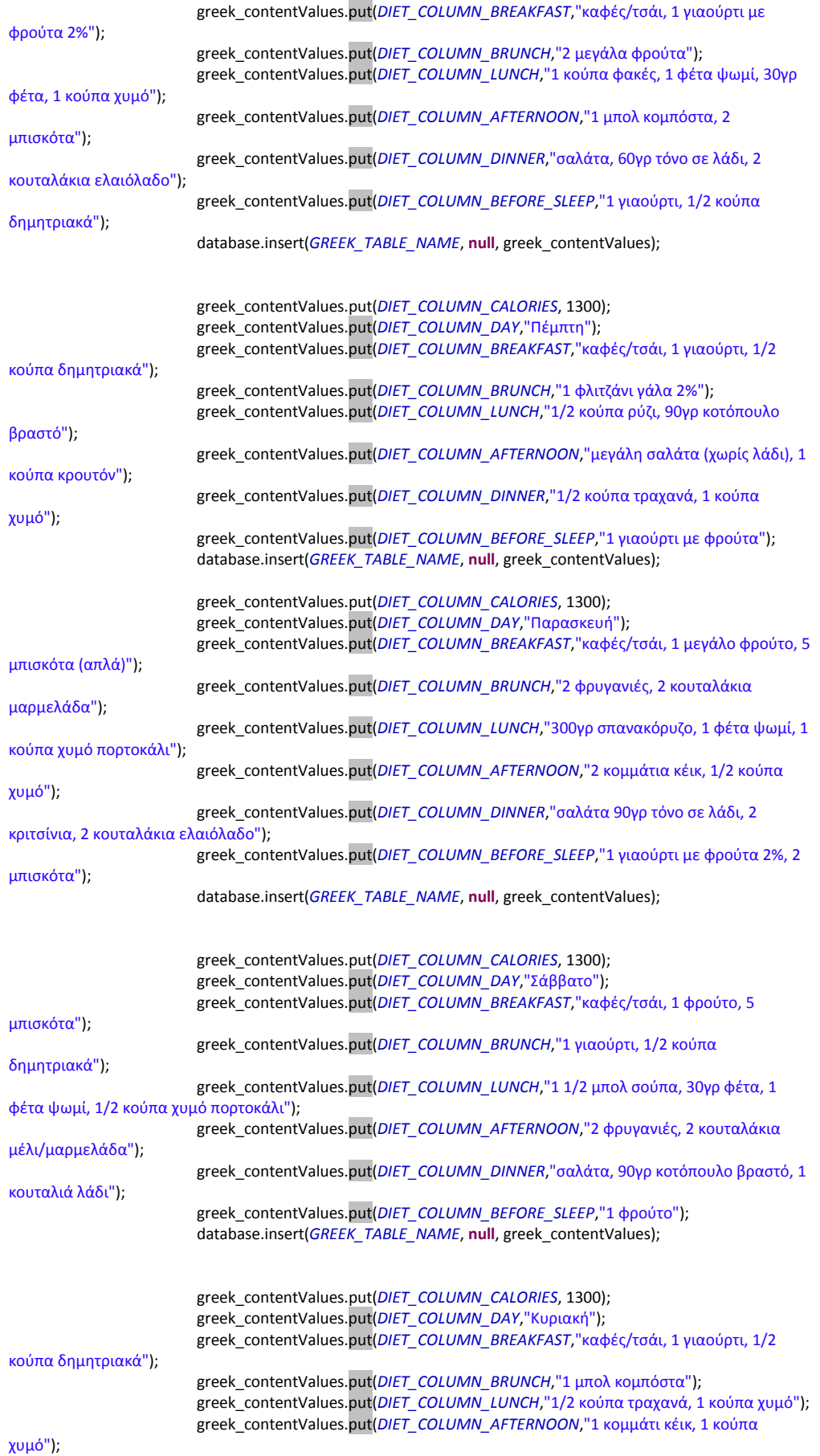

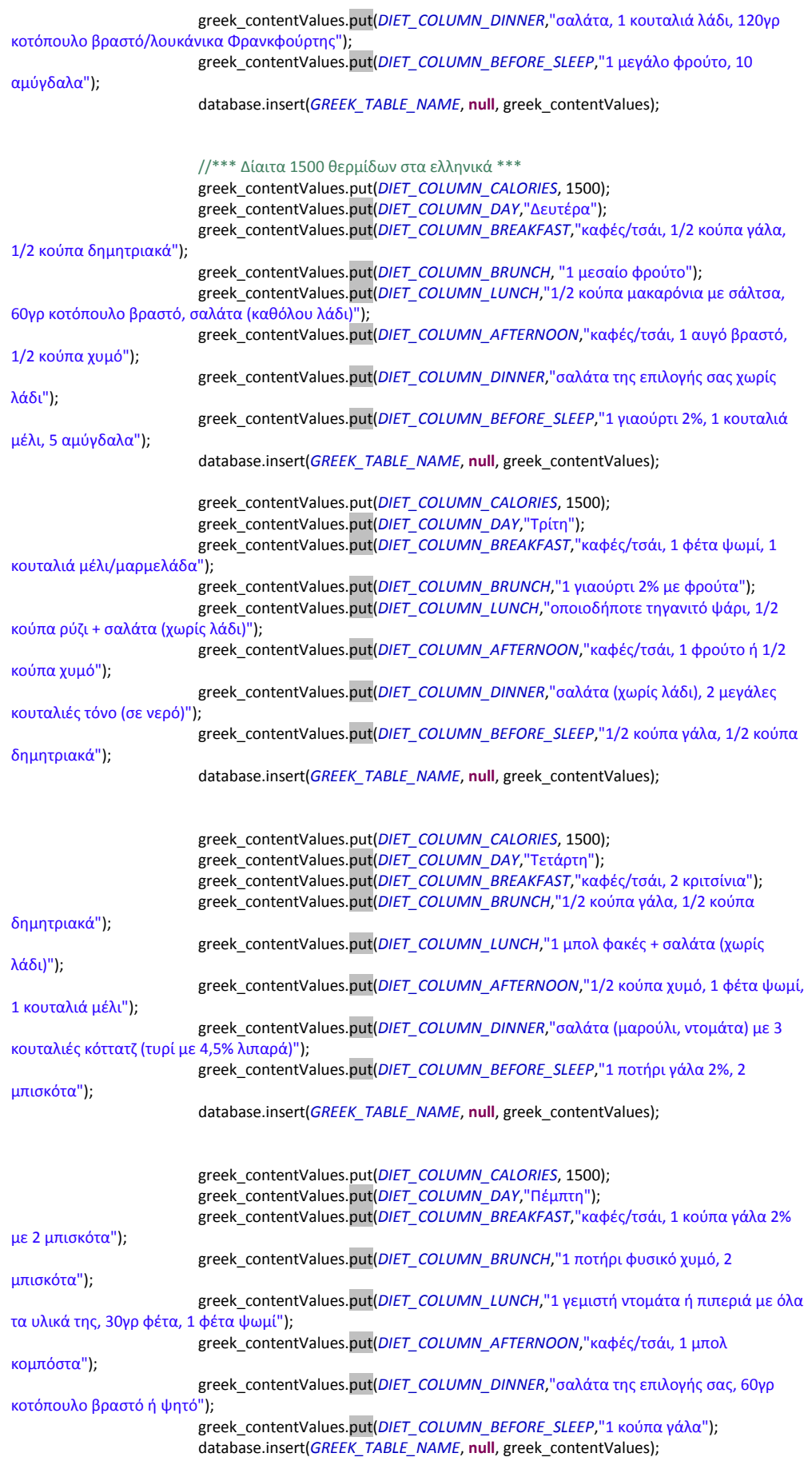

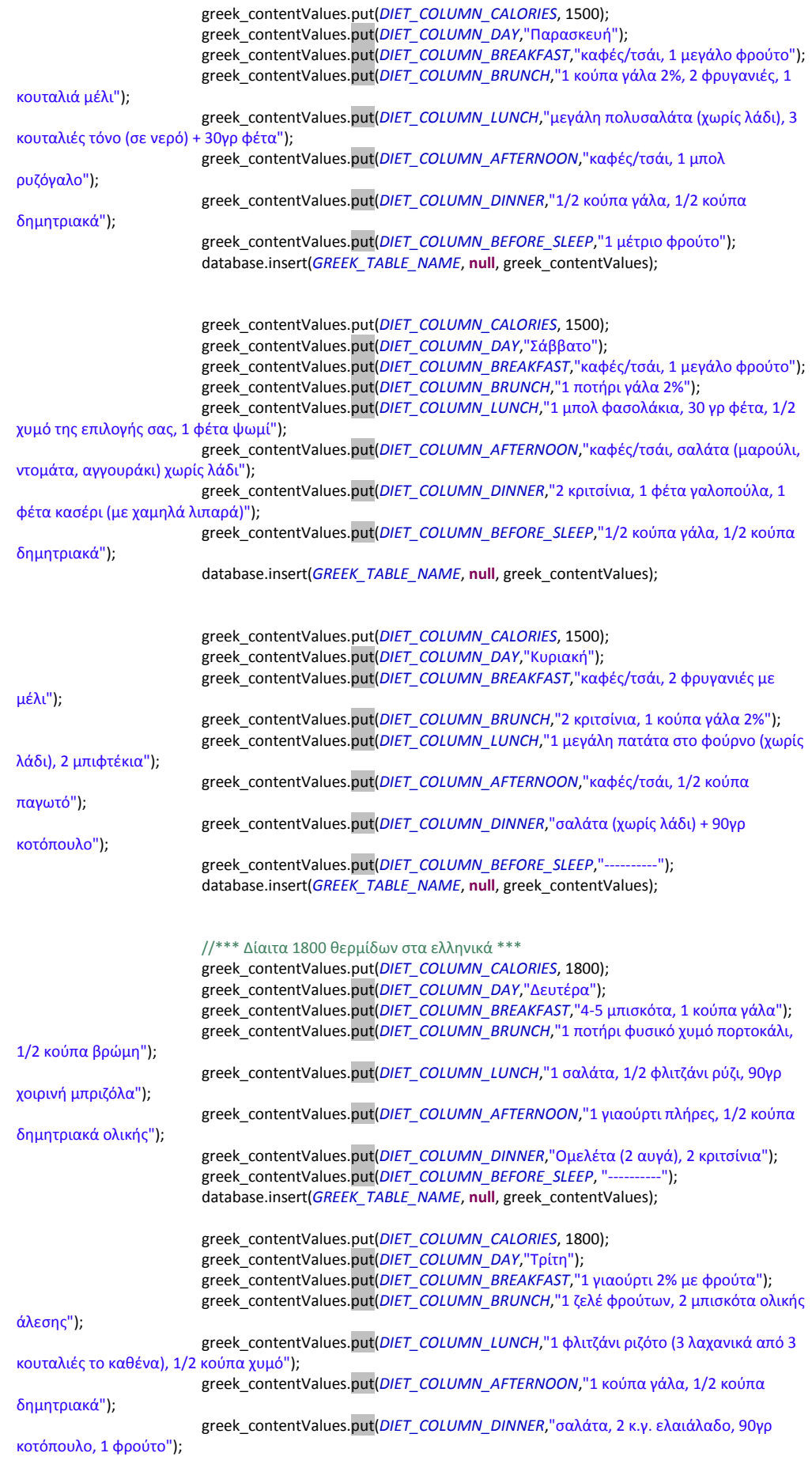

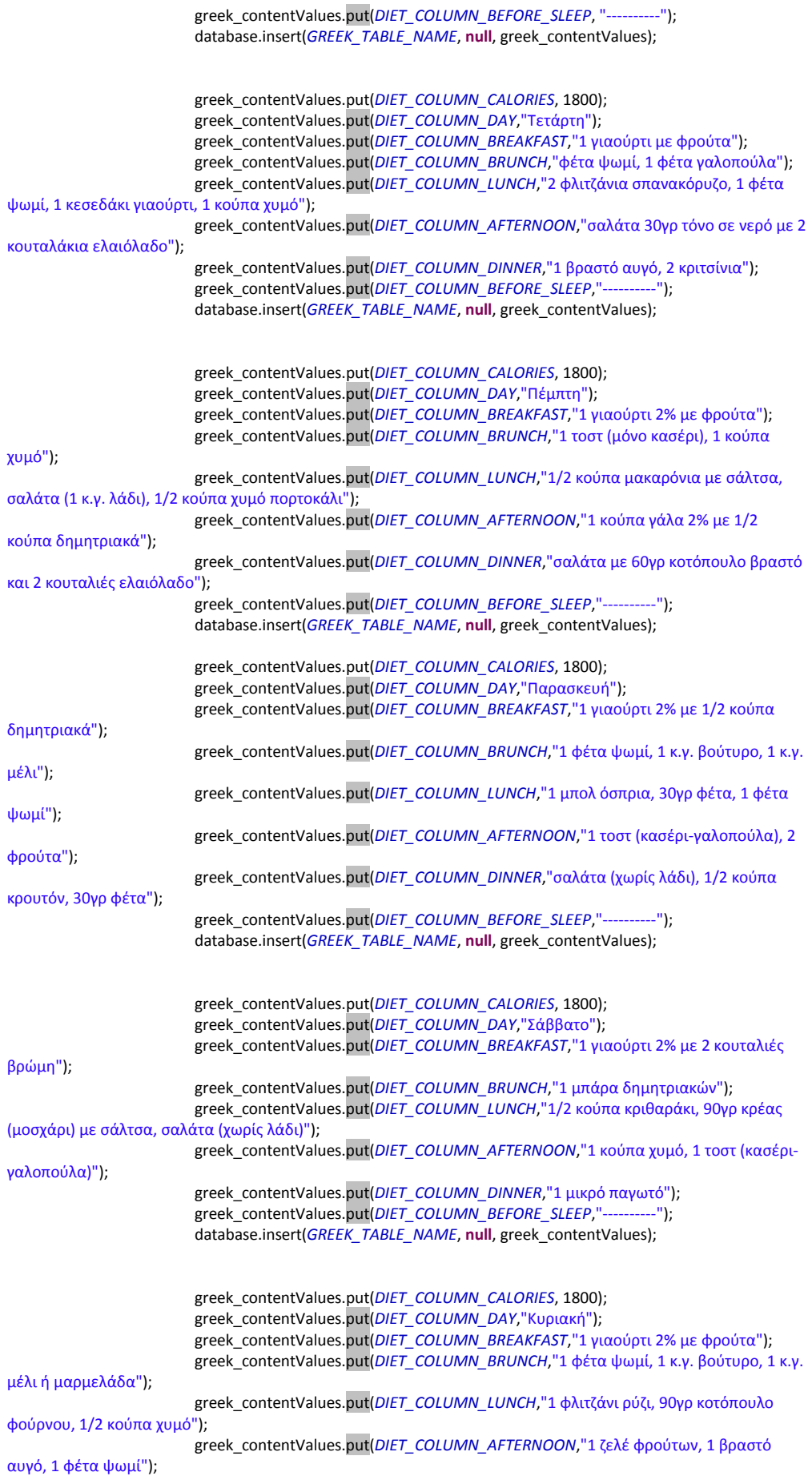

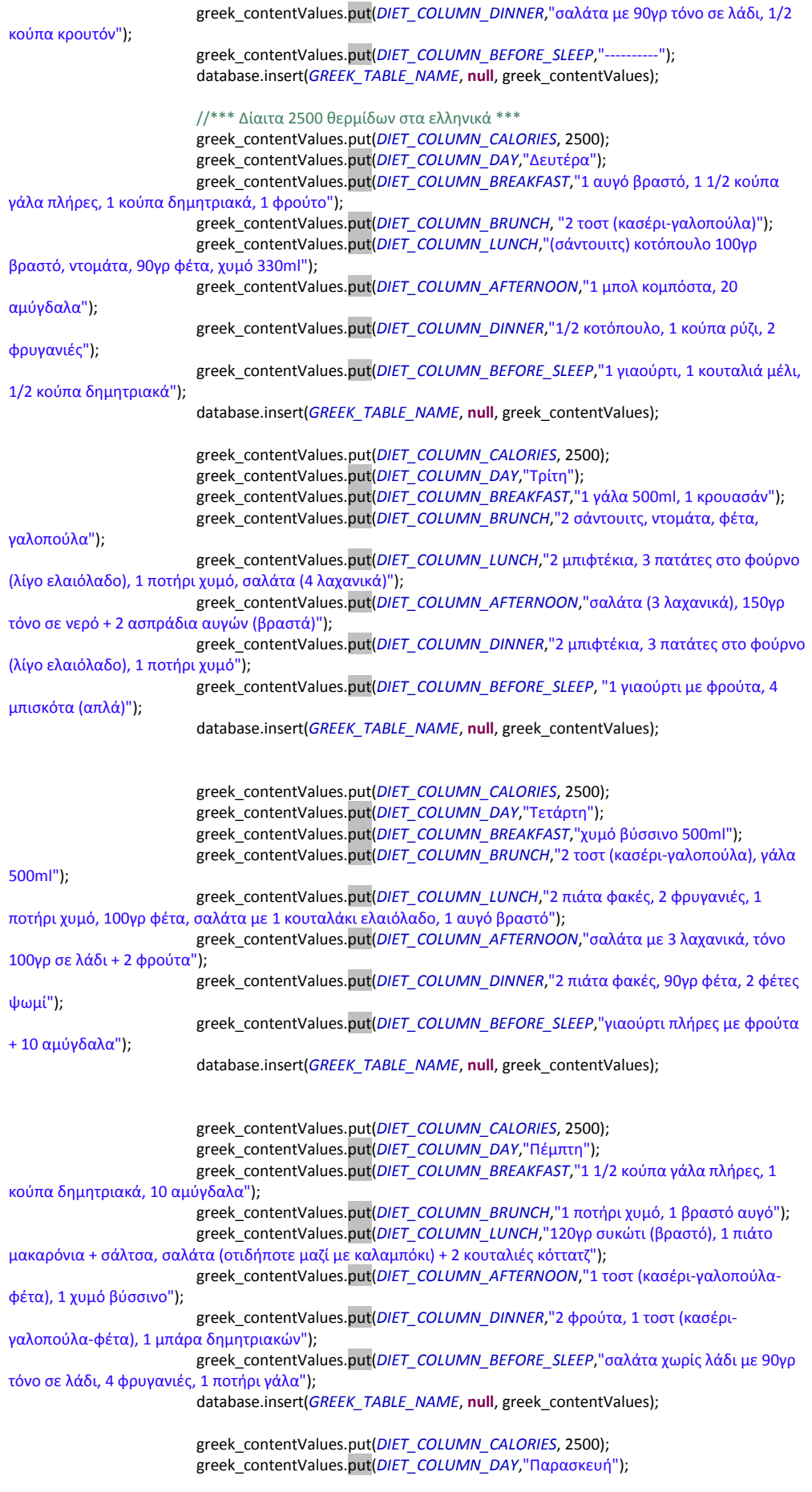

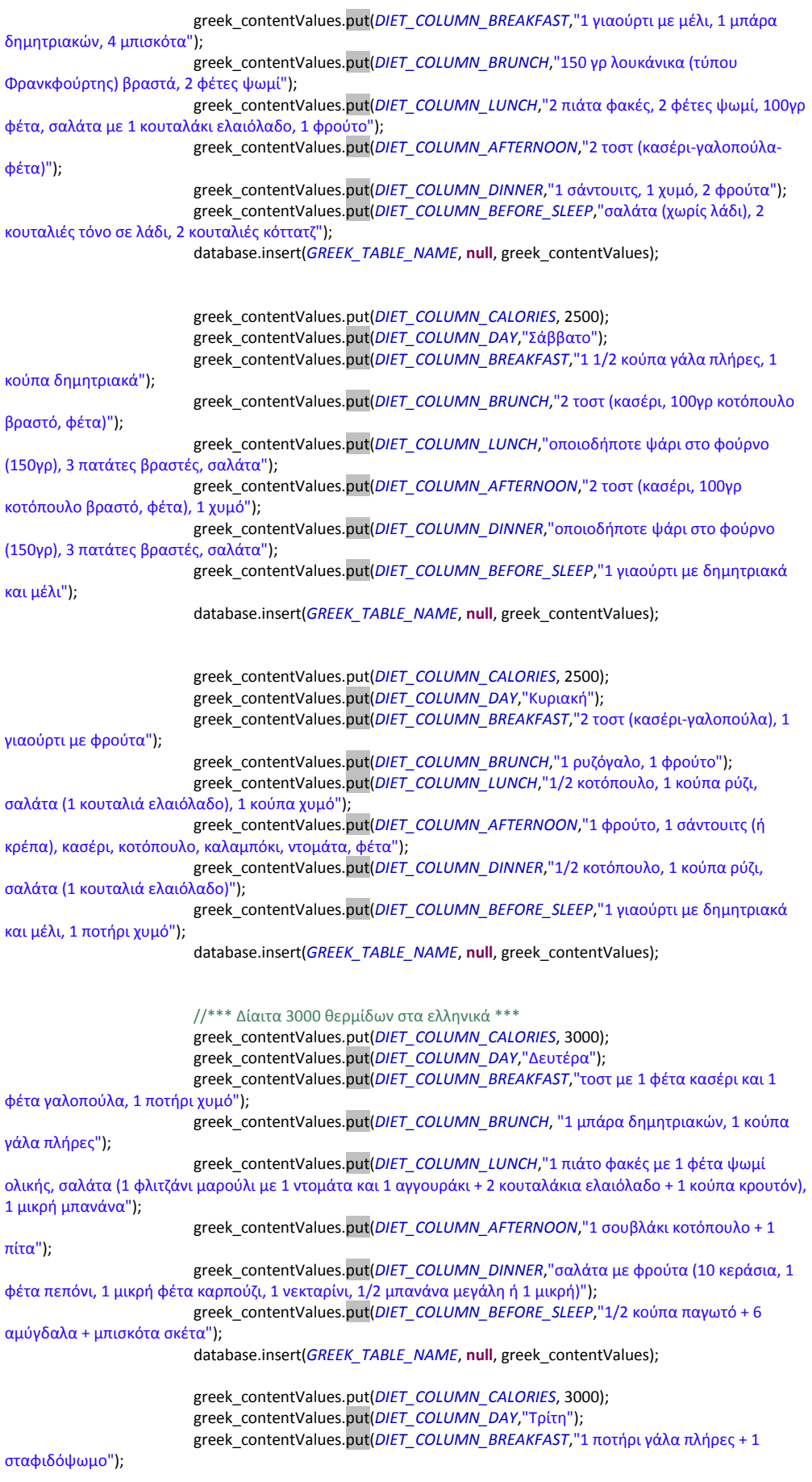

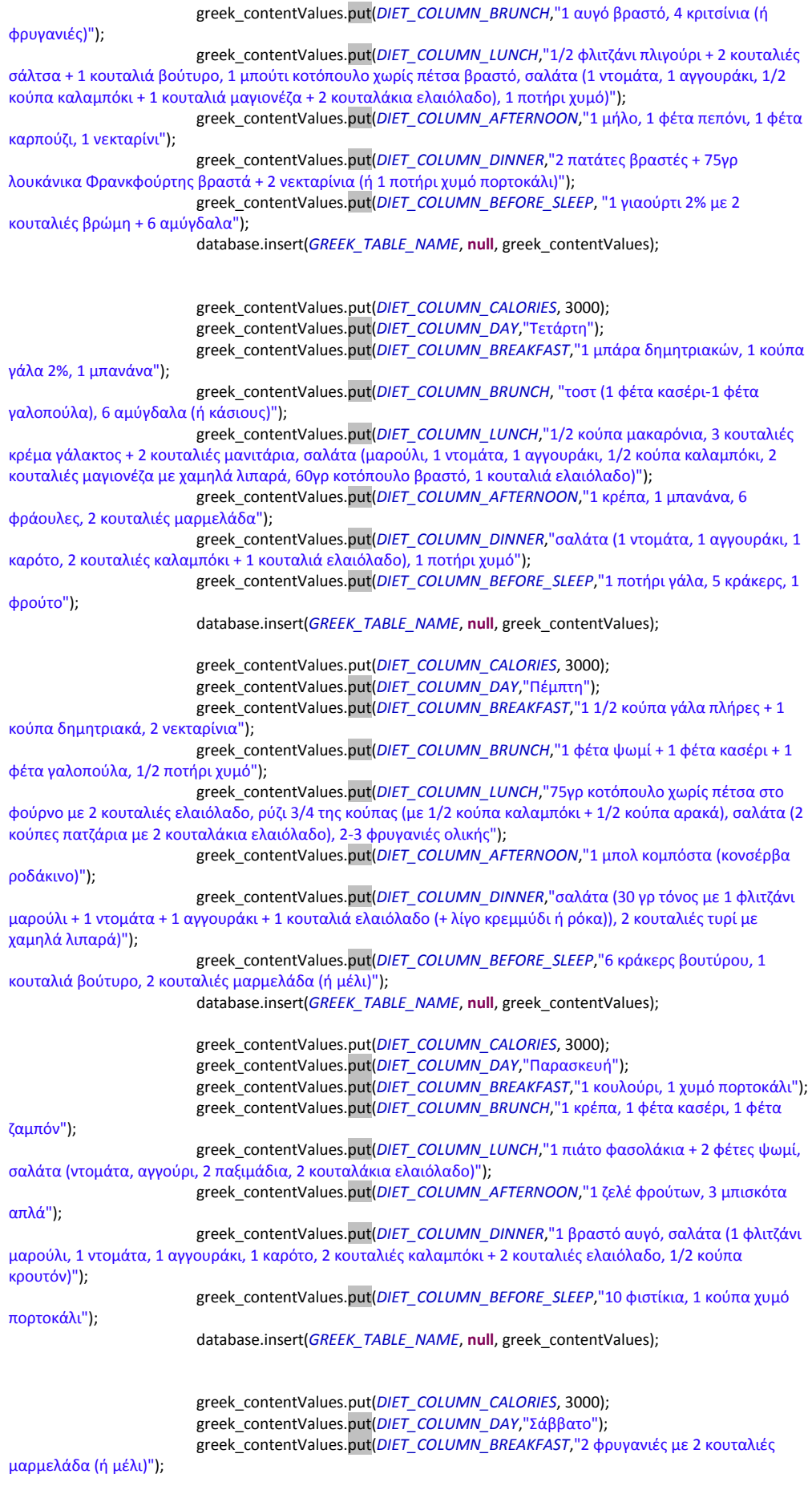

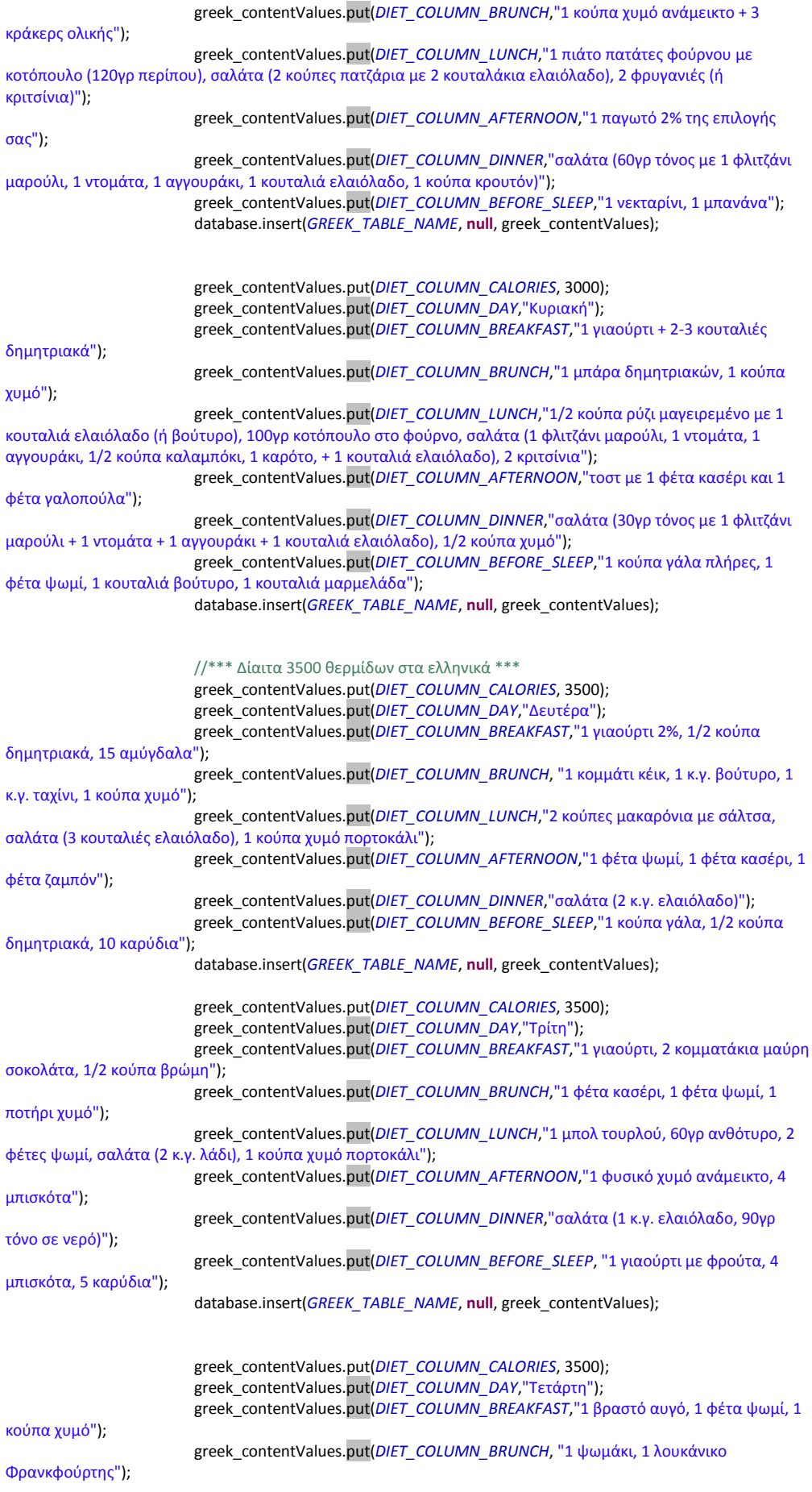

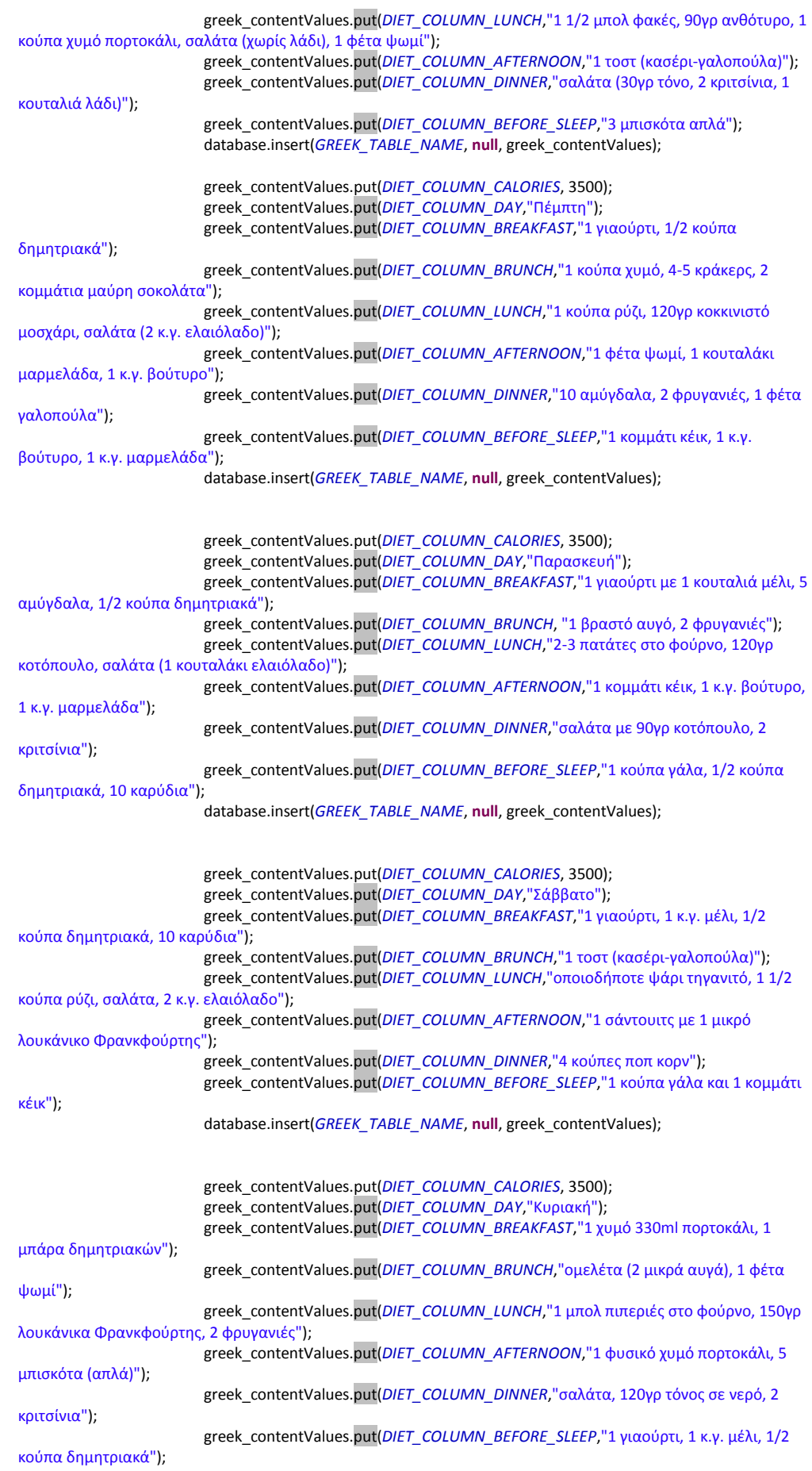

#### database.insert(*GREEK\_TABLE\_NAME*, **null**, greek\_contentValues);

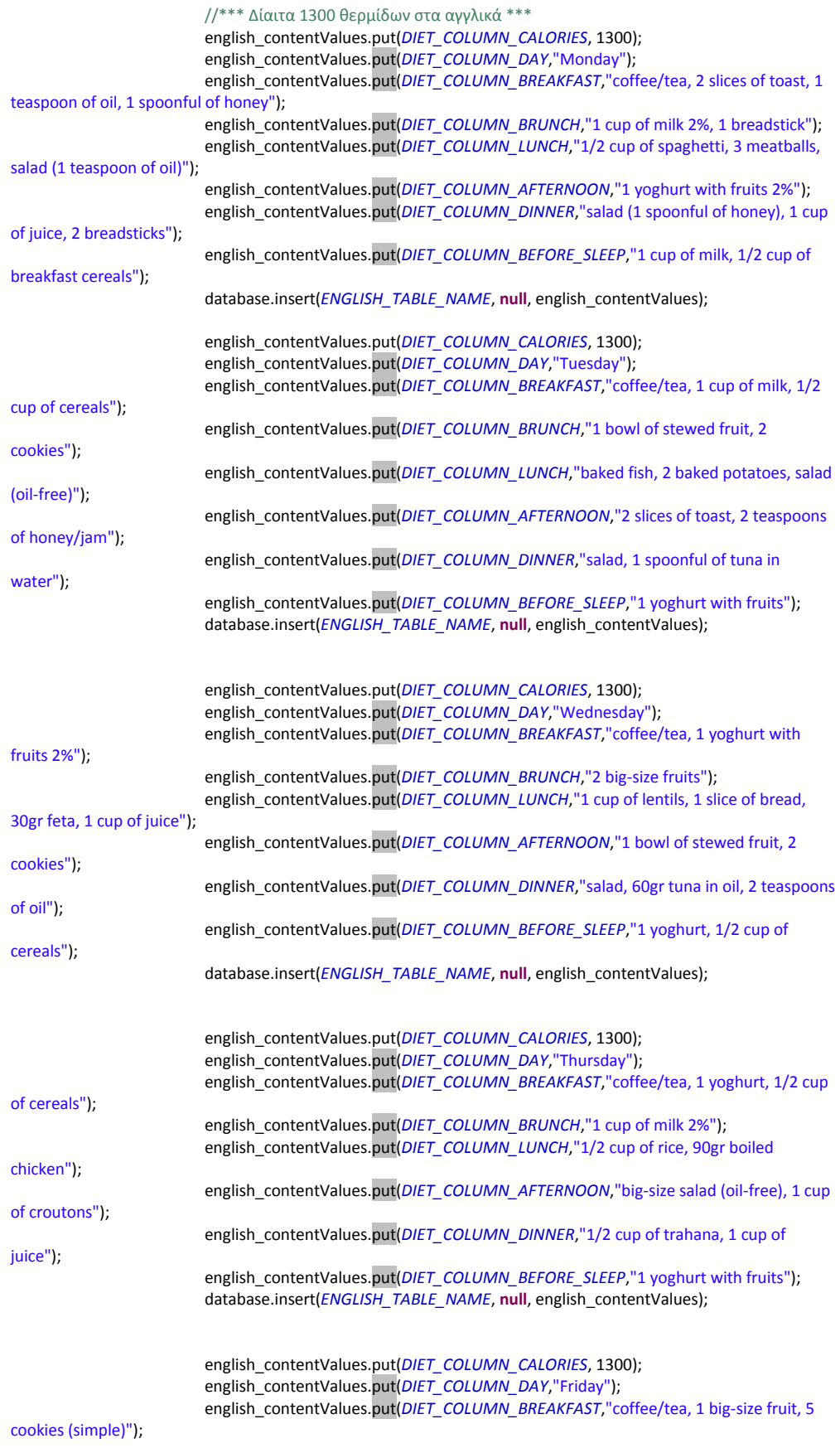

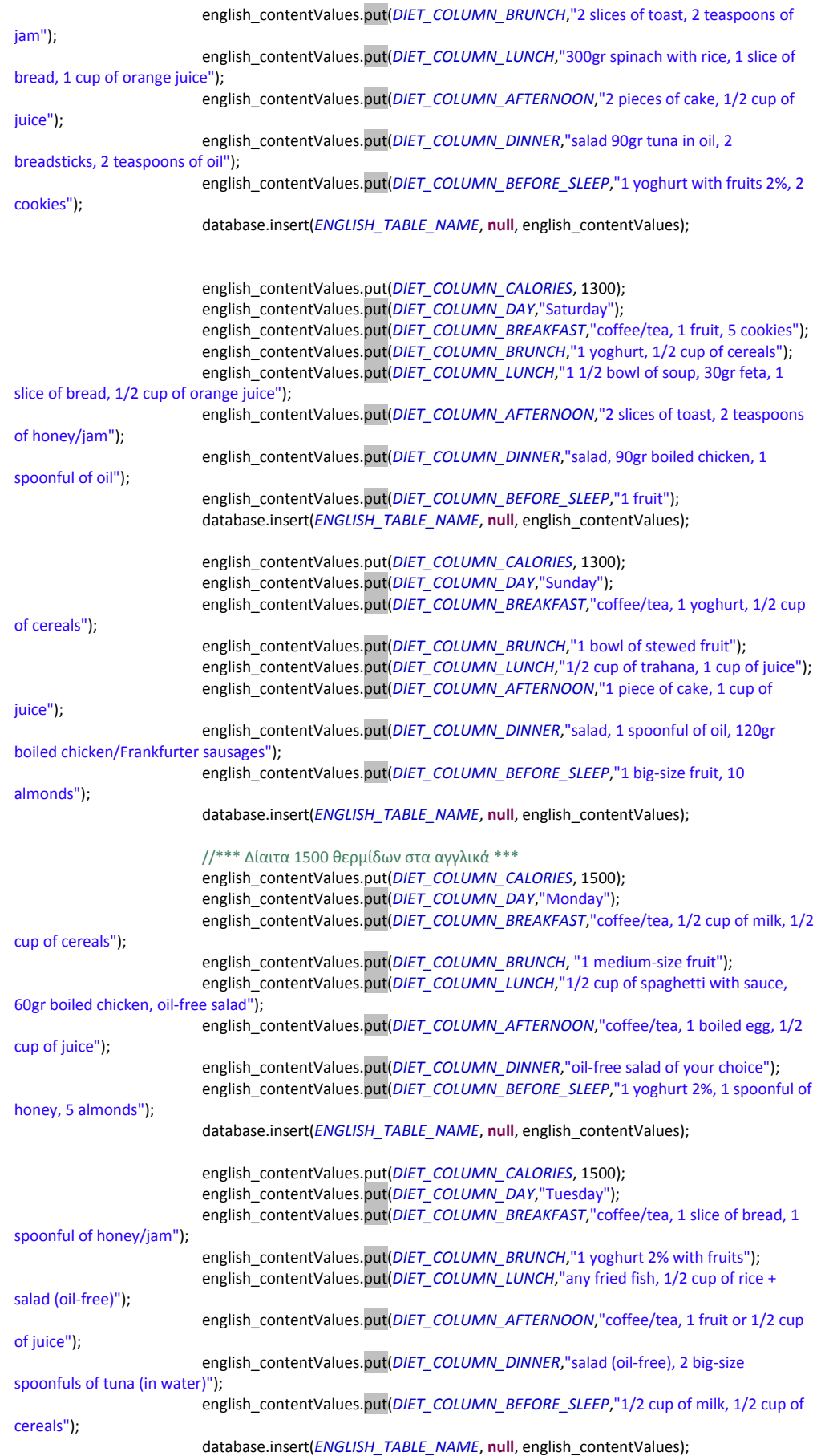

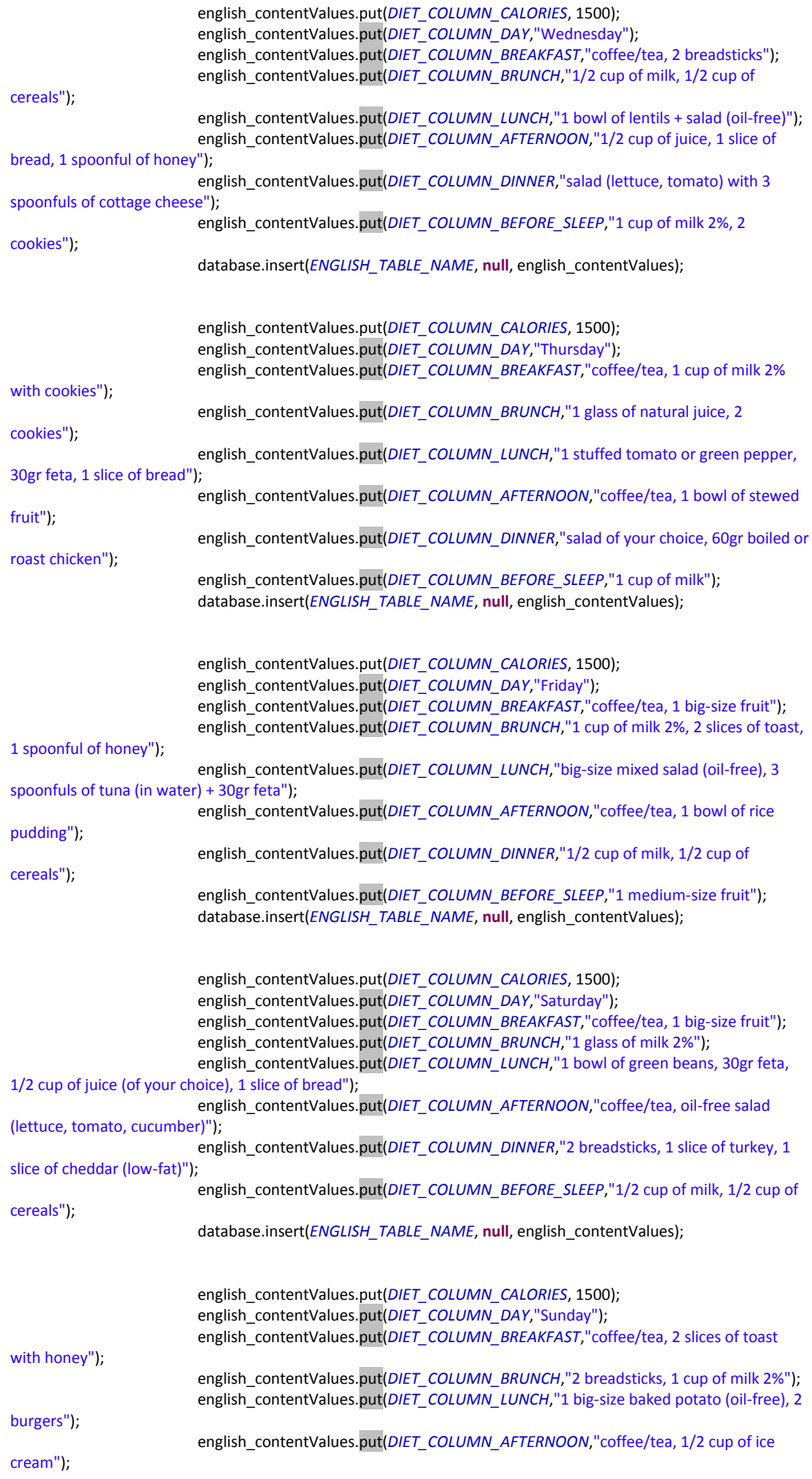

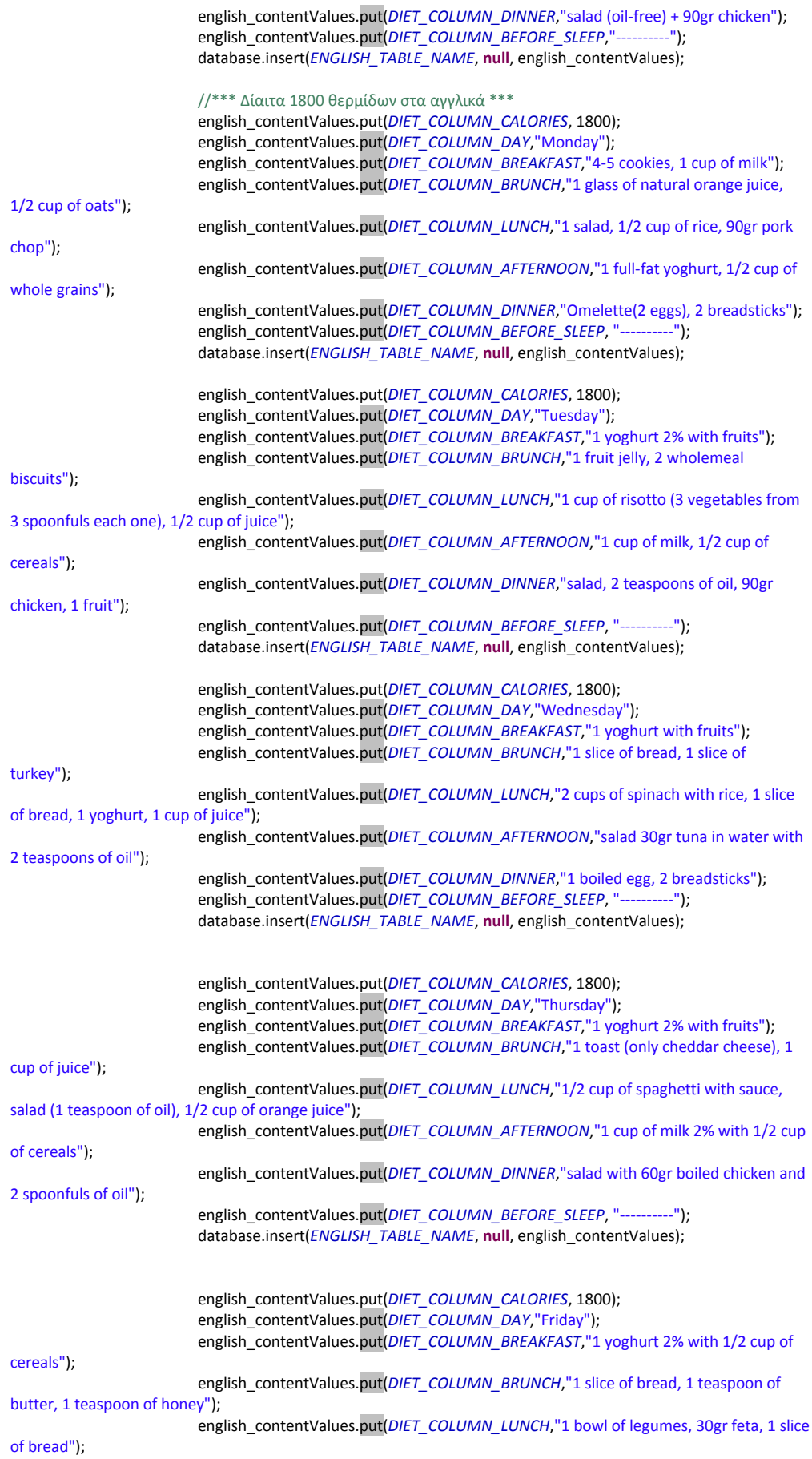

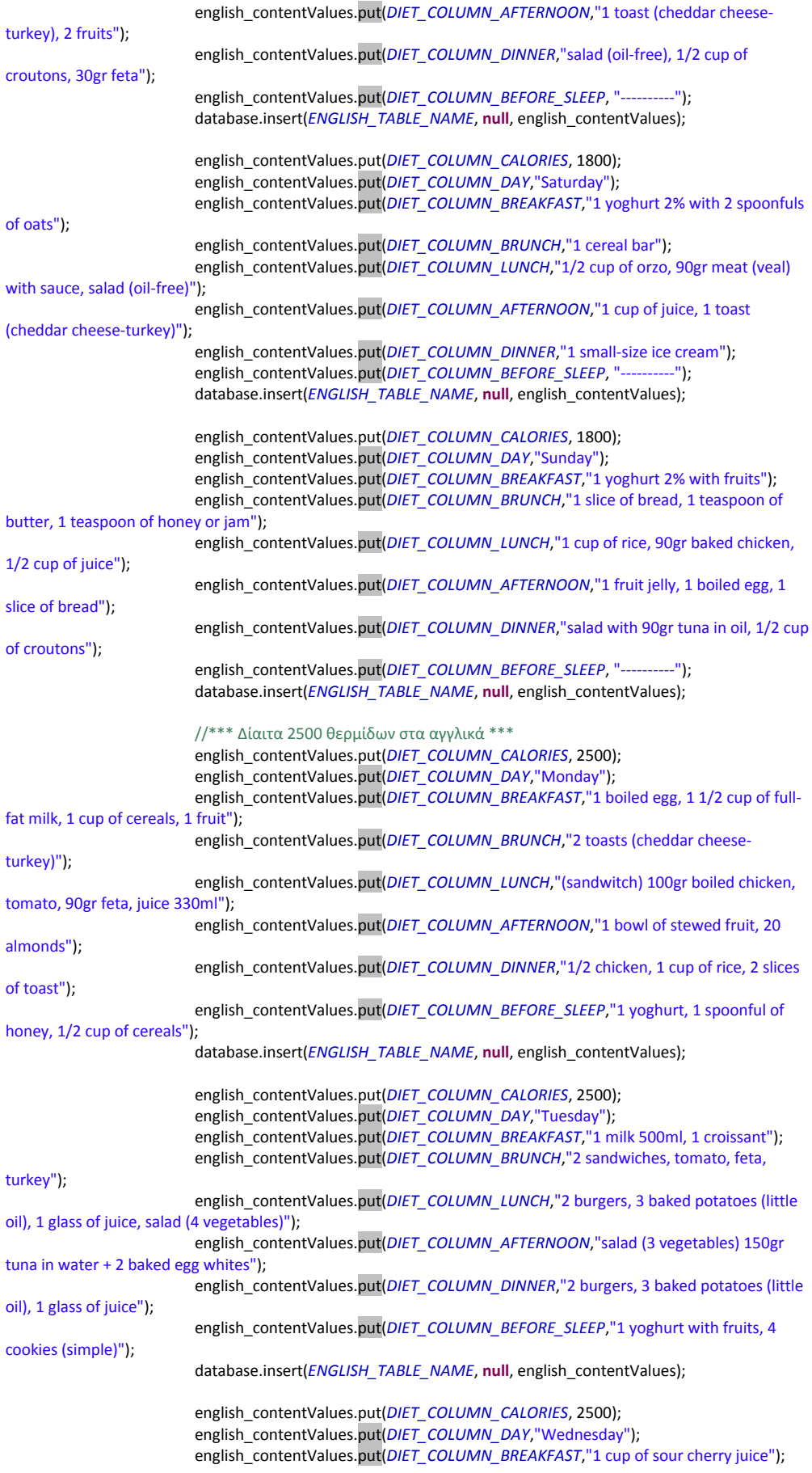

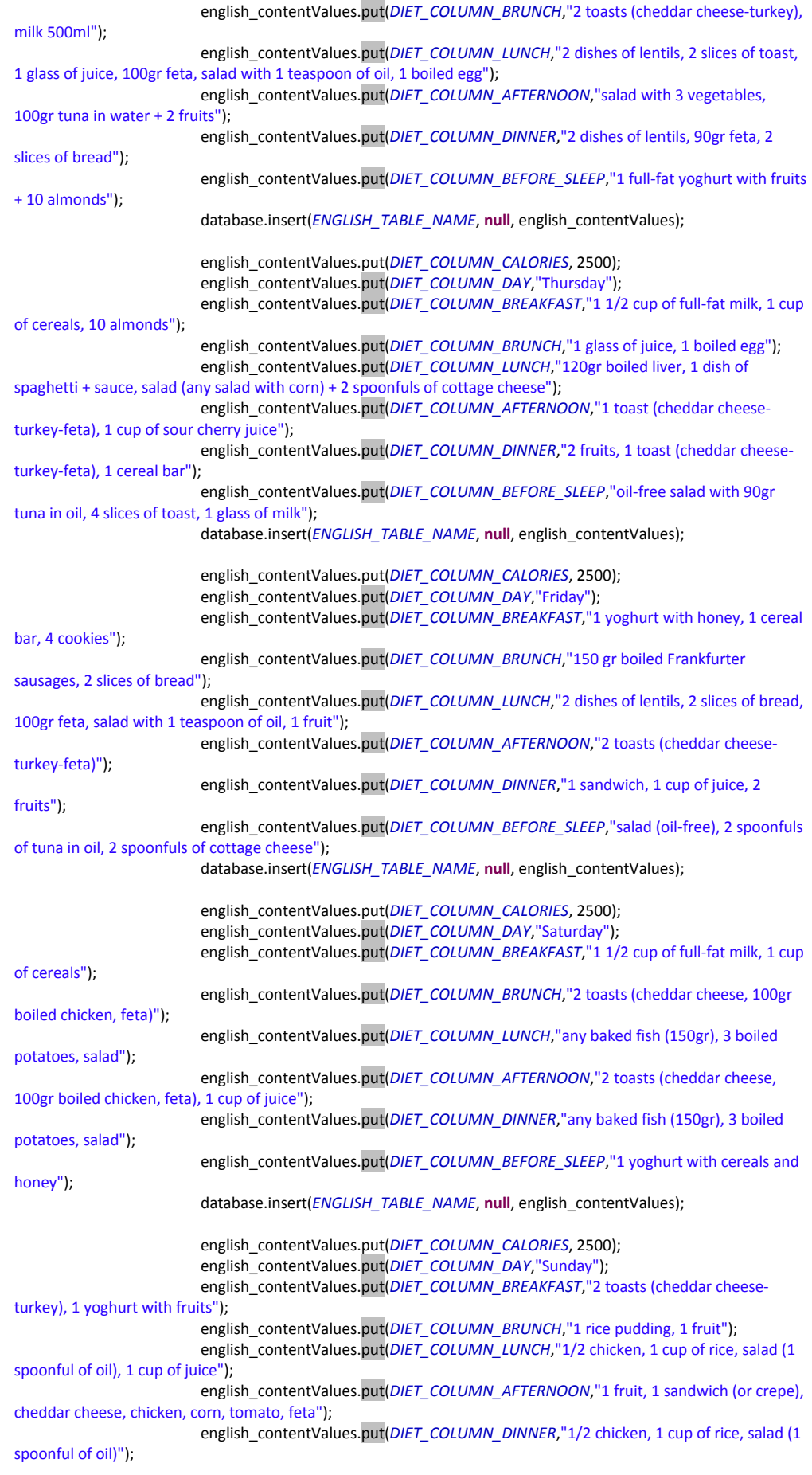

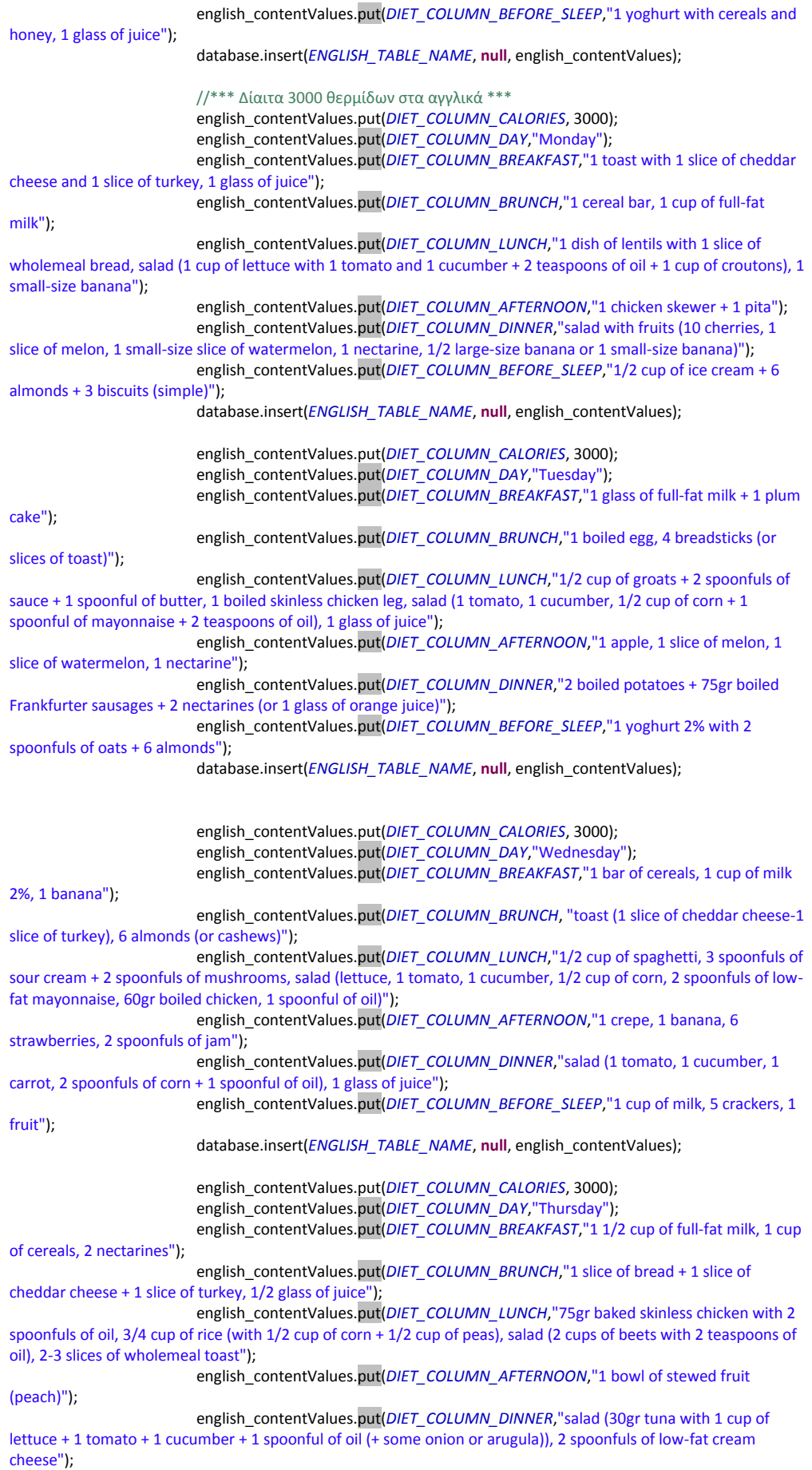

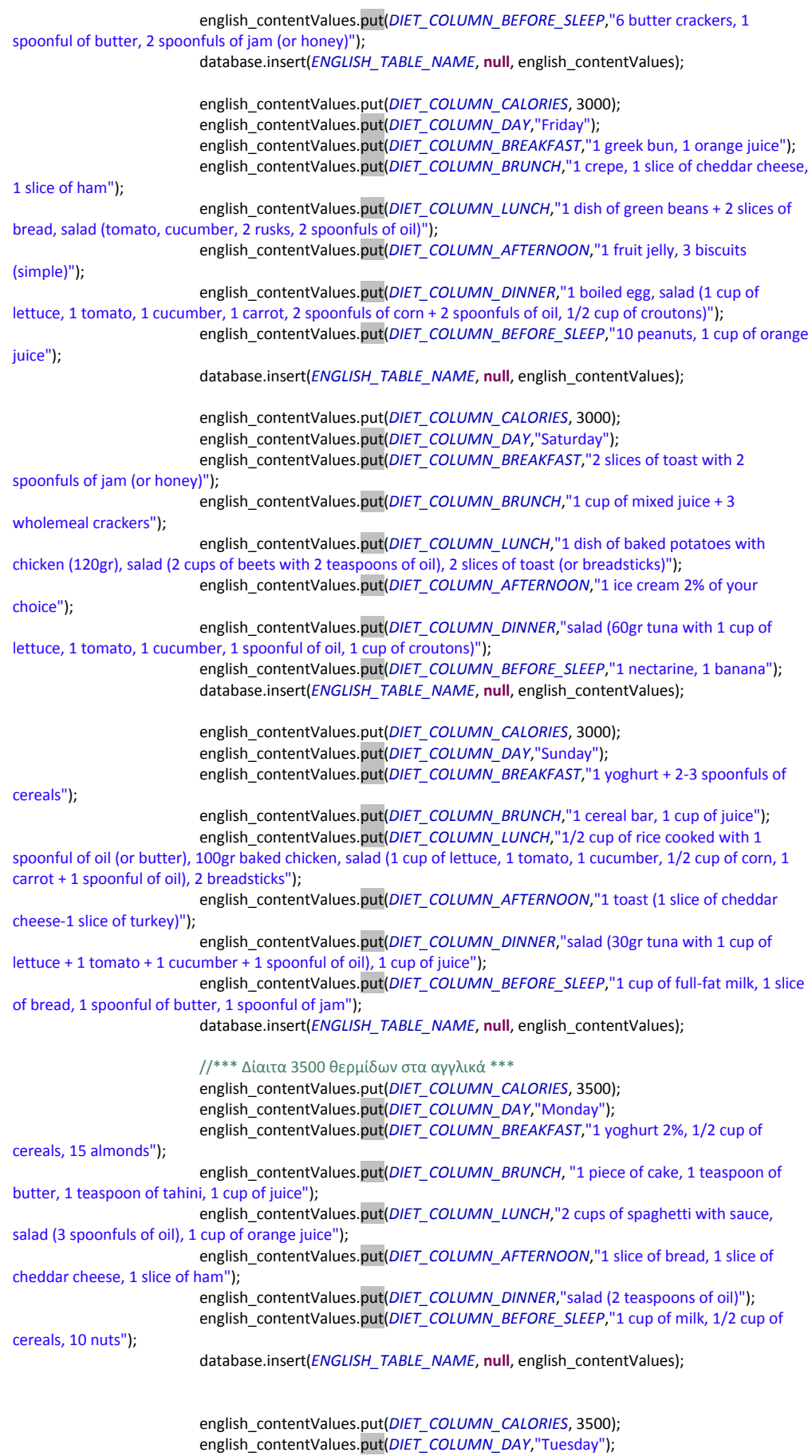

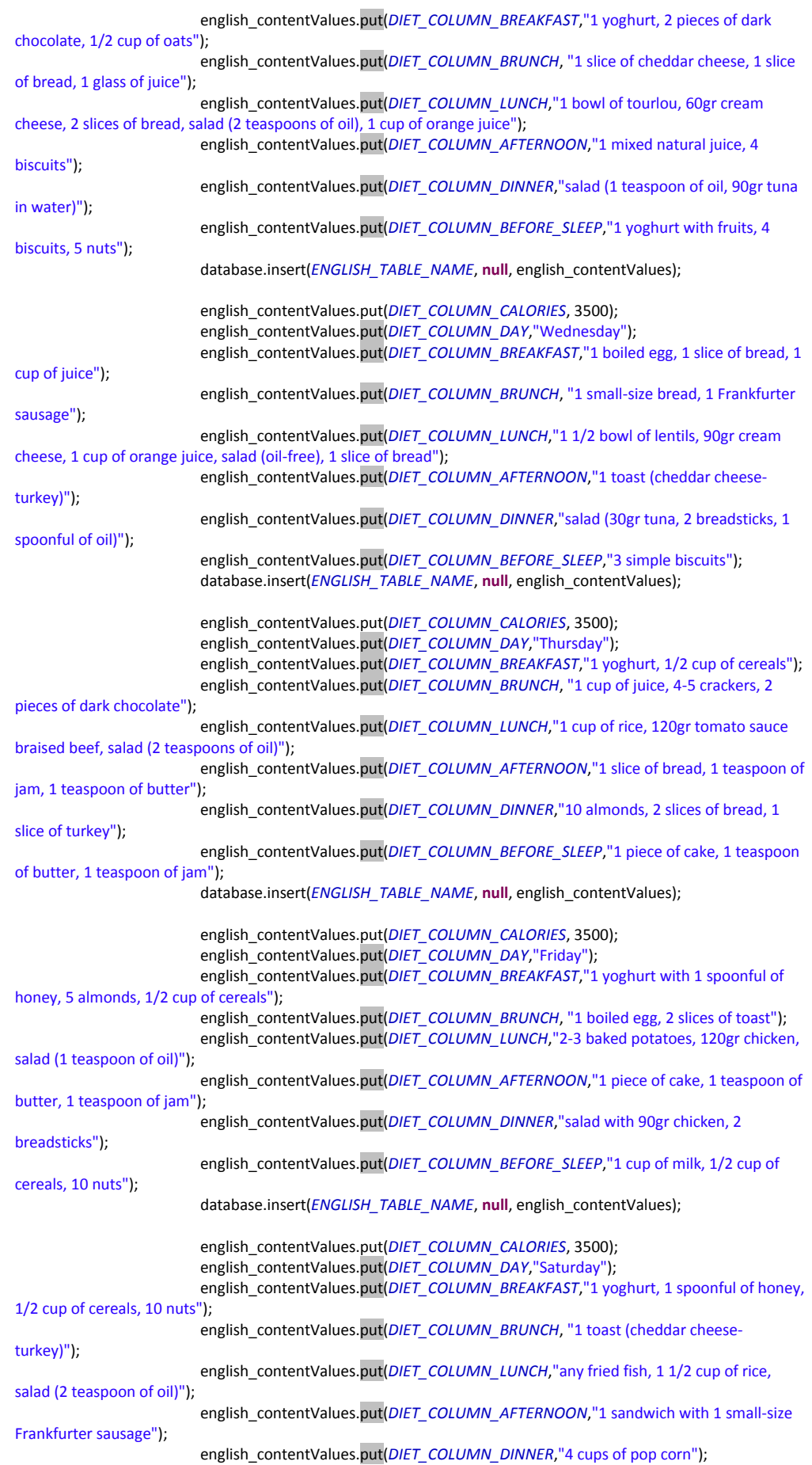

```
english_contentValues.put(DIET_COLUMN_BEFORE_SLEEP,"1 cup of milk and 1 piece of 
cake");
                          database.insert(ENGLISH_TABLE_NAME, null, english_contentValues); 
                          english_contentValues.put(DIET_COLUMN_CALORIES, 3500); 
                         english_contentValues.put(DIET_COLUMN_DAY,"Sunday");
                         english_contentValues.put(DIET_COLUMN_BREAKFAST,"1 orange juice 330ml, 1 cereal 
bar");
                         english_contentValues.put(DIET_COLUMN_BRUNCH, "omelette (2 small-size eggs), 1
slice of bread");
                         english_contentValues.put(DIET_COLUMN_LUNCH,"1 bowl of baked peppers, 150gr 
Frankfurter sausages, 2 slices of toast");
                         english_contentValues.put(DIET_COLUMN_AFTERNOON,"1 natural orange juice, 5 
biscuits (simple)");
                         english_contentValues.put(DIET_COLUMN_DINNER,"salad (120gr tuna in water), 2
breadsticks");
                         english_contentValues.put(DIET_COLUMN_BEFORE_SLEEP,"1 yoghurt, 1 teaspoon of
honey, 1/2 cup of cereals");
                          database.insert(ENGLISH_TABLE_NAME, null, english_contentValues); 
 } 
                @Override
                public void onUpgrade(SQLiteDatabase database, int oldversion, 
                                     int newversion) { 
                          database.execSQL("DROP TABLE IF EXISTS " + GREEK_TABLE_NAME);
                          database.execSQL("DROP TABLE IF EXISTS " + ENGLISH_TABLE_NAME);
                          onCreate(database); 
 } 
     } 
    public Cursor getSpecificDiet(String q){ 
                return database.rawQuery(q,null); 
     } 
    public void close(){ 
                database.close(); 
     } 
}
```
### *4.2. Φάκελος gen*

Αρχεία **.java** στο φάκελο **gen:**

#### **4.2.1 Αρχείο R.java**

```
/* AUTO-GENERATED FILE. DO NOT MODIFY. 
 * 
 * This class was automatically generated by the 
 * aapt tool from the resource data it found. It 
 * should not be modified by hand. 
*/
package app.dailycalories; 
public final class R { 
   public static final class array { 
     public static final int en_phys_activ_list=0x7f040003; 
     public static final int en_sex_list=0x7f040002; 
     public static final int gr_phys_activ_list=0x7f040001; 
     public static final int gr_sex_list=0x7f040000; 
   } 
   public static final class attr { 
 }
```
 public static final class color { public static final int blue=0x7f050000; public static final int green=0x7f050003; public static final int orange=0x7f050005; public static final int purple=0x7f050002; public static final int red=0x7f050001; public static final int yellow=0x7f050004; } public static final class drawable { public static final int diet\_screen=0x7f020000; public static final int english\_flag=0x7f020001; public static final int english\_flag\_pressed=0x7f020002; public static final int english\_language\_button=0x7f020003; public static final int greek\_flag=0x7f020004; public static final int greek\_flag\_pressed=0x7f020005; public static final int greek\_language\_button=0x7f020006; public static final int ic\_launcher=0x7f020007; public static final int man\_screen3=0x7f020008; public static final int scale=0x7f020009; public static final int woman\_screen3=0x7f02000a; } public static final class id { public static final int afternoon\_result\_id=0x7f080008; public static final int afternoon\_title\_id=0x7f080007; public static final int age\_entry\_id=0x7f080012; public static final int age id=0x7f080011; public static final int back\_button1\_id=0x7f080019; public static final int back\_button2\_id=0x7f08002f; public static final int back\_button3\_id=0x7f08000d; public static final int before\_sleep\_result\_id=0x7f08000c; public static final int before sleep title id=0x7f08000b; public static final int bmr\_id=0x7f080022; public static final int bmr\_res\_id=0x7f080023; public static final int breakfast result id=0x7f080002; public static final int breakfast\_title\_id=0x7f080001; public static final int brunch result id=0x7f080004; public static final int brunch\_title\_id=0x7f080003; public static final int calc\_button\_id=0x7f08001a; public static final int class\_of\_body\_weight\_id=0x7f080026; public static final int class\_of\_body\_weight\_res\_id=0x7f080027; public static final int daily\_cal\_id=0x7f080024; public static final int daily\_cal\_res\_id=0x7f080025; public static final int diet\_title\_id=0x7f080000; public static final int dinner\_result\_id=0x7f08000a; public static final int dinner\_title\_id=0x7f080009; public static final int englishFlag=0x7f08001d; public static final int exit=0x7f08001e; public static final int greekFlag=0x7f08001c; public static final int height\_entry\_id=0x7f080016; public static final int height\_id=0x7f080015; public static final int ideal\_calories\_button\_id=0x7f08002e; public static final int ideal\_weight\_id=0x7f08002a; public static final int ideal\_weight\_res\_id=0x7f08002b; public static final int lunch result id=0x7f080006; public static final int lunch\_title\_id=0x7f080005; public static final int patient\_class\_id=0x7f080028; public static final int patient\_class\_res\_id=0x7f080029; public static final int phys\_activ\_entry\_id=0x7f080018; public static final int phys\_activ\_id=0x7f080017; public static final int relative id=0x7f080020; public static final int results\_id=0x7f080021; public static final int return\_home\_page\_id=0x7f08000e; public static final int scroll\_id=0x7f08001f; public static final int selLang=0x7f08001b; public static final int sex\_entry\_id=0x7f080014; public static final int sex\_id=0x7f080013; public static final int suggested message id=0x7f08002c; public static final int visit\_message\_id=0x7f08002d; public static final int weight\_entry\_id=0x7f080010; public static final int weight id=0x7f08000f;

 } public static final class layout { public static final int diet=0x7f030000; public static final int entry\_form=0x7f030001; public static final int language\_selection=0x7f030002; public static final int result\_screen=0x7f030003; } public static final class string { public static final int app\_name=0x7f060000: public static final int en\_afternoon=0x7f060051; public static final int en\_age=0x7f060009; public static final int en\_back=0x7f060025; public static final int en\_before\_sleep=0x7f060055; public static final int en\_bmr=0x7f06003d; public static final int en\_breakfast=0x7f06004b; public static final int en\_brunch=0x7f06004d; public static final int en\_calculate=0x7f060027; public static final int en\_class\_of\_body=0x7f060041; public static final int en\_daily\_cal\_needs=0x7f06003f; public static final int en\_dinner=0x7f060053; public static final int en\_exceed\_calories\_message=0x7f060049; public static final int en\_forgot\_age=0x7f06002f; public static final int en\_forgot\_height=0x7f060035; public static final int en\_forgot\_weight=0x7f060029; public static final int en\_height=0x7f060015; public static final int en\_ideal\_weight=0x7f060045; public static final int en\_lunch=0x7f06004f; public static final int en\_patient\_class=0x7f060043; public static final int en\_phys\_activ=0x7f060019; public static final int en\_phys\_activ\_li=0x7f06001d; public static final int en\_phys\_activ\_mi=0x7f06001b; public static final int en\_phys\_activ\_mo=0x7f06001f; public static final int en\_phys\_activ\_prompt=0x7f060023; public static final int en\_phys\_activ\_vi=0x7f060021; public static final int en\_put\_age=0x7f06000b; public static final int en\_put\_height=0x7f060017; public static final int en\_put\_weight=0x7f060007; public static final int en\_results=0x7f06003b; public static final int en\_return\_home\_message=0x7f060058; public static final int en\_sex=0x7f06000d; public static final int en\_sex\_man=0x7f06000f; public static final int en\_sex\_prompt=0x7f060013; public static final int en\_sex\_woman=0x7f060011; public static final int en\_suggested\_diet=0x7f060047; public static final int en\_weight=0x7f060005; public static final int en\_wrong\_age\_input\_message=0x7f060033; public static final int en\_wrong\_age\_input\_title=0x7f060031; public static final int en\_wrong\_height\_input\_message=0x7f060039; public static final int en\_wrong\_height\_input\_title=0x7f060037; public static final int en\_wrong\_weight\_input\_message=0x7f06002d; public static final int en\_wrong\_weight\_input\_title=0x7f06002b; public static final int exit=0x7f060003; public static final int gr\_afternoon=0x7f060050; public static final int gr\_age=0x7f060008; public static final int gr\_back=0x7f060024; public static final int gr\_before\_sleep=0x7f060054; public static final int gr\_bmr=0x7f06003c; public static final int gr\_breakfast=0x7f06004a; public static final int gr\_brunch=0x7f06004c; public static final int gr\_calculate=0x7f060026; public static final int gr\_class\_of\_body=0x7f060040; public static final int gr\_daily\_cal\_needs=0x7f06003e; public static final int gr\_dinner=0x7f060052; public static final int gr\_exceed\_calories\_message=0x7f060048; public static final int gr\_forgot\_age=0x7f06002e; public static final int gr\_forgot\_height=0x7f060034; public static final int gr\_forgot\_weight=0x7f060028; public static final int gr\_height=0x7f060014; public static final int gr\_ideal\_weight=0x7f060044; public static final int gr\_lunch=0x7f06004e;

```
 public static final int gr_patient_class=0x7f060042; 
     public static final int gr_phys_activ=0x7f060018; 
     public static final int gr_phys_activ_li=0x7f06001c; 
     public static final int gr_phys_activ_mi=0x7f06001a; 
     public static final int gr_phys_activ_mo=0x7f06001e; 
     public static final int gr_phys_activ_prompt=0x7f060022; 
     public static final int gr_phys_activ_vi=0x7f060020; 
     public static final int gr_put_age=0x7f06000a; 
     public static final int gr_put_height=0x7f060016; 
     public static final int gr_put_weight=0x7f060006; 
     public static final int gr_results=0x7f06003a; 
     public static final int gr_return_home_message=0x7f060057; 
     public static final int gr_sex=0x7f06000c; 
     public static final int gr_sex_man=0x7f06000e; 
     public static final int gr_sex_prompt=0x7f060012; 
     public static final int gr_sex_woman=0x7f060010; 
     public static final int gr_suggested_diet=0x7f060046; 
     public static final int gr_weight=0x7f060004; 
     public static final int gr_wrong_age_input_message=0x7f060032; 
     public static final int gr_wrong_age_input_title=0x7f060030; 
     public static final int gr_wrong_height_input_message=0x7f060038; 
     public static final int gr_wrong_height_input_title=0x7f060036; 
     public static final int gr_wrong_weight_input_message=0x7f06002c; 
     public static final int gr_wrong_weight_input_title=0x7f06002a; 
     public static final int sel_lang=0x7f060001; 
     public static final int test=0x7f060056; 
     public static final int todo=0x7f060002; 
   } 
   public static final class style { 
     /** 
     Base application theme, dependent on API level. This theme is replaced 
     by AppBaseTheme from res/values-vXX/styles.xml on newer devices. 
       Theme customizations available in newer API levels can go in 
       res/values-vXX/styles.xml, while customizations related to 
       backward-compatibility can go here. 
      */
     public static final int AppBaseTheme=0x7f070000; 
     /** Application theme. 
 All customizations that are NOT specific to a particular API-level can go here. 
 */
     public static final int AppTheme=0x7f070001; 
  } 
}
```
#### *4.3. Φάκελος res*

Αρχεία **.java** στο φάκελο **gen:**

#### **4.3.1 Φάκελος drawable**

Αρχεία **.xml** στον φάκελο **res/drawable:**

#### **4.3.1.1 Αρχείο greek\_language\_button.xml:**

```
<?xml version="1.0" encoding="utf-8"?>
<selector xmlns:android="http://schemas.android.com/apk/res/android" >
```

```
<item android:state_pressed="false"
    android:drawable="@drawable/greek_flag"/>
```
<item android:state\_pressed=*"true"* android:drawable=*"@drawable/greek\_flag\_pressed"*/>

</selector>

## **4.3.1.2 Αρχείο english\_language\_button.xml**

<?xml version=*"1.0"* encoding=*"utf-8"*?> <selector xmlns:android=*"http://schemas.android.com/apk/res/android"* > <item android:state\_pressed=*"false"* android:drawable=*"@drawable/english\_flag"*/> <item android:state\_pressed=*"true"*

android:drawable=*"@drawable/english\_flag\_pressed"*/>

</selector>

### **4.3.2 Φάκελος layout**

Αρχεία **.xml** στο φάκελο **res/layout:**

### **4.3.2.1 Αρχείο language\_selection.xml**

```
<RelativeLayout xmlns:android="http://schemas.android.com/apk/res/android" 
   xmlns:tools="http://schemas.android.com/tools" 
   android:layout_width="match_parent" 
  android:layout_height="match_parent"
   android:background="#808083">
   <TextView
     android:id="@+id/selLang" 
    android:layout_width="wrap_content"
    android:layout_height="wrap_content"
    android:layout_alignParentLeft="true"
     android:layout_alignParentTop="true" 
     android:layout_marginLeft="60dp" 
     android:layout_marginTop="14dp" 
     android:text="@string/sel_lang" 
     android:textColor="@android:color/black" 
     android:textSize="23sp" /> 
   <ImageButton
     android:id="@+id/greekFlag" 
     android:layout_width="wrap_content" 
     android:layout_height="wrap_content" 
     android:layout_below="@+id/selLang" 
    android:layout_centerInParent="true"
     android:layout_marginTop="60dp" 
     android:background="@null" 
     android:contentDescription="@string/todo" 
     android:src="@drawable/greek_language_button" 
     android:onClick="inGreek"/>
```

```
 <ImageButton
     android:id="@+id/englishFlag" 
     android:layout_width="wrap_content" 
     android:layout_height="wrap_content" 
    android:layout_alignLeft="@+id/greekFlag"
    android:layout_centerVertical="true"
     android:background="@null" 
     android:contentDescription="@string/todo" 
     android:onClick="inEnglish" 
    android:src="@drawable/english_language_button"/>
   <Button
     android:id="@+id/exit" 
     android:layout_width="wrap_content" 
     android:layout_height="wrap_content" 
    android:layout_alignParentBottom="true"
     android:layout_alignRight="@+id/englishFlag" 
     android:layout_marginBottom="73dp" 
     android:onClick="onExit" 
     android:text="@string/exit" 
     android:textSize="19sp"/> 
</RelativeLayout>
```
### **4.3.2.2 Αρχείο entry\_form.xml**

```
<ScrollView xmlns:android="http://schemas.android.com/apk/res/android" 
       xmlns:tools="http://schemas.android.com/tools" 
      android:layout_width="match_parent"
      android:layout_height="match_parent" 
      android:background="@drawable/scale"> 
      <RelativeLayout
        android:layout_width="fill_parent"
          android:layout_height="wrap_content" 
          android:layout_marginTop="10dp" 
          android:paddingBottom="10dp"> 
          <TextView
            android:id="@+id/weight_id" 
            android:layout_width="wrap_content" 
            android:layout_height="wrap_content" 
          android:layout_alignParentLeft="true"
           android:layout_alignParentTop="true"
           android:layout_marginLeft="7dp" 
           android:layout_marginTop="5dp"
           android:textAppearance="?android:attr/textAppearanceMedium" 
           android:textSize="19sp"/> 
          <EditText 
            android:id="@+id/weight_entry_id" 
          android:layout_width="wrap_content"
           android:layout_height="wrap_content"
            android:layout_below="@+id/weight_id" 
           android:layout_alignLeft="@+id/weight_id"
           android:inputType="number" 
           android:textSize="19sp"/> 
          <TextView 
            android:id="@+id/age_id" 
          android:layout_width="wrap_content"
           android:layout_height="wrap_content"
           android:layout_below="@+id/weight_entry_id" 
           android:layout_alignLeft="@+id/weight_id" 
           android:layout_marginTop="3dp" 
           android:textAppearance="?android:attr/textAppearanceMedium" 
           android:textSize="19sp"/> 
          <EditText 
          android:id="@+id/age_entry_id"
           android:layout_width="wrap_content"
           android:layout_height="wrap_content" 
            android:layout_below="@+id/age_id"
```

```
android:layout_alignLeft="@+id/weight_id"
  android:inputType="number" 
  android:textSize="19sp"/> 
 <TextView 
  android:id="@+id/sex_id" 
 android:layout_width="wrap_content"
 android:layout_height="wrap_content"
 android:layout_below="@+id/age_entry_id"
 android:layout_alignLeft="@+id/weight_id"
 android:layout_marginTop="3dp"
  android:textAppearance="?android:attr/textAppearanceMedium" 
  android:textSize="19sp"/> 
 <Spinner 
  android:id="@+id/sex_entry_id" 
 android:layout_width="wrap_content"
  android:layout_height="wrap_content" 
 android:layout_below="@+id/sex_id"
 android:layout_alignLeft="@+id/weight_id"
  android:textSize="19sp"/> 
 <TextView 
 android:id="@+id/height_id"
  android:layout_width="wrap_content" 
 android:layout_height="wrap_content"
  android:layout_below="@+id/sex_entry_id" 
 android:layout_alignLeft="@+id/weight_id"
 android:layout_marginTop="3dp"
  android:textAppearance="?android:attr/textAppearanceMedium" 
  android:textSize="19sp"/> 
 <EditText 
  android:id="@+id/height_entry_id" 
  android:layout_width="wrap_content" 
  android:layout_height="wrap_content" 
 android:layout_below="@+id/height_id"
 android:layout_alignLeft="@+id/weight_id"
  android:inputType="number" 
  android:textSize="19sp"/> 
 <TextView 
  android:id="@+id/phys_activ_id" 
  android:layout_width="wrap_content" 
 android:layout_height="wrap_content"
 android:layout_below="@+id/height_entry_id"
 android:layout_alignLeft="@+id/weight_id"
  android:layout_marginTop="3dp" 
  android:textAppearance="?android:attr/textAppearanceMedium" 
  android:textSize="19sp"/> 
 <Spinner 
  android:id="@+id/phys_activ_entry_id" 
  android:layout_width="wrap_content" 
  android:layout_height="wrap_content" 
 android:layout_below="@+id/phys_activ_id"
  android:layout_alignLeft="@+id/weight_id" 
  android:textSize="19sp"/> 
 <Button
 android:id="@+id/back_button1_id"
  android:layout_width="wrap_content" 
 android:layout_height="wrap_content"
 android:layout_alignParentRight="true"
  android:layout_below="@+id/phys_activ_entry_id" 
  android:layout_marginTop="5dp" 
 android:layout_marginRight="15dp"
  android:onClick="onBack" 
  android:textSize="18sp"/> 
 <Button
 android:id="@+id/calc_button_id"
 android:layout_width="wrap_content"
  android:layout_height="wrap_content" 
 android:layout_centerHorizontal="true"
  android:layout_below="@+id/phys_activ_entry_id" 
  android:layout_marginTop="5dp" 
  android:onClick="onCalculate"
```
 android:textSize="18sp"/> </RelativeLayout> </ScrollView>

### **4.3.2.3 Αρχείο result\_screen.xml**

```
<ScrollView xmlns:android="http://schemas.android.com/apk/res/android" 
  xmlns:tools="http://schemas.android.com/tools" 
 android:layout_width="match_parent"
  android:layout_height="match_parent" 
  android:id="@+id/scroll_id">
      <RelativeLayout 
        android:layout_width="fill_parent"
         android:layout_height="wrap_content" 
        android:layout_marginTop="10dp"
         android:paddingBottom="10dp" 
         android:id="@+id/relative_id"> 
         <TextView
          android:id="@+id/results_id"
          android:layout_width="wrap_content"
          android:layout_height="wrap_content"
          android:layout_alignParentTop="true"
           android:layout_centerInParent="true" 
           android:textSize="26sp" 
           android:textAppearance="?android:attr/textAppearanceMedium"/>
         <TextView
           android:id="@+id/bmr_id" 
          android:layout_width="wrap_content"
          android:layout_height="wrap_content"
          android:layout_below="@+id/results_id"
          android:layout_alignParentLeft="true"
          android:layout_marginTop="30dp"
           android:layout_marginLeft="7dp" 
           android:textSize="20sp" 
           android:textAppearance="?android:attr/textAppearanceMedium"/>
         <TextView
           android:id="@+id/bmr_res_id" 
          android:layout_width="wrap_content"
          android:layout_height="wrap_content"
          android:layout_below="@+id/bmr_id"
           android:layout_marginTop="3dp" 
          android:layout_alignLeft="@+id/bmr_id"
           android:textAppearance="?android:attr/textAppearanceMedium" 
           android:textSize="19sp"/>
         <TextView
          android:id="@+id/daily_cal_id"
          android:layout_width="wrap_content"
          android:layout_height="wrap_content"
          android:layout_below="@+id/bmr_res_id"
          android:layout_marginTop="20dp"
           android:layout_alignLeft="@+id/bmr_id" 
           android:textSize="20sp" 
           android:textAppearance="?android:attr/textAppearanceMedium"/> 
         <TextView
           android:id="@+id/daily_cal_res_id" 
          android:layout_width="wrap_content"
           android:layout_height="wrap_content" 
          android:layout_below="@+id/daily_cal_id"
           android:layout_marginTop="3dp" 
           android:layout_alignLeft="@+id/bmr_id" 
           android:textAppearance="?android:attr/textAppearanceMedium" 
           android:textSize="19sp"/>
         <TextView
           android:id="@+id/class_of_body_weight_id" 
           android:layout_width="wrap_content" 
           android:layout_height="wrap_content"
```

```
android:layout_below="@+id/daily_cal_res_id"
  android:layout_marginTop="20dp" 
  android:layout_alignLeft="@+id/bmr_id" 
  android:textSize="20sp" 
  android:textAppearance="?android:attr/textAppearanceMedium"/> 
 <TextView
  android:id="@+id/class_of_body_weight_res_id" 
  android:layout_width="wrap_content" 
  android:layout_height="wrap_content" 
 android:layout_below="@+id/class_of_body_weight_id"
 android:layout_marginTop="3dp"
  android:layout_alignLeft="@+id/bmr_id" 
  android:textAppearance="?android:attr/textAppearanceMedium" 
  android:textSize="19sp"/> 
 <TextView
  android:id="@+id/patient_class_id" 
 android:layout_width="wrap_content"
 android:layout_height="wrap_content"
  android:layout_below="@+id/class_of_body_weight_res_id" 
  android:layout_marginTop="20dp" 
  android:layout_alignLeft="@+id/bmr_id" 
  android:textSize="20sp" 
  android:textAppearance="?android:attr/textAppearanceMedium"/> 
 <TextView
 android:id="@+id/patient_class_res_id"
 android:layout_width="wrap_content"
 android:layout_height="wrap_content"
  android:layout_below="@+id/patient_class_id" 
  android:layout_marginTop="3dp" 
  android:layout_alignLeft="@+id/bmr_id" 
  android:textAppearance="?android:attr/textAppearanceMedium" 
  android:textSize="19sp"/> 
 <TextView
 android:id="@+id/ideal_weight_id"
  android:layout_width="wrap_content" 
 android:layout_height="wrap_content"
  android:layout_below="@+id/patient_class_res_id" 
  android:layout_marginTop="20dp" 
  android:layout_alignLeft="@+id/bmr_id" 
  android:textSize="20sp" 
  android:textAppearance="?android:attr/textAppearanceMedium"/> 
 <TextView
  android:id="@+id/ideal_weight_res_id" 
 android:layout_width="wrap_content"
  android:layout_height="wrap_content" 
 android:layout_below="@+id/ideal_weight_id"
  android:layout_marginTop="3dp" 
 android:layout_alignLeft="@+id/bmr_id"
  android:textAppearance="?android:attr/textAppearanceMedium" 
  android:textSize="19sp"/>
 <TextView
 android:id="@+id/suggested_message_id"
  android:layout_width="wrap_content" 
 android:layout_height="wrap_content"
 android:layout_below="@+id/ideal_weight_id"
 android:layout_marginTop="20dp"
 android:layout_alignLeft="@+id/bmr_id"
  android:textAppearance="?android:attr/textAppearanceMedium" 
  android:textSize="18sp" 
  android:visibility="gone"/>
 <TextView
 android:id="@+id/visit_message_id"
 android:layout_width="wrap_content"
 android:layout_height="wrap_content"
 android:layout_below="@+id/ideal_weight_id"
 android:layout_marginTop="20dp"
 android:layout_alignLeft="@+id/bmr_id"
  android:textAppearance="?android:attr/textAppearanceMedium" 
  android:textSize="18sp" 
  android:visibility="gone"/>
```

```
 <Button
            android:id="@+id/ideal_calories_button_id" 
            android:layout_width="wrap_content" 
            android:layout_height="wrap_content" 
           android:layout_centerInParent="true"
            android:layout_marginTop="10dp" 
            android:onClick="onCaloriesSelect" 
            android:textSize="18sp" 
            android:visibility="gone"/> 
          <Button
           android:id="@+id/back_button2_id"
            android:layout_width="wrap_content" 
           android:layout_height="wrap_content"
           android:layout_centerInParent="true"
           android:layout_marginTop="20dp"
            android:onClick="onBack" 
            android:textSize="18sp" 
            android:visibility="gone"/> 
       </RelativeLayout>
</ScrollView>
```
### **4.3.2.4 Αρχείο day.xml**

```
<ScrollView xmlns:android="http://schemas.android.com/apk/res/android"
       xmlns:tools="http://schemas.android.com/tools"
       android:layout_width="match_parent"
      android:layout_height="match_parent"> 
      <RelativeLayout
         android:layout_width="fill_parent"
          android:layout_height="wrap_content"
          android:layout_marginTop="10dp"
          android:paddingBottom="10dp">
          <TextView
          android:id="@+id/diet_title_id"
          android:layout_width="wrap_content"
           android:layout_height="wrap_content"
          android:layout_centerInParent="true" 
          android:layout_alignParentTop="true" 
           android:textAppearance="?android:attr/textAppearanceMedium"
           android:textSize="25sp"
          android:textColor="@color/green"/> 
         <TextView
            android:id="@+id/day_id"
            android:layout_width="wrap_content"
            android:layout_height="wrap_content"
           android:layout_centerInParent="true" 
            android:layout_below="@+id/diet_title_id"
            android:layout_marginTop="10dp" 
            android:textAppearance="?android:attr/textAppearanceMedium"
           android:textSize="24sp"
           android:textColor="@color/green"/> 
          <TextView
            android:id="@+id/breakfast_title_id"
           android:layout_width="wrap_content"
            android:layout_height="wrap_content" 
            android:layout_below="@+id/day_id"
            android:layout_marginTop="10dp" 
           android:layout_marginLeft="8dp" 
           android:textAppearance="?android:attr/textAppearanceMedium"
           android:textSize="22sp"
            android:textColor="@color/green"/>
          <TextView
           android:id="@+id/breakfast_result_id"
            android:layout_width="wrap_content"
            android:layout_height="wrap_content" 
           android:layout_below="@+id/breakfast_title_id"
           android:layout_marginTop="3dp"
```
 android:layout\_alignLeft=*"@+id/breakfast\_title\_id"* android:textAppearance=*"?android:attr/textAppearanceMedium"* android:textSize=*"18sp"*/> <TextView android:id=*"@+id/brunch\_title\_id"* android:layout\_width=*"wrap\_content"* android:layout\_height=*"wrap\_content"* android:layout\_below=*"@+id/breakfast\_result\_id"* android:layout\_marginTop=*"10dp"* android:layout\_alignLeft=*"@+id/breakfast\_title\_id"* android:textAppearance=*"?android:attr/textAppearanceMedium"* android:textSize=*"22sp"* android:textColor=*"@color/green"*/> <TextView android:id=*"@+id/brunch\_result\_id"* android:layout\_width=*"wrap\_content"* android:layout\_height=*"wrap\_content"* android:layout\_below=*"@+id/brunch\_title\_id"* android:layout\_marginTop=*"3dp"* android:layout\_alignLeft=*"@+id/breakfast\_title\_id"* android:textAppearance=*"?android:attr/textAppearanceMedium"* android:textSize=*"18sp"*/> <TextView android:id=*"@+id/lunch\_title\_id"* android:layout\_width=*"wrap\_content"* android:layout\_height=*"wrap\_content"* android:layout\_below=*"@+id/brunch\_result\_id"* android:layout\_marginTop=*"10dp"* android:layout\_alignLeft=*"@+id/breakfast\_title\_id"* android:textAppearance=*"?android:attr/textAppearanceMedium"* android:textSize=*"22sp"* android:textColor=*"@color/green"*/> <TextView android:id=*"@+id/lunch\_result\_id"* android:layout\_width=*"wrap\_content"* android:layout\_height=*"wrap\_content"* android:layout\_below=*"@+id/lunch\_title\_id"* android:layout\_marginTop=*"3dp"* android:layout\_alignLeft=*"@+id/breakfast\_title\_id"* android:textAppearance=*"?android:attr/textAppearanceMedium"* android:textSize=*"18sp"*/> <TextView android:id=*"@+id/afternoon\_title\_id"* android:layout\_width=*"wrap\_content"* android:layout\_height=*"wrap\_content"* android:layout\_below="@+id/lunch\_result\_id" android:layout\_marginTop=*"10dp"* android:layout\_alignLeft=*"@+id/breakfast\_title\_id"* android:textAppearance=*"?android:attr/textAppearanceMedium"* android:textSize=*"22sp"* android:textColor=*"@color/green"*/> <TextView android:id=*"@+id/afternoon\_result\_id"* android:layout\_width=*"wrap\_content"* android:layout\_height=*"wrap\_content"* android:layout\_below="@+id/afternoon\_title\_id" android:layout\_marginTop=*"3dp"* android:layout\_alignLeft=*"@+id/breakfast\_title\_id"* android:textAppearance=*"?android:attr/textAppearanceMedium"* android:textSize=*"18sp"*/> <TextView android:id=*"@+id/dinner\_title\_id"* android:layout\_width=*"wrap\_content"* android:layout\_height=*"wrap\_content"* android:layout\_below=*"@+id/afternoon\_result\_id"* android:layout\_marginTop=*"10dp"* android:layout\_alignLeft=*"@+id/breakfast\_title\_id"* android:textAppearance=*"?android:attr/textAppearanceMedium"* android:textSize=*"22sp"* android:textColor=*"@color/green"*/>

```
 <TextView
           android:id="@+id/dinner_result_id"
           android:layout_width="wrap_content"
            android:layout_height="wrap_content" 
            android:layout_below="@+id/dinner_title_id"
            android:layout_marginTop="3dp"
          android:layout_alignLeft="@+id/breakfast_title_id"
            android:textAppearance="?android:attr/textAppearanceMedium"
           android:textSize="18sp"/> 
          <TextView
           android:id="@+id/before_sleep_title_id"
            android:layout_width="wrap_content"
            android:layout_height="wrap_content" 
           android:layout_below="@+id/dinner_result_id"
           android:layout_marginTop="10dp" 
            android:layout_alignLeft="@+id/breakfast_title_id" 
            android:textAppearance="?android:attr/textAppearanceMedium"
           android:textSize="22sp"
           android:textColor="@color/green"/>
          <TextView
            android:id="@+id/before_sleep_result_id"
            android:layout_width="wrap_content"
           android:layout_height="wrap_content" 
            android:layout_below="@+id/before_sleep_title_id"
            android:layout_marginTop="3dp"
            android:layout_alignLeft="@+id/breakfast_title_id"
           android:textAppearance="?android:attr/textAppearanceMedium"
            android:textSize="18sp"/>
          <Button
            android:id="@+id/back_button3_id"
           android:layout_width="wrap_content"
            android:layout_height="wrap_content" 
            android:layout_below="@+id/before_sleep_result_id"
           android:layout_alignLeft="@+id/breakfast_title_id"
           android:layout_marginTop="15dp" 
           android:onClick="onBack"
            android:textSize="18sp"/> 
          <Button
           android:id="@+id/return_home_page_id"
            android:layout_width="wrap_content"
            android:layout_height="wrap_content"
            android:layout_alignParentRight="true" 
           android:layout_below="@+id/before_sleep_result_id"
           android:layout_marginTop="15dp" 
           android:layout_marginRight="15dp" 
            android:onClick="onReturn"
           android:textSize="18sp"/> 
      </RelativeLayout> 
</ScrollView>
```
# **4.3.2.5 Αρχείο diet.xml**

```
<RelativeLayout xmlns:android="http://schemas.android.com/apk/res/android"
   android:layout_width="match_parent"
   android:layout_height="match_parent"
   android:background="@drawable/diet_screen">
       <TextView
                   android:id="@+id/arrow_right_id"
                   android:layout_width="wrap_content"
                   android:layout_height="wrap_content"
                   android:layout_alignParentRight="true"
                   android:layout_centerInParent="true" 
                   android:textAppearance="?android:attr/textAppearanceMedium"
                   android:textSize="28sp" 
                   android:text="@string/arrow_right" 
                   android:textColor="@color/red"
                   android:visibility="visible"/>
```
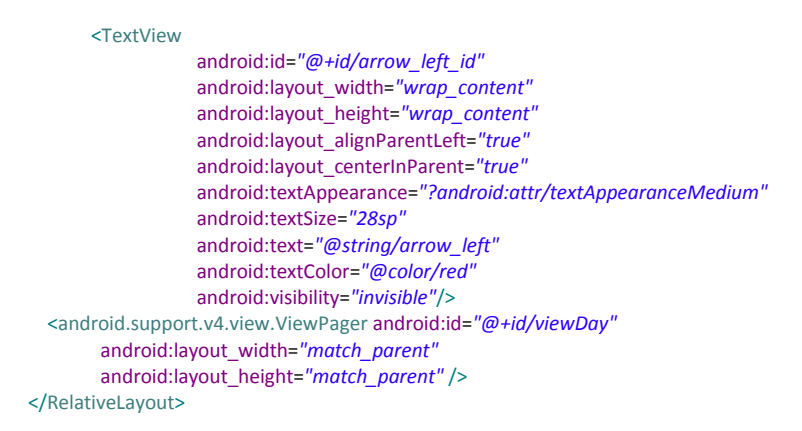

#### **4.3.3 Φάκελος layout-land**

#### Αρχεία **.xml** στο φάκελο **res/layout-land:**

## **4.3.3.1 Αρχείο language\_selection.xml**

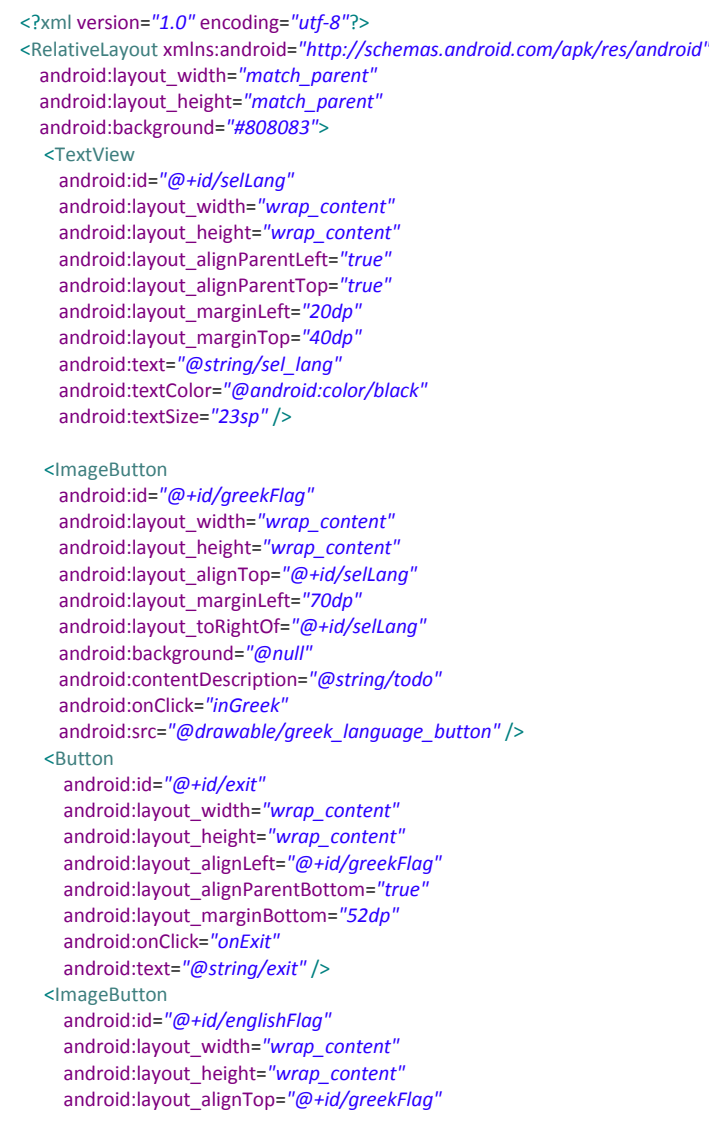

 android:layout\_marginLeft=*"95dp"* android:layout\_toRightOf=*"@+id/greekFlag"* android:background=*"@null"* android:contentDescription=*"@string/todo"* android:onClick=*"inEnglish"* android:src=*"@drawable/english\_language\_button"* /> </RelativeLayout>

#### **4.3.4 Φάκελος layout-large**

Αρχεία **.xml** στο φάκελο **res/layout-large:**

### **4.3.4.1 Αρχείο language\_selection.xml**

<RelativeLayout xmlns:android=*"http://schemas.android.com/apk/res/android"* xmlns:tools=*"http://schemas.android.com/tools"* android:layout\_width=*"match\_parent"* android:layout\_height=*"match\_parent"* android:background=*"#808083"*> <TextView android:id=*"@+id/selLang"* android:layout\_width=*"wrap\_content"* android:layout\_height=*"wrap\_content"* android:layout\_alignParentLeft=*"true"* android:layout\_alignParentTop=*"true"* android:layout\_marginLeft=*"60dp"* android:layout\_marginTop=*"14dp"* android:text=*"@string/sel\_lang"* android:textColor=*"@android:color/black"* android:textSize=*"34sp"* /> <ImageButton android:id=*"@+id/greekFlag"* android:layout\_width=*"wrap\_content"* android:layout\_height=*"wrap\_content"* android:layout\_below=*"@+id/selLang"* android:layout\_centerInParent=*"true"* android:layout\_marginTop=*"120dp"* android:background=*"@null"* android:contentDescription=*"@string/todo"* android:src=*"@drawable/greek\_language\_button"* android:onClick=*"inGreek"*/> <ImageButton android:id=*"@+id/englishFlag"* android:layout\_width=*"wrap\_content"* android:layout\_height=*"wrap\_content"* android:layout\_below=*"@+id/greekFlag"* android:layout\_centerHorizontal=*"true"* android:layout\_marginTop=*"150dp"* android:background=*"@null"* android:contentDescription=*"@string/todo"* android:src=*"@drawable/english\_language\_button"* android:onClick=*"inEnglish"*/> <Button android:id=*"@+id/exit"* android:layout\_width=*"wrap\_content"* android:layout\_height=*"wrap\_content"* android:layout\_alignLeft=*"@+id/englishFlag"* android:layout\_below=*"@+id/englishFlag"* android:layout\_marginTop=*"155dp"* android:onClick=*"onExit"* android:textSize=*"27sp"* android:text=*"@string/exit"*/> </RelativeLayout>

## **4.3.4.2 Αρχείο entry\_form.xml**

<ScrollView xmlns:android=*"http://schemas.android.com/apk/res/android"* xmlns:tools=*"http://schemas.android.com/tools"* android:layout\_width=*"match\_parent"* android:layout\_height=*"match\_parent"* android:background=*"@drawable/scale"*> <RelativeLayout android:layout\_width=*"fill\_parent"* android:layout\_height=*"wrap\_content"* android:layout\_marginTop=*"10dp"* android:paddingBottom=*"10dp"*> <TextView android:id=*"@+id/weight\_id"* android:layout\_width=*"wrap\_content"* android:layout\_height=*"wrap\_content"* android:layout\_alignParentLeft=*"true"* android:layout\_alignParentTop=*"true"* android:layout\_marginLeft=*"7dp"* android:layout\_marginTop=*"5dp"* android:textAppearance=*"?android:attr/textAppearanceMedium"* android:textSize=*"27sp"*/> <EditText android:id=*"@+id/weight\_entry\_id"* android:layout\_width=*"wrap\_content"* android:layout\_height=*"wrap\_content"* android:layout\_below=*"@+id/weight\_id"* android:layout\_alignLeft="@+id/weight\_id" android:inputType=*"number"* android:textSize=*"27sp"*/>  $TovtVionw$  android:id=*"@+id/age\_id"* android:layout\_width=*"wrap\_content"* android:layout\_height=*"wrap\_content"* android:layout\_below=*"@+id/weight\_entry\_id"* android:layout\_alignLeft="@+id/weight\_id" android:layout\_marginTop=*"10dp"* android:textAppearance=*"?android:attr/textAppearanceMedium"* android:textSize=*"27sp"*/> <EditText android:id=*"@+id/age\_entry\_id"* android:layout\_width=*"wrap\_content"* android:layout\_height=*"wrap\_content"* android:layout\_below=*"@+id/age\_id"* android:layout\_alignLeft=*"@+id/weight\_id"* android:inputType=*"number"* android:textSize=*"27sp"*/> <TextView android:id=*"@+id/sex\_id"* android:layout\_width=*"wrap\_content"* android:layout\_height=*"wrap\_content"* android:layout\_below=*"@+id/age\_entry\_id"* android:layout\_alignLeft=*"@+id/weight\_id"* android:layout\_marginTop=*"10dp"* android:textAppearance=*"?android:attr/textAppearanceMedium"* android:textSize=*"27sp"*/> <Spinner android:id=*"@+id/sex\_entry\_id"* android:layout\_width=*"wrap\_content"* android:layout\_height=*"wrap\_content"* android:layout\_below=*"@+id/sex\_id"* android:layout\_alignLeft=*"@+id/weight\_id"* android:textSize=*"27sp"*/> <TextView android:id=*"@+id/height\_id"*

 android:layout\_width=*"wrap\_content"* android:layout\_height=*"wrap\_content"* android:layout\_below=*"@+id/sex\_entry\_id"* android:layout\_alignLeft=*"@+id/weight\_id"* android:layout\_marginTop=*"10dp"* android:textAppearance=*"?android:attr/textAppearanceMedium"* android:textSize=*"27sp"*/> <EditText android:id=*"@+id/height\_entry\_id"* android:layout\_width=*"wrap\_content"* android:layout\_height=*"wrap\_content"* android:layout\_below=*"@+id/height\_id"* android:layout\_alignLeft=*"@+id/weight\_id"* android:inputType=*"number"* android:textSize=*"27sp"*/> <TextView android:id=*"@+id/phys\_activ\_id"* android:layout\_width=*"wrap\_content"* android:layout\_height=*"wrap\_content"* android:layout\_below=*"@+id/height\_entry\_id"* android:layout\_alignLeft=*"@+id/weight\_id"* android:layout\_marginTop=*"10dp"* android:textAppearance=*"?android:attr/textAppearanceMedium"* android:textSize=*"27sp"*/> <Spinner android:id=*"@+id/phys\_activ\_entry\_id"* android:layout\_width=*"wrap\_content"* android:layout\_height=*"wrap\_content"* android:layout\_below=*"@+id/phys\_activ\_id"* android:layout\_alignLeft=*"@+id/weight\_id"* android:textSize=*"27sp"*/> <Button android:id=*"@+id/back\_button1\_id"* android:layout\_width=*"wrap\_content"* android:layout\_height=*"wrap\_content"* android:layout\_alignParentRight=*"true"* android:layout\_below=*"@+id/phys\_activ\_entry\_id"* android:layout\_marginTop=*"60dp"* android:layout\_marginRight=*"15dp"* android:onClick=*"onBack"* android:textSize=*"26sp"*/> <Button android:id=*"@+id/calc\_button\_id"* android:layout\_width=*"wrap\_content"* android:layout\_height=*"wrap\_content"* android:layout\_below="@+id/phys\_activ\_entry\_id" android:layout\_marginTop=*"60dp"* android:layout\_centerInParent=*"true"* android:onClick=*"onCalculate"* android:textSize=*"26sp"*/> </RelativeLayout> </ScrollView>

# **4.3.4.3 Αρχείο result\_screen.xml**

<ScrollView xmlns:android=*"http://schemas.android.com/apk/res/android"* xmlns:tools=*"http://schemas.android.com/tools"* android:layout\_width=*"match\_parent"* android:layout\_height=*"match\_parent"* android:id=*"@+id/scroll\_id"*> <RelativeLayout android:layout\_width=*"fill\_parent"* android:layout\_height=*"wrap\_content"* android:layout\_marginTop=*"10dp"* android:paddingBottom=*"10dp"*> <TextView

 android:id=*"@+id/results\_id"* android:layout\_width=*"wrap\_content"* android:layout\_height=*"wrap\_content"* android:layout\_alignParentTop=*"true"* android:layout\_centerInParent=*"true"* android:textSize=*"38sp"* android:textAppearance=*"?android:attr/textAppearanceMedium"*/> <TextView android:id=*"@+id/bmr\_id"* android:layout\_width=*"wrap\_content"* android:layout\_height=*"wrap\_content"* android:layout\_below=*"@+id/results\_id"* android:layout\_alignParentLeft=*"true"* android:layout\_marginTop=*"60dp"* android:layout\_marginLeft=*"7dp"* android:textSize=*"28sp"* android:textAppearance=*"?android:attr/textAppearanceMedium"*/> <TextView android:id=*"@+id/bmr\_res\_id"* android:layout\_width=*"wrap\_content"* android:layout\_height=*"wrap\_content"* android:layout\_below=*"@+id/bmr\_id"* android:layout\_marginTop=*"3dp"* android:layout\_alignLeft=*"@+id/bmr\_id"* android:textAppearance=*"?android:attr/textAppearanceMedium"* android:textSize=*"27sp"*/> <TextView android:id=*"@+id/daily\_cal\_id"* android:layout\_width=*"wrap\_content"* android:layout\_height=*"wrap\_content"* android:layout\_below=*"@+id/bmr\_res\_id"* android:layout\_marginTop=*"22dp"* android:layout\_alignLeft=*"@+id/bmr\_id"* android:textSize=*"28sp"* android:textAppearance=*"?android:attr/textAppearanceMedium"*/> <TextView android:id=*"@+id/daily\_cal\_res\_id"* android:layout\_width=*"wrap\_content"* android:layout\_height=*"wrap\_content"* android:layout\_below="@+id/daily\_cal\_id" android:layout\_marginTop=*"3dp"* android:layout\_alignLeft=*"@+id/bmr\_id"* android:textAppearance=*"?android:attr/textAppearanceMedium"* android:textSize=*"27sp"*/> <TextView android:id="@+id/class\_of\_body\_weight\_id" android:layout\_width=*"wrap\_content"* android:layout\_height=*"wrap\_content"* android:layout\_below=*"@+id/daily\_cal\_res\_id"* android:layout\_marginTop=*"22dp"* android:layout\_alignLeft=*"@+id/bmr\_id"* android:textSize=*"28sp"* android:textAppearance=*"?android:attr/textAppearanceMedium"*/> <TextView android:id=*"@+id/class\_of\_body\_weight\_res\_id"* android:layout\_width=*"wrap\_content"* android:layout\_height=*"wrap\_content"* android:layout\_below=*"@+id/class\_of\_body\_weight\_id"* android:layout\_marginTop=*"3dp"* android:layout\_alignLeft=*"@+id/bmr\_id"* android:textAppearance=*"?android:attr/textAppearanceMedium"* android:textSize=*"27sp"*/> <TextView android:id=*"@+id/patient\_class\_id"* android:layout\_width=*"wrap\_content"* android:layout\_height=*"wrap\_content"* android:layout\_below=*"@+id/class\_of\_body\_weight\_res\_id"* android:layout\_marginTop=*"22dp"* android:layout\_alignLeft=*"@+id/bmr\_id"* android:textSize=*"28sp"*
android:textAppearance=*"?android:attr/textAppearanceMedium"*/> <TextView android:id=*"@+id/patient\_class\_res\_id"* android:layout\_width=*"wrap\_content"* android:layout\_height=*"wrap\_content"* android:layout\_below="@+id/patient\_class\_id" android:layout\_marginTop=*"3dp"* android:layout\_alignLeft=*"@+id/bmr\_id"* android:textAppearance=*"?android:attr/textAppearanceMedium"* android:textSize=*"27sp"*/> <TextView android:id=*"@+id/ideal\_weight\_id"* android:layout\_width=*"wrap\_content"* android:layout\_height=*"wrap\_content"* android:layout\_below=*"@+id/patient\_class\_res\_id"* android:layout\_marginTop=*"22dp"* android:layout\_alignLeft=*"@+id/bmr\_id"* android:textSize=*"28sp"* android:textAppearance=*"?android:attr/textAppearanceMedium"*/> <TextView android:id=*"@+id/ideal\_weight\_res\_id"* android:layout\_width=*"wrap\_content"* android:layout\_height=*"wrap\_content"* android:layout\_below=*"@+id/ideal\_weight\_id"* android:layout\_marginTop=*"3dp"* android:layout\_alignLeft=*"@+id/bmr\_id"* android:textAppearance=*"?android:attr/textAppearanceMedium"* android:textSize=*"27sp"*/> <TextView android:id=*"@+id/suggested\_message\_id"* android:layout\_width=*"wrap\_content"* android:layout\_height=*"wrap\_content"* android:layout\_below=*"@+id/ideal\_weight\_id"* android:layout\_alignLeft=*"@+id/bmr\_id"* android:textAppearance=*"?android:attr/textAppearanceMedium"* android:textSize=*"26sp"* android:visibility=*"gone"*/> <TextView android:id=*"@+id/visit\_message\_id"* android:layout\_width=*"wrap\_content"* android:layout\_height=*"wrap\_content"* android:layout\_below="@+id/ideal\_weight\_id" android:layout\_alignLeft=*"@+id/bmr\_id"* android:textAppearance=*"?android:attr/textAppearanceMedium"* android:textSize=*"26sp"* android:visibility=*"gone"*/> <Button android:id=*"@+id/ideal\_calories\_button\_id"* android:layout\_width=*"wrap\_content"* android:layout\_height=*"wrap\_content"* android:layout\_centerInParent=*"true"* android:layout\_marginTop=*"10dp"* android:onClick=*"onCaloriesSelect"* android:textSize=*"26sp"* android:visibility=*"gone"*/> <Button android:id=*"@+id/back\_button2\_id"* android:layout\_width=*"wrap\_content"* android:layout\_height=*"wrap\_content"* android:layout\_centerInParent=*"true"* android:layout\_marginTop=*"60dp"* android:onClick=*"onBack"* android:textSize=*"26sp"* android:visibility=*"gone"*/> </RelativeLayout> </ScrollView>

### **4.3.4.4 Αρχείο day.xml**

```
<ScrollView xmlns:android="http://schemas.android.com/apk/res/android"
       xmlns:tools="http://schemas.android.com/tools"
       android:layout_width="match_parent"
      android:layout_height="match_parent"> 
      <RelativeLayout
         android:layout_width="fill_parent"
          android:layout_height="wrap_content"
          android:layout_marginTop="10dp"
          android:paddingBottom="10dp">
         <TextView
           android:id="@+id/diet_title_id"
            android:layout_width="wrap_content"
            android:layout_height="wrap_content"
           android:layout_centerInParent="true" 
           android:layout_alignParentTop="true" 
           android:textAppearance="?android:attr/textAppearanceMedium"
            android:textSize="38sp"
           android:textColor="@color/green"/>
          <TextView
           android:id="@+id/day_id"
           android:layout_width="wrap_content"
           android:layout_height="wrap_content"
           android:layout_centerInParent="true" 
           android:layout_below="@+id/diet_title_id"
           android:layout_marginTop="13dp" 
           android:textAppearance="?android:attr/textAppearanceMedium"
           android:textSize="37sp"
           android:textColor="@color/green"/>
          <TextView
           android:id="@+id/breakfast_title_id"
           android:layout_width="wrap_content"
            android:layout_height="wrap_content" 
            android:layout_below="@+id/day_id"
            android:layout_marginTop="13dp" 
           android:layout_marginLeft="8dp" 
            android:textAppearance="?android:attr/textAppearanceMedium"
            android:textSize="28sp"
           android:textColor="@color/green"/>
          <TextView
            android:id="@+id/breakfast_result_id"
            android:layout_width="wrap_content"
            android:layout_height="wrap_content" 
           android:layout_below="@+id/breakfast_title_id"
            android:layout_marginTop="5dp"
        android:layout_alignLeft="@+id/breakfast_title_id"
        android:textAppearance="?android:attr/textAppearanceMedium"
           android:textSize="27sp"/> 
          <TextView
            android:id="@+id/brunch_title_id"
            android:layout_width="wrap_content"
           android:layout_height="wrap_content" 
            android:layout_below="@+id/breakfast_result_id"
            android:layout_marginTop="13dp" 
            android:layout_alignLeft="@+id/breakfast_title_id" 
           android:textAppearance="?android:attr/textAppearanceMedium"
           android:textSize="28sp"
           android:textColor="@color/green"/>
          <TextView
           android:id="@+id/brunch_result_id"
            android:layout_width="wrap_content"
            android:layout_height="wrap_content" 
            android:layout_below="@+id/brunch_title_id"
           android:layout_marginTop="5dp"
          android:layout_alignLeft="@+id/breakfast_title_id"
            android:textAppearance="?android:attr/textAppearanceMedium"
            android:textSize="27sp"/> 
          <TextView
```
 android:id=*"@+id/lunch\_title\_id"* android:layout\_width=*"wrap\_content"* android:layout\_height=*"wrap\_content"* android:layout\_below=*"@+id/brunch\_result\_id"* android:layout\_marginTop=*"13dp"* android:layout\_alignLeft=*"@+id/breakfast\_title\_id"* android:textAppearance=*"?android:attr/textAppearanceMedium"* android:textSize=*"28sp"* android:textColor=*"@color/green"*/> <TextView android:id=*"@+id/lunch\_result\_id"* android:layout\_width=*"wrap\_content"* android:layout\_height=*"wrap\_content"* android:layout\_below="@+id/lunch\_title\_id" android:layout\_marginTop=*"5dp"* android:layout\_alignLeft=*"@+id/breakfast\_title\_id"* android:textAppearance=*"?android:attr/textAppearanceMedium"* android:textSize=*"27sp"*/> <TextView android:id=*"@+id/afternoon\_title\_id"* android:layout\_width=*"wrap\_content"* android:layout\_height=*"wrap\_content"* android:layout\_below="@+id/lunch\_result\_id" android:layout\_marginTop=*"13dp"* android:layout\_alignLeft=*"@+id/breakfast\_title\_id"* android:textAppearance=*"?android:attr/textAppearanceMedium"* android:textSize=*"28sp"* android:textColor=*"@color/green"*/> <TextView android:id=*"@+id/afternoon\_result\_id"* android:layout\_width=*"wrap\_content"* android:layout\_height=*"wrap\_content"* android:layout\_below=*"@+id/afternoon\_title\_id"* android:layout\_marginTop=*"5dp"* android:layout\_alignLeft="@+id/breakfast\_title\_id" android:textAppearance=*"?android:attr/textAppearanceMedium"* android:textSize=*"27sp"*/> <TextView android:id=*"@+id/dinner\_title\_id"* android:layout\_width=*"wrap\_content"* android:layout\_height=*"wrap\_content"* android:layout\_below="@+id/afternoon\_result\_id" android:layout\_marginTop=*"13dp"* android:layout\_alignLeft=*"@+id/breakfast\_title\_id"* android:textAppearance=*"?android:attr/textAppearanceMedium"* android:textSize=*"28sp"* android:textColor=*"@color/green"*/> <TextView android:id=*"@+id/dinner\_result\_id"* android:layout\_width=*"wrap\_content"* android:layout\_height=*"wrap\_content"* android:layout\_below="@+id/dinner\_title\_id" android:layout\_marginTop=*"5dp"* android:layout\_alignLeft=*"@+id/breakfast\_title\_id"* android:textAppearance=*"?android:attr/textAppearanceMedium"* android:textSize=*"27sp"*/> <TextView android:id=*"@+id/before\_sleep\_title\_id"* android:layout\_width=*"wrap\_content"* android:layout\_height=*"wrap\_content"* android:layout\_below=*"@+id/dinner\_result\_id"* android:layout\_marginTop=*"13dp"* android:layout\_alignLeft=*"@+id/breakfast\_title\_id"* android:textAppearance=*"?android:attr/textAppearanceMedium"* android:textSize=*"28sp"* android:textColor=*"@color/green"*/> <TextView android:id="@+id/before\_sleep\_result\_id" android:layout\_width=*"wrap\_content"* android:layout\_height=*"wrap\_content"*

```
android:layout_below="@+id/before_sleep_title_id"
            android:layout_marginTop="5dp"
           android:layout_alignLeft="@+id/breakfast_title_id"
            android:textAppearance="?android:attr/textAppearanceMedium"
            android:textSize="27sp"/>
          <Button
           android:id="@+id/back_button3_id"
            android:layout_width="wrap_content"
            android:layout_height="wrap_content" 
          android:layout_below="@+id/before_sleep_result_id"
            android:layout_marginTop="60dp" 
            android:layout_alignLeft="@+id/breakfast_title_id" 
            android:onClick="onBack"
           android:textSize="26sp"/> 
          <Button
            android:id="@+id/return_home_page_id"
            android:layout_width="wrap_content"
           android:layout_height="wrap_content" 
           android:layout_below="@+id/before_sleep_result_id"
            android:layout_marginTop="60dp" 
            android:layout_alignParentRight="true"
           android:layout_marginRight="50dp" 
           android:onClick="onReturn"
           android:textSize="26sp"/> 
      </RelativeLayout> 
</ScrollView>
```
## **4.3.4.5 Αρχείο diet.xml**

```
<RelativeLayout xmlns:android="http://schemas.android.com/apk/res/android"
   android:layout_width="match_parent"
   android:layout_height="match_parent"
   android:background="@drawable/diet_screen">
      <TextView
                   android:id="@+id/arrow_right_id"
                   android:layout_width="wrap_content"
                   android:layout_height="wrap_content"
                   android:layout_alignParentRight="true"
                   android:layout_centerInParent="true" 
                   android:textAppearance="?android:attr/textAppearanceMedium"
                   android:textSize="40sp" 
                   android:text="@string/arrow_right" 
                   android:textColor="@color/red"
                   android:visibility="visible"/> 
      <TextView
                   android:id="@+id/arrow_left_id"
                   android:layout_width="wrap_content"
                   android:layout_height="wrap_content"
                   android:layout_alignParentLeft="true"
                   android:layout_centerInParent="true" 
                   android:textAppearance="?android:attr/textAppearanceMedium"
                   android:textSize="40sp" 
                   android:text="@string/arrow_left" 
                   android:textColor="@color/red"
                   android:visibility="invisible"/> 
   <android.support.v4.view.ViewPager android:id="@+id/viewDay"
        android:layout_width="match_parent"
        android:layout_height="match_parent" />
</RelativeLayout>
```
### **4.3.5 Φάκελος layout-large-land**

Αρχεία **.xml** στο φάκελο **res/layout-large-land**

#### **4.3.5.1 Αρχείο language\_selection.xml**

<?xml version=*"1.0"* encoding=*"utf-8"*?> <RelativeLayout xmlns:android=*"http://schemas.android.com/apk/res/android"* android:layout\_width=*"match\_parent"* android:layout\_height=*"match\_parent"* android:background=*"#808083"*> <TextView android:id=*"@+id/selLang"* android:layout\_width=*"wrap\_content"* android:layout\_height=*"wrap\_content"* android:layout\_alignParentLeft=*"true"* android:layout\_alignParentTop=*"true"* android:layout\_marginLeft=*"20dp"* android:layout\_marginTop=*"40dp"* android:text=*"@string/sel\_lang"* android:textColor=*"@android:color/black"* android:textSize=*"34sp"* /> <ImageButton android:id=*"@+id/greekFlag"* android:layout\_width=*"wrap\_content"* android:layout\_height=*"wrap\_content"* android:layout\_alignTop=*"@+id/selLang"* android:layout\_marginLeft=*"130dp"* android:layout\_toRightOf=*"@+id/selLang"* android:background=*"@null"* android:contentDescription=*"@string/todo"* android:onClick=*"inGreek"* android:src=*"@drawable/greek\_language\_button"*/> <ImageButton android:id=*"@+id/englishFlag"* android:layout\_width=*"wrap\_content"* android:layout\_height=*"wrap\_content"* android:layout\_alignTop=*"@+id/greekFlag"* android:layout\_marginLeft=*"158dp"* android:layout\_toRightOf=*"@+id/greekFlag"* android:background=*"@null"* android:contentDescription=*"@string/todo"* android:onClick=*"inEnglish"* android:src=*"@drawable/english\_language\_button"*/> <Button android:id=*"@+id/exit"* android:layout\_width=*"wrap\_content"* android:layout\_height=*"wrap\_content"* android:layout\_alignLeft=*"@+id/greekFlag"* android:layout\_alignParentBottom=*"true"* android:layout\_marginBottom=*"132dp"* android:onClick=*"onExit"* android:textSize=*"26sp"* android:text=*"@string/exit"*/> </RelativeLayout>

## **4.3.5.2 Αρχείο entry\_form.xml**

<ScrollView xmlns:android=*"http://schemas.android.com/apk/res/android"* xmlns:tools=*"http://schemas.android.com/tools"* android:layout\_width=*"match\_parent"* android:layout\_height=*"match\_parent"* android:background=*"@drawable/scale"* android:paddingTop=*"10dp"*> <RelativeLayout android:layout\_width=*"fill\_parent"* android:layout\_height=*"wrap\_content"* android:paddingTop=*"10dp"* android:paddingBottom=*"10dp"*>

 <TextView android:id=*"@+id/weight\_id"* android:layout\_width=*"wrap\_content"* android:layout\_height=*"wrap\_content"* android:layout\_alignParentLeft=*"true"* android:layout\_alignParentTop=*"true"* android:layout\_marginLeft=*"7dp"* android:layout\_marginTop=*"5dp"* android:textAppearance=*"?android:attr/textAppearanceMedium"* android:textSize=*"27sp"* android:paddingTop=*"15dp"*/> <EditText android:id=*"@+id/weight\_entry\_id"* android:layout\_width=*"wrap\_content"* android:layout\_height=*"wrap\_content"* android:layout\_toRightOf=*"@+id/weight\_id"* android:layout\_marginLeft=*"10dp"* android:layout\_alignBottom=*"@+id/weight\_id"* android:inputType=*"number"* android:textSize=*"27sp"*/> <TextView android:id=*"@+id/age\_id"* android:layout\_width=*"wrap\_content"* android:layout\_height=*"wrap\_content"* android:layout\_below="@+id/weight\_id" android:layout\_alignLeft=*"@+id/weight\_id"* android:layout\_marginTop=*"55dp"* android:textAppearance=*"?android:attr/textAppearanceMedium"* android:textSize=*"27sp"*/> <EditText android:id=*"@+id/age\_entry\_id"* android:layout\_width=*"wrap\_content"* android:layout\_height=*"wrap\_content"* android:layout\_toRightOf=*"@+id/age\_id"* android:layout\_alignBottom=*"@+id/age\_id"* android:layout\_marginLeft=*"10dp"* android:inputType=*"number"* android:textSize=*"27sp"*/> <TextView android:id=*"@+id/sex\_id"* android:layout\_width=*"wrap\_content"* android:layout\_height=*"wrap\_content"* android:layout\_below=*"@+id/age\_id"* android:layout\_alignLeft="@+id/weight\_id" android:layout\_marginTop=*"55dp"* android:textAppearance=*"?android:attr/textAppearanceMedium"* android:textSize=*"27sp"*/> <Spinner android:id=*"@+id/sex\_entry\_id"* android:layout\_width=*"wrap\_content"* android:layout\_height=*"wrap\_content"* android:layout\_toRightOf="@+id/sex\_id" android:layout\_alignBottom=*"@+id/sex\_id"* android:layout\_marginLeft=*"10dp"* android:textSize=*"27sp"*/> <TextView android:id=*"@+id/height\_id"* android:layout\_width=*"wrap\_content"* android:layout\_height=*"wrap\_content"* android:layout\_below="@+id/sex\_id" android:layout\_alignLeft=*"@+id/weight\_id"* android:layout\_marginTop=*"55dp"* android:textAppearance=*"?android:attr/textAppearanceMedium"* android:textSize=*"27sp"*/> <EditText android:id=*"@+id/height\_entry\_id"* android:layout\_width=*"wrap\_content"* android:layout\_height=*"wrap\_content"* android:layout\_toRightOf=*"@+id/height\_id"* android:layout\_alignBottom=*"@+id/height\_id"*

```
 android:layout_marginLeft="10dp"
            android:inputType="number"
            android:textSize="27sp"/> 
          <TextView 
            android:id="@+id/phys_activ_id"
            android:layout_width="wrap_content"
            android:layout_height="wrap_content" 
            android:layout_below="@+id/height_id"
           android:layout_alignLeft="@+id/weight_id"
            android:layout_marginTop="55dp"
            android:textAppearance="?android:attr/textAppearanceMedium"
            android:textSize="27sp"/> 
          <Spinner 
            android:id="@+id/phys_activ_entry_id"
            android:layout_width="wrap_content"
            android:layout_height="wrap_content"
           android:layout_toRightOf="@+id/phys_activ_id"
           android:layout_alignBottom="@+id/phys_activ_id"
            android:layout_marginLeft="10dp" 
            android:textSize="27sp"/> 
          <Button
            android:id="@+id/back_button1_id"
            android:layout_width="wrap_content"
            android:layout_height="wrap_content"
            android:layout_alignParentRight="true"
           android:layout_below="@+id/phys_activ_entry_id"
            android:layout_marginTop="60dp"
            android:layout_marginRight="15dp" 
            android:onClick="onBack"
            android:textSize="26sp"/>
          <Button
            android:id="@+id/calc_button_id"
            android:layout_width="wrap_content"
            android:layout_height="wrap_content" 
            android:layout_below="@+id/phys_activ_entry_id"
            android:layout_marginTop="60dp" 
            android:layout_centerInParent="true" 
            android:onClick="onCalculate"
            android:textSize="26sp"/> 
       </RelativeLayout>
</ScrollView>
```
### **4.3.5.3 Αρχείο result\_screen.xml**

```
<ScrollView xmlns:android="http://schemas.android.com/apk/res/android"
  xmlns:tools="http://schemas.android.com/tools"
  android:layout_width="match_parent"
   android:layout_height="match_parent"
  android:paddingTop="10dp" 
  android:id="@+id/scroll_id">
      <RelativeLayout 
          android:layout_width="fill_parent"
          android:layout_height="wrap_content"
          android:layout_marginTop="10dp"
          android:paddingBottom="10dp"> 
          <TextView
            android:id="@+id/results_id"
           android:layout_width="wrap_content"
            android:layout_height="wrap_content" 
            android:layout_alignParentTop="true"
           android:layout_centerInParent="true" 
           android:textSize="35sp"
           android:textAppearance="?android:attr/textAppearanceMedium"/>
          <TextView
            android:id="@+id/bmr_id"
           android:layout_width="wrap_content"
            android:layout_height="wrap_content"
```
 android:layout\_below=*"@+id/results\_id"* android:layout\_alignParentLeft=*"true"* android:layout\_marginTop=*"60dp"* android:layout\_marginLeft=*"7dp"* android:textSize=*"27sp"* android:textAppearance=*"?android:attr/textAppearanceMedium"*/> <TextView android:id=*"@+id/bmr\_res\_id"* android:layout\_width=*"wrap\_content"* android:layout\_height=*"wrap\_content"* android:layout\_toRightOf=*"@+id/bmr\_id"* android:layout\_alignBottom=*"@+id/bmr\_id"* android:layout\_marginLeft=*"10dp"* android:textAppearance=*"?android:attr/textAppearanceMedium"* android:textSize=*"25sp"*/> <TextView android:id=*"@+id/daily\_cal\_id"* android:layout\_width=*"wrap\_content"* android:layout\_height=*"wrap\_content"* android:layout\_below=*"@+id/bmr\_id"* android:layout\_marginTop=*"40dp"* android:layout\_alignLeft=*"@+id/bmr\_id"* android:textSize=*"27sp"* android:textAppearance=*"?android:attr/textAppearanceMedium"*/> <TextView android:id=*"@+id/daily\_cal\_res\_id"* android:layout\_width=*"wrap\_content"* android:layout\_height=*"wrap\_content"* android:layout\_toRightOf=*"@+id/daily\_cal\_id"* android:layout\_alignBottom=*"@+id/daily\_cal\_id"* android:layout\_marginLeft=*"10dp"* android:textAppearance=*"?android:attr/textAppearanceMedium"* android:textSize=*"25sp"*/> <TextView android:id=*"@+id/class\_of\_body\_weight\_id"* android:layout\_width=*"wrap\_content"* android:layout\_height=*"wrap\_content"* android:layout\_below=*"@+id/daily\_cal\_id"* android:layout\_marginTop=*"40dp"* android:layout\_alignLeft=*"@+id/bmr\_id"* android:textSize=*"27sp"* android:textAppearance=*"?android:attr/textAppearanceMedium"*/> <TextView android:id="@+id/class\_of\_body\_weight\_res\_id" android:layout\_width=*"wrap\_content"* android:layout\_height=*"wrap\_content"* android:layout\_toRightOf=*"@+id/class\_of\_body\_weight\_id"* android:layout\_alignBottom=*"@+id/class\_of\_body\_weight\_id"* android:layout\_marginLeft=*"10dp"* android:textAppearance=*"?android:attr/textAppearanceMedium"* android:textSize=*"25sp"*/> <TextView android:id=*"@+id/patient\_class\_id"* android:layout\_width=*"wrap\_content"* android:layout\_height=*"wrap\_content"* android:layout\_below="@+id/class\_of\_body\_weight\_id" android:layout\_marginTop=*"40dp"* android:layout\_alignLeft=*"@+id/bmr\_id"* android:textSize=*"27sp"* android:textAppearance=*"?android:attr/textAppearanceMedium"*/> <TextView android:id=*"@+id/patient\_class\_res\_id"* android:layout\_width=*"wrap\_content"* android:layout\_height=*"wrap\_content"* android:layout\_toRightOf="@+id/patient\_class\_id" android:layout\_alignBottom="@+id/patient\_class\_id" android:layout\_marginLeft=*"10dp"* android:textAppearance=*"?android:attr/textAppearanceMedium"* android:textSize=*"25sp"*/> <TextView

```
 android:id="@+id/ideal_weight_id"
           android:layout_width="wrap_content"
           android:layout_height="wrap_content" 
            android:layout_below="@+id/patient_class_id" 
            android:layout_marginTop="40dp"
            android:layout_alignLeft="@+id/bmr_id"
           android:textSize="27sp" 
           android:textAppearance="?android:attr/textAppearanceMedium"/> 
          <TextView
          android:id="@+id/ideal_weight_res_id"
           android:layout_width="wrap_content"
            android:layout_height="wrap_content" 
           android:layout_toRightOf="@+id/ideal_weight_id"
            android:layout_alignBottom="@+id/ideal_weight_id"
           android:layout_marginLeft="10dp" 
            android:textAppearance="?android:attr/textAppearanceMedium"
            android:textSize="25sp"/>
          <TextView
           android:id="@+id/suggested_message_id"
            android:layout_width="wrap_content"
            android:layout_height="wrap_content" 
            android:layout_below="@+id/ideal_weight_id" 
           android:layout_marginTop="20dp"
            android:layout_alignLeft="@+id/bmr_id" 
            android:textAppearance="?android:attr/textAppearanceMedium"
           android:textSize="26sp"
           android:visibility="gone"/>
          <TextView
            android:id="@+id/visit_message_id"
            android:layout_width="wrap_content"
           android:layout_height="wrap_content" 
            android:layout_below="@+id/ideal_weight_id" 
            android:layout_marginTop="20dp"
            android:layout_alignLeft="@+id/bmr_id" 
           android:textAppearance="?android:attr/textAppearanceMedium"
           android:textSize="26sp"
           android:visibility="gone"/>
          <Button
           android:id="@+id/ideal_calories_button_id"
            android:layout_width="wrap_content"
           android:layout_height="wrap_content" 
            android:layout_centerInParent="true" 
           android:layout_marginTop="10dp"
           android:onClick="onCaloriesSelect"
           android:textSize="26sp"
            android:visibility="gone"/> 
          <Button
            android:id="@+id/back_button2_id"
           android:layout_width="wrap_content"
            android:layout_height="wrap_content"
           android:layout_centerInParent="true" 
           android:layout_below="@+id/ideal_weight_res_id"
           android:layout_marginTop="60dp"
            android:layout_marginRight="15dp"
           android:onClick="onBack"
           android:textSize="26sp"
           android:visibility="gone"/> 
      </RelativeLayout>
</ScrollView>
```
## **4.3.5.4 Αρχείο day.xml**

<ScrollView xmlns:android=*"http://schemas.android.com/apk/res/android"* xmlns:tools=*"http://schemas.android.com/tools"* android:layout\_width=*"match\_parent"*

android:layout\_height=*"match\_parent"*> <RelativeLayout android:layout\_width=*"fill\_parent"* android:layout\_height=*"wrap\_content"* android:layout\_marginTop=*"10dp"* android:paddingBottom=*"10dp"*> <TextView android:id=*"@+id/diet\_title\_id"* android:layout\_width=*"wrap\_content"* android:layout\_height=*"wrap\_content"* android:layout\_centerInParent=*"true"* android:layout\_alignParentTop=*"true"* android:textAppearance=*"?android:attr/textAppearanceMedium"* android:textSize=*"39sp"* android:textColor=*"@color/green"*/> <TextView android:id=*"@+id/day\_id"* android:layout\_width=*"wrap\_content"* android:layout\_height=*"wrap\_content"* android:layout\_centerInParent=*"true"* android:layout\_below=*"@+id/diet\_title\_id"* android:layout\_marginTop=*"41dp"* android:textAppearance=*"?android:attr/textAppearanceMedium"* android:textSize=*"38sp"* android:textColor=*"@color/green"*/> <TextView android:id=*"@+id/breakfast\_title\_id"* android:layout\_width=*"wrap\_content"* android:layout\_height=*"wrap\_content"* android:layout\_below=*"@+id/day\_id"* android:layout\_marginTop=*"10dp"* android:layout\_marginLeft=*"8dp"* android:textAppearance=*"?android:attr/textAppearanceMedium"* android:textSize=*"29sp"* android:textColor=*"@color/green"*/> <TextView android:id=*"@+id/breakfast\_result\_id"* android:layout\_width=*"wrap\_content"* android:layout\_height=*"wrap\_content"* android:layout\_below="@+id/breakfast\_title\_id" android:layout\_marginTop=*"3dp"* android:layout\_alignLeft=*"@+id/breakfast\_title\_id"* android:textAppearance=*"?android:attr/textAppearanceMedium"* android:textSize=*"28sp"*/> <TextView android:id=*"@+id/brunch\_title\_id"* android:layout\_width=*"wrap\_content"* android:layout\_height=*"wrap\_content"* android:layout\_below=*"@+id/breakfast\_result\_id"* android:layout\_marginTop=*"10dp"* android:layout\_alignLeft=*"@+id/breakfast\_title\_id"* android:textAppearance=*"?android:attr/textAppearanceMedium"* android:textSize=*"29sp"* android:textColor=*"@color/green"*/> <TextView android:id=*"@+id/brunch\_result\_id"* android:layout\_width=*"wrap\_content"* android:layout\_height=*"wrap\_content"* android:layout\_below=*"@+id/brunch\_title\_id"* android:layout\_marginTop=*"3dp"* android:layout\_alignLeft=*"@+id/breakfast\_title\_id"* android:textAppearance=*"?android:attr/textAppearanceMedium"* android:textSize=*"28sp"*/> <TextView android:id=*"@+id/lunch\_title\_id"* android:layout\_width=*"wrap\_content"* android:layout\_height=*"wrap\_content"* android:layout\_below=*"@+id/brunch\_result\_id"* android:layout\_marginTop=*"10dp"* android:layout\_alignLeft=*"@+id/breakfast\_title\_id"*

 android:textAppearance=*"?android:attr/textAppearanceMedium"* android:textSize=*"29sp"* android:textColor=*"@color/green"*/> <TextView android:id=*"@+id/lunch\_result\_id"* android:layout\_width=*"wrap\_content"* android:layout\_height=*"wrap\_content"* android:layout\_below=*"@+id/lunch\_title\_id"* android:layout\_marginTop=*"3dp"* android:layout\_alignLeft=*"@+id/breakfast\_title\_id"* android:textAppearance=*"?android:attr/textAppearanceMedium"* android:textSize=*"28sp"*/> <TextView android:id=*"@+id/afternoon\_title\_id"* android:layout\_width=*"wrap\_content"* android:layout\_height=*"wrap\_content"* android:layout\_below="@+id/lunch\_result\_id" android:layout\_marginTop=*"10dp"* android:layout\_alignLeft=*"@+id/breakfast\_title\_id"* android:textAppearance=*"?android:attr/textAppearanceMedium"* android:textSize=*"29sp"* android:textColor=*"@color/green"*/> <TextView android:id=*"@+id/afternoon\_result\_id"* android:layout\_width=*"wrap\_content"* android:layout\_height=*"wrap\_content"* android:layout\_below=*"@+id/afternoon\_title\_id"* android:layout\_marginTop=*"3dp"* android:layout\_alignLeft=*"@+id/breakfast\_title\_id"* android:textAppearance=*"?android:attr/textAppearanceMedium"* android:textSize=*"28sp"*/> <TextView android:id=*"@+id/dinner\_title\_id"* android:layout\_width=*"wrap\_content"* android:layout\_height=*"wrap\_content"* android:layout\_below="@+id/afternoon\_result\_id" android:layout\_marginTop=*"10dp"* android:layout\_alignLeft=*"@+id/breakfast\_title\_id"* android:textAppearance=*"?android:attr/textAppearanceMedium"* android:textSize=*"29sp"* android:textColor=*"@color/green"*/> <TextView android:id=*"@+id/dinner\_result\_id"* android:layout\_width=*"wrap\_content"* android:layout\_height=*"wrap\_content"* android:layout\_below="@+id/dinner\_title\_id" android:layout\_marginTop=*"3dp"* android:layout\_alignLeft=*"@+id/breakfast\_title\_id"* android:textAppearance=*"?android:attr/textAppearanceMedium"* android:textSize=*"28sp"*/> <TextView android:id="@+id/before\_sleep\_title\_id" android:layout\_width=*"wrap\_content"* android:layout\_height=*"wrap\_content"* android:layout\_below=*"@+id/dinner\_result\_id"* android:layout\_marginTop=*"10dp"* android:layout\_alignLeft=*"@+id/breakfast\_title\_id"* android:textAppearance=*"?android:attr/textAppearanceMedium"* android:textSize=*"29sp"* android:textColor=*"@color/green"*/> <TextView android:id="@+id/before\_sleep\_result\_id" android:layout\_width=*"wrap\_content"* android:layout\_height=*"wrap\_content"* android:layout\_below="@+id/before\_sleep\_title\_id" android:layout\_marginTop=*"3dp"* android:layout\_alignLeft=*"@+id/breakfast\_title\_id"* android:textAppearance=*"?android:attr/textAppearanceMedium"* android:textSize=*"28sp"*/> <Button

```
 android:id="@+id/back_button3_id"
    android:layout_width="wrap_content"
    android:layout_height="wrap_content"
     android:layout_centerInParent="true"
    android:layout_below="@+id/before_sleep_result_id"
     android:layout_marginTop="60dp" 
    android:onClick="onBack"
    android:textSize="27sp"/> 
   <Button
    android:id="@+id/return_home_page_id"
    android:layout_width="wrap_content"
     android:layout_height="wrap_content" 
     android:layout_alignParentRight="true"
     android:layout_below="@+id/before_sleep_result_id"
    android:layout_marginTop="60dp"
     android:layout_marginRight="15dp" 
     android:onClick="onReturn"
    android:textSize="27sp"/> 
</RelativeLayout>
```
</ScrollView>

### **4.3.5.5 Αρχείο diet.xml**

```
<RelativeLayout xmlns:android="http://schemas.android.com/apk/res/android"
   android:layout_width="match_parent"
   android:layout_height="match_parent"
   android:background="@drawable/diet_screen">
       <TextView
                   android:id="@+id/arrow_right_id"
                   android:layout_width="wrap_content"
                   android:layout_height="wrap_content"
                   android:layout_alignParentRight="true"
                   android:layout_centerInParent="true" 
                   android:textAppearance="?android:attr/textAppearanceMedium"
                   android:textSize="41sp" 
                   android:text="@string/arrow_right" 
                   android:textColor="@color/red"
                   android:visibility="visible"/> 
       <TextView
                   android:id="@+id/arrow_left_id"
                   android:layout_width="wrap_content"
                   android:layout_height="wrap_content"
                   android:layout_alignParentLeft="true"
                   android:layout_centerInParent="true" 
                   android:textAppearance="?android:attr/textAppearanceMedium"
                   android:textSize="41sp" 
                   android:text="@string/arrow_left" 
                   android:textColor="@color/red"
                   android:visibility="invisible"/> 
   <android.support.v4.view.ViewPager android:id="@+id/viewDay"
         android:layout_width="match_parent"
         android:layout_height="match_parent" />
</RelativeLayout>
```
#### **4.3.6 Φάκελος layout-small**

#### Αρχεία **.xml** στο φάκελο **res/layout-small**

### **4.3.6.1 Αρχείο language\_selection.xml**

```
<?xml version="1.0" encoding="utf-8"?>
<RelativeLayout xmlns:android="http://schemas.android.com/apk/res/android"
  android:layout_width="match_parent"
   android:layout_height="match_parent"
   android:background="#808083" >
   <TextView
    android:id="@+id/selLang"
    android:layout_width="wrap_content"
     android:layout_height="wrap_content"
    android:layout_alignParentLeft="true"
    android:layout_alignParentTop="true"
    android:layout_marginLeft="60dp"
     android:layout_marginTop="14dp"
    android:text="@string/sel_lang"
    android:textColor="@android:color/black"
    android:textSize="22sp" /> 
   <ImageButton
    android:id="@+id/englishFlag"
     android:layout_width="wrap_content"
     android:layout_height="wrap_content"
     android:layout_below="@+id/greekFlag"
    android:layout_centerInParent="true"
    android:layout_marginTop="50dp"
     android:background="@null"
     android:contentDescription="@string/todo"
    android:src="@drawable/english_language_button"
    android:onClick="inEnglish" />
   <ImageButton
     android:id="@+id/greekFlag"
    android:layout_width="wrap_content"
    android:layout_height="wrap_content"
     android:layout_alignLeft="@+id/englishFlag"
     android:layout_below="@+id/selLang"
    android:layout_marginTop="30dp"
    android:background="@null"
     android:contentDescription="@string/todo"
     android:onClick="inGreek"
    android:src="@drawable/greek_language_button" />
   <Button
     android:id="@+id/exit"
     android:layout_width="wrap_content"
     android:layout_height="wrap_content"
    android:layout_alignParentBottom="true"
     android:layout_alignRight="@+id/englishFlag"
     android:layout_marginBottom="54dp"
    android:onClick="onExit"
    android:text="@string/exit" />
</RelativeLayout>
```
#### **4.3.7 Φάκελος layout-small-land**

Αρχεία **.xml** στο φάκελο **res/layout-small-land**

#### **4.3.7.1 Αρχείο language\_selection.xml**

<?xml version=*"1.0"* encoding=*"utf-8"*?> <RelativeLayout xmlns:android=*"http://schemas.android.com/apk/res/android"* android:layout\_width=*"match\_parent"* android:layout\_height=*"match\_parent"*

 android:background=*"#808083"*>  $Tov<sub>W</sub>$  android:id=*"@+id/selLang"* android:layout\_width=*"wrap\_content"* android:layout\_height=*"wrap\_content"* android:layout\_alignParentLeft=*"true"* android:layout\_alignParentTop=*"true"* android:layout\_marginLeft=*"20dp"* android:layout\_marginTop=*"40dp"* android:text=*"@string/sel\_lang"* android:textColor=*"@android:color/black"* android:textSize=*"22sp"* /> <ImageButton android:id=*"@+id/greekFlag"* android:layout\_width=*"wrap\_content"* android:layout\_height=*"wrap\_content"* android:layout\_alignTop=*"@+id/selLang"* android:layout\_marginLeft=*"40dp"* android:layout\_toRightOf=*"@+id/selLang"* android:background=*"@null"* android:contentDescription=*"@string/todo"* android:onClick=*"inGreek"* android:src=*"@drawable/greek\_language\_button"* /> <ImageButton android:id=*"@+id/englishFlag"* android:layout\_width=*"wrap\_content"* android:layout\_height=*"wrap\_content"* android:layout\_alignTop=*"@+id/selLang"* android:layout\_marginLeft=*"70dp"* android:layout\_toRightOf=*"@+id/greekFlag"* android:background=*"@null"* android:contentDescription=*"@string/todo"* android:src=*"@drawable/english\_language\_button"* android:onClick=*"inEnglish"* /> <Button android:id=*"@+id/exit"* android:layout\_width=*"wrap\_content"* android:layout\_height=*"wrap\_content"* android:layout\_alignLeft=*"@+id/greekFlag"* android:layout\_alignParentBottom=*"true"* android:layout\_marginBottom=*"53dp"* android:onClick=*"onExit"* android:text=*"@string/exit"* /> </RelativeLayout>

### **4.3.8 Φάκελος layout-sw600dp**

Αρχεία **.xml** στο φάκελο **res/layout-sw600dp**

### **4.3.8.1 Αρχείο language\_selection.xml**

<RelativeLayout xmlns:android=*"http://schemas.android.com/apk/res/android"* xmlns:tools=*"http://schemas.android.com/tools"* android:layout\_width=*"match\_parent"* android:layout\_height=*"match\_parent"* android:background=*"#808083"*> <TextView android:id=*"@+id/selLang"* android:layout\_width=*"wrap\_content"* android:layout\_height=*"wrap\_content"* android:layout\_alignParentLeft=*"true"* android:layout\_alignParentTop=*"true"* android:layout\_marginLeft=*"60dp"*

 android:layout\_marginTop=*"20dp"* android:text=*"@string/sel\_lang"* android:textColor=*"@android:color/black"* android:textSize=*"40sp"* /> <ImageButton android:id=*"@+id/greekFlag"* android:layout\_width=*"wrap\_content"* android:layout\_height=*"wrap\_content"* android:layout\_below=*"@+id/selLang"* android:layout\_centerInParent=*"true"* android:layout\_marginTop=*"180dp"* android:background=*"@null"* android:contentDescription=*"@string/todo"* android:onClick=*"inGreek"* android:src=*"@drawable/greek\_language\_button"*/> <ImageButton android:id=*"@+id/englishFlag"* android:layout\_width=*"wrap\_content"* android:layout\_height=*"wrap\_content"* android:layout\_alignLeft=*"@+id/greekFlag"* android:layout\_below=*"@+id/greekFlag"* android:layout\_marginTop=*"245dp"* android:background=*"@null"* android:contentDescription=*"@string/todo"* android:onClick=*"inEnglish"* android:src=*"@drawable/english\_language\_button"*/> <Button android:id=*"@+id/exit"* android:layout\_width=*"wrap\_content"* android:layout\_height=*"wrap\_content"* android:layout\_below=*"@+id/englishFlag"* android:layout\_centerHorizontal=*"true"* android:layout\_marginTop=*"200dp"* android:onClick=*"onExit"* android:text=*"@string/exit"* android:textSize=*"22sp"* /> </RelativeLayout>

#### **4.3.8.2 Αρχείο entry\_form.xml**

<ScrollView xmlns:android=*"http://schemas.android.com/apk/res/android"* xmlns:tools=*"http://schemas.android.com/tools"* android:layout\_width=*"match\_parent"* android:layout\_height=*"match\_parent"* android:background=*"@drawable/scale"* android:paddingTop=*"10dp"*> <RelativeLayout android:layout\_width=*"fill\_parent"* android:layout\_height=*"wrap\_content"* android:layout\_marginTop=*"10dp"* android:paddingBottom=*"10dp"* android:paddingTop=*"30dp"*> <TextView android:id=*"@+id/weight\_id"* android:layout\_width=*"wrap\_content"* android:layout\_height=*"wrap\_content"* android:layout\_alignParentLeft=*"true"* android:layout\_alignParentTop=*"true"* android:layout\_marginLeft=*"7dp"* android:layout\_marginTop=*"5dp"* android:textAppearance=*"?android:attr/textAppearanceMedium"* android:textSize=*"24sp"* android:paddingTop=*"15dp"*/> <EditText android:id=*"@+id/weight\_entry\_id"* android:layout\_width=*"wrap\_content"*

 android:layout\_height=*"wrap\_content"* android:layout\_toRightOf=*"@+id/weight\_id"* android:layout\_marginLeft=*"20dp"* android:layout\_alignBottom=*"@+id/weight\_id"* android:inputType=*"number"* android:textSize=*"22sp"*/> <TextView android:id=*"@+id/age\_id"* android:layout\_width=*"wrap\_content"* android:layout\_height=*"wrap\_content"* android:layout\_below=*"@+id/weight\_id"* android:layout\_alignLeft=*"@+id/weight\_id"* android:layout\_marginTop=*"60dp"* android:textAppearance=*"?android:attr/textAppearanceMedium"* android:textSize=*"24sp"*/> <EditText android:id="@+id/age\_entry\_id" android:layout\_width=*"wrap\_content"* android:layout\_height=*"wrap\_content"* android:layout\_toRightOf=*"@+id/age\_id"* android:layout\_alignBottom=*"@+id/age\_id"* android:layout\_marginLeft=*"20dp"* android:inputType=*"number"* android:textSize=*"22sp"*/> <TextView android:id=*"@+id/sex\_id"* android:layout\_width=*"wrap\_content"* android:layout\_height=*"wrap\_content"* android:layout\_below=*"@+id/age\_id"* android:layout\_alignLeft=*"@+id/weight\_id"* android:layout\_marginTop=*"60dp"* android:textAppearance=*"?android:attr/textAppearanceMedium"* android:textSize=*"24sp"*/> <Spinner android:id=*"@+id/sex\_entry\_id"* android:layout\_width=*"wrap\_content"* android:layout\_height=*"wrap\_content"* android:layout\_toRightOf=*"@+id/sex\_id"* android:layout\_alignBottom=*"@+id/sex\_id"* android:layout\_marginLeft=*"20dp"* android:textSize=*"22sp"*/> <TextView android:id=*"@+id/height\_id"* android:layout\_width=*"wrap\_content"* android:layout\_height=*"wrap\_content"* android:layout\_below="@+id/sex\_id" android:layout\_alignLeft=*"@+id/weight\_id"* android:layout\_marginTop=*"60dp"* android:textAppearance=*"?android:attr/textAppearanceMedium"* android:textSize=*"24sp"*/> <EditText android:id=*"@+id/height\_entry\_id"* android:layout\_width=*"wrap\_content"* android:layout\_height=*"wrap\_content"* android:layout\_toRightOf=*"@+id/height\_id"* android:layout\_alignBottom=*"@+id/height\_id"* android:layout\_marginLeft=*"20dp"* android:inputType=*"number"* android:textSize=*"22sp"*/> <TextView android:id=*"@+id/phys\_activ\_id"* android:layout\_width=*"wrap\_content"* android:layout\_height=*"wrap\_content"* android:layout\_below=*"@+id/height\_id"* android:layout\_alignLeft="@+id/weight\_id" android:layout\_marginTop=*"60dp"* android:textAppearance=*"?android:attr/textAppearanceMedium"* android:textSize=*"24sp"*/> <Spinner android:id=*"@+id/phys\_activ\_entry\_id"*

```
 android:layout_width="wrap_content"
           android:layout_height="wrap_content"
           android:layout_toRightOf="@+id/phys_activ_id"
            android:layout_alignBottom="@+id/phys_activ_id"
            android:layout_marginLeft="20dp" 
           android:textSize="22sp"/> 
          <Button
           android:id="@+id/calc_button_id"
            android:layout_width="wrap_content"
           android:layout_height="wrap_content" 
           android:layout_below="@+id/phys_activ_entry_id"
            android:layout_centerHorizontal="true"
            android:layout_marginTop="200dp" 
            android:onClick="onCalculate"
           android:textSize="22sp"/> 
          <Button
           android:id="@+id/back_button1_id"
           android:layout_width="wrap_content"
           android:layout_height="wrap_content"
            android:layout_toRightOf="@+id/calc_button_id" 
            android:layout_alignBottom="@+id/calc_button_id"
           android:layout_marginLeft="90dp" 
           android:onClick="onBack"
           android:textSize="22sp"/> 
      </RelativeLayout>
</ScrollView>
```
### **4.3.8.3 Αρχείο result\_screen.xml**

```
<ScrollView xmlns:android="http://schemas.android.com/apk/res/android"
   xmlns:tools="http://schemas.android.com/tools"
  android:layout_width="match_parent"
  android:layout_height="match_parent"
  android:paddingTop="10dp" 
   android:id="@+id/scroll_id">
      <RelativeLayout 
         android:layout_width="fill_parent"
          android:layout_height="wrap_content"
          android:layout_marginTop="10dp"
         android:paddingBottom="10dp"> 
          <TextView
           android:id="@+id/results_id"
            android:layout_width="wrap_content"
           android:layout_height="wrap_content" 
           android:layout_alignParentTop="true"
           android:layout_centerInParent="true" 
            android:textSize="30sp"
           android:textAppearance="?android:attr/textAppearanceMedium"/>
          <TextView
           android:id="@+id/bmr_id"
            android:layout_width="wrap_content"
            android:layout_height="wrap_content" 
           android:layout_below="@+id/results_id"
            android:layout_alignParentLeft="true"
            android:layout_marginTop="60dp"
           android:layout_marginLeft="7dp" 
           android:textSize="24sp" 
           android:textAppearance="?android:attr/textAppearanceMedium"/>
          <TextView
           android:id="@+id/bmr_res_id"
           android:layout_width="wrap_content"
            android:layout_height="wrap_content" 
            android:layout_below="@+id/bmr_id" 
            android:layout_alignLeft="@+id/bmr_id"
           android:layout_marginTop="8sp" 
            android:textAppearance="?android:attr/textAppearanceMedium"
```
 android:textSize=*"22sp"*/>  $Tov<sub>W</sub>$  android:id=*"@+id/daily\_cal\_id"* android:layout\_width=*"wrap\_content"* android:layout\_height=*"wrap\_content"* android:layout\_below="@+id/bmr\_res\_id" android:layout\_marginTop=*"30dp"* android:layout\_alignLeft=*"@+id/bmr\_id"* android:textSize=*"24sp"* android:textAppearance=*"?android:attr/textAppearanceMedium"*/> <TextView android:id=*"@+id/daily\_cal\_res\_id"* android:layout\_width=*"wrap\_content"* android:layout\_height=*"wrap\_content"* android:layout\_below="@+id/daily\_cal\_id" android:layout\_alignLeft=*"@+id/bmr\_id"* android:layout\_marginTop=*"8dp"* android:textAppearance=*"?android:attr/textAppearanceMedium"* android:textSize=*"22sp"*/> <TextView android:id=*"@+id/class\_of\_body\_weight\_id"* android:layout\_width=*"wrap\_content"* android:layout\_height=*"wrap\_content"* android:layout\_below=*"@+id/daily\_cal\_res\_id"* android:layout\_marginTop=*"30dp"* android:layout\_alignLeft=*"@+id/bmr\_id"* android:textSize=*"24sp"* android:textAppearance=*"?android:attr/textAppearanceMedium"*/> <TextView android:id=*"@+id/class\_of\_body\_weight\_res\_id"* android:layout\_width=*"wrap\_content"* android:layout\_height=*"wrap\_content"* android:layout\_below="@+id/class\_of\_body\_weight\_id" android:layout\_alignLeft=*"@+id/bmr\_id"* android:layout\_marginTop=*"8dp"* android:textAppearance=*"?android:attr/textAppearanceMedium"* android:textSize=*"22sp"*/> <TextView android:id=*"@+id/patient\_class\_id"* android:layout\_width=*"wrap\_content"* android:layout\_height=*"wrap\_content"* android:layout below="@+id/class\_of\_body\_weight\_res\_id" android:layout\_marginTop=*"30dp"* android:layout\_alignLeft=*"@+id/bmr\_id"* android:textSize=*"24sp"* android:textAppearance=*"?android:attr/textAppearanceMedium"*/> <TextView android:id=*"@+id/patient\_class\_res\_id"* android:layout\_width=*"wrap\_content"* android:layout\_height=*"wrap\_content"* android:layout\_below=*"@+id/patient\_class\_id"* android:layout\_alignLeft=*"@+id/bmr\_id"* android:layout\_marginTop=*"8dp"* android:textAppearance=*"?android:attr/textAppearanceMedium"* android:textSize=*"22sp"*/> <TextView android:id=*"@+id/ideal\_weight\_id"* android:layout\_width=*"wrap\_content"* android:layout\_height=*"wrap\_content"* android:layout\_below="@+id/patient\_class\_res\_id" android:layout\_marginTop=*"30dp"* android:layout\_alignLeft=*"@+id/bmr\_id"* android:textSize=*"24sp"* android:textAppearance=*"?android:attr/textAppearanceMedium"*/> <TextView android:id=*"@+id/ideal\_weight\_res\_id"* android:layout\_width=*"wrap\_content"* android:layout\_height=*"wrap\_content"* android:layout\_below=*"@+id/ideal\_weight\_id"* android:layout\_alignLeft=*"@+id/bmr\_id"*

```
 android:layout_marginTop="8dp" 
           android:textAppearance="?android:attr/textAppearanceMedium"
           android:textSize="22sp"/> 
          <TextView
            android:id="@+id/suggested_message_id"
            android:layout_width="wrap_content"
           android:layout_height="wrap_content" 
            android:layout_below="@+id/ideal_weight_id" 
            android:layout_alignLeft="@+id/bmr_id" 
           android:textAppearance="?android:attr/textAppearanceMedium"
           android:textSize="22sp"
            android:visibility="gone"/>
          <TextView
            android:id="@+id/visit_message_id"
           android:layout_width="wrap_content"
            android:layout_height="wrap_content" 
           android:layout_below="@+id/ideal_weight_id"
           android:layout_alignLeft="@+id/bmr_id" 
           android:textAppearance="?android:attr/textAppearanceMedium"
            android:textSize="22sp"
            android:visibility="gone"/>
         <Button
           android:id="@+id/ideal_calories_button_id"
            android:layout_width="wrap_content"
            android:layout_height="wrap_content" 
            android:layout_centerInParent="true" 
           android:layout_marginTop="10dp"
            android:onClick="onCaloriesSelect"
            android:textSize="22sp"
           android:visibility="gone"/> 
          <Button
            android:id="@+id/back_button2_id"
            android:layout_width="wrap_content"
            android:layout_height="wrap_content"
           android:layout_centerInParent="true" 
          android:layout_below="@+id/ideal_weight_res_id"
            android:layout_marginTop="60dp"
            android:layout_marginRight="15dp"
           android:onClick="onBack"
           android:textSize="22sp"
           android:visibility="gone"/> 
      </RelativeLayout>
</ScrollView>
```
## **4.3.8.4 Αρχείο day.xml**

```
<ScrollView xmlns:android="http://schemas.android.com/apk/res/android"
        xmlns:tools="http://schemas.android.com/tools"
        android:layout_width="match_parent"
       android:layout_height="match_parent"> 
       <RelativeLayout
          android:layout_width="fill_parent"
          android:layout_height="wrap_content"
          android:layout_marginTop="10dp"
          android:paddingBottom="10dp">
          <TextView
            android:id="@+id/diet_title_id"
            android:layout_width="wrap_content"
            android:layout_height="wrap_content"
            android:layout_centerInParent="true" 
            android:layout_alignParentTop="true" 
            android:textAppearance="?android:attr/textAppearanceMedium"
            android:textSize="40sp"
            android:textColor="@color/green"/>
          <TextView
            android:id="@+id/day_id"
            android:layout_width="wrap_content"
```
 android:layout\_height=*"wrap\_content"* android:layout\_centerInParent=*"true"* android:layout\_below=*"@+id/diet\_title\_id"* android:layout\_marginTop=*"13dp"* android:textAppearance=*"?android:attr/textAppearanceMedium"* android:textSize=*"39sp"* android:textColor=*"@color/green"*/> <TextView android:id=*"@+id/breakfast\_title\_id"* android:layout\_width=*"wrap\_content"* android:layout\_height=*"wrap\_content"* android:layout\_below=*"@+id/day\_id"* android:layout\_marginTop=*"10dp"* android:layout\_marginLeft=*"8dp"* android:textAppearance=*"?android:attr/textAppearanceMedium"* android:textSize=*"30sp"* android:textColor=*"@color/green"*/> <TextView android:id=*"@+id/breakfast\_result\_id"* android:layout\_width=*"wrap\_content"* android:layout\_height=*"wrap\_content"* android:layout\_below=*"@+id/breakfast\_title\_id"* android:layout\_marginTop=*"3dp"* android:layout\_alignLeft=*"@+id/breakfast\_title\_id"* android:textAppearance=*"?android:attr/textAppearanceMedium"* android:textSize=*"29sp"*/> <TextView android:id=*"@+id/brunch\_title\_id"* android:layout\_width=*"wrap\_content"* android:layout\_height=*"wrap\_content"* android:layout\_below=*"@+id/breakfast\_result\_id"* android:layout\_marginTop=*"10dp"* android:layout\_alignLeft=*"@+id/breakfast\_title\_id"* android:textAppearance=*"?android:attr/textAppearanceMedium"* android:textSize=*"30sp"* android:textColor=*"@color/green"*/> <TextView android:id=*"@+id/brunch\_result\_id"* android:layout\_width=*"wrap\_content"* android:layout\_height=*"wrap\_content"* android:layout\_below=*"@+id/brunch\_title\_id"* android:layout\_marginTop=*"3dp"* android:layout\_alignLeft=*"@+id/breakfast\_title\_id"* android:textAppearance=*"?android:attr/textAppearanceMedium"* android:textSize=*"29sp"*/> <TextView android:id=*"@+id/lunch\_title\_id"* android:layout\_width=*"wrap\_content"* android:layout\_height=*"wrap\_content"* android:layout\_below="@+id/brunch\_result\_id" android:layout\_marginTop=*"10dp"* android:layout\_alignLeft=*"@+id/breakfast\_title\_id"* android:textAppearance=*"?android:attr/textAppearanceMedium"* android:textSize=*"30sp"* android:textColor=*"@color/green"*/> <TextView android:id=*"@+id/lunch\_result\_id"* android:layout\_width=*"wrap\_content"* android:layout\_height=*"wrap\_content"* android:layout\_below="@+id/lunch\_title\_id" android:layout\_marginTop=*"3dp"* android:layout\_alignLeft=*"@+id/breakfast\_title\_id"* android:textAppearance=*"?android:attr/textAppearanceMedium"* android:textSize=*"29sp"*/> <TextView android:id=*"@+id/afternoon\_title\_id"* android:layout\_width=*"wrap\_content"* android:layout\_height=*"wrap\_content"* android:layout\_below=*"@+id/lunch\_result\_id"* android:layout\_marginTop=*"10dp"*

 android:layout\_alignLeft=*"@+id/breakfast\_title\_id"* android:textAppearance=*"?android:attr/textAppearanceMedium"* android:textSize=*"30sp"* android:textColor=*"@color/green"*/> <TextView android:id=*"@+id/afternoon\_result\_id"* android:layout\_width=*"wrap\_content"* android:layout\_height=*"wrap\_content"* android:layout\_below="@+id/afternoon\_title\_id" android:layout\_marginTop=*"3dp"* android:layout\_alignLeft=*"@+id/breakfast\_title\_id"* android:textAppearance=*"?android:attr/textAppearanceMedium"* android:textSize=*"29sp"*/> <TextView android:id=*"@+id/dinner\_title\_id"* android:layout\_width=*"wrap\_content"* android:layout\_height=*"wrap\_content"* android:layout\_below="@+id/afternoon\_result\_id" android:layout\_marginTop=*"10dp"* android:layout\_alignLeft=*"@+id/breakfast\_title\_id"* android:textAppearance=*"?android:attr/textAppearanceMedium"* android:textSize=*"30sp"* android:textColor=*"@color/green"*/> <TextView android:id=*"@+id/dinner\_result\_id"* android:layout\_width=*"wrap\_content"* android:layout\_height=*"wrap\_content"* android:layout\_below=*"@+id/dinner\_title\_id"* android:layout\_marginTop=*"3dp"* android:layout\_alignLeft=*"@+id/breakfast\_title\_id"* android:textAppearance=*"?android:attr/textAppearanceMedium"* android:textSize=*"29sp"*/> <TextView android:id="@+id/before\_sleep\_title\_id" android:layout\_width=*"wrap\_content"* android:layout\_height=*"wrap\_content"* android:layout\_below=*"@+id/dinner\_result\_id"* android:layout\_marginTop=*"10dp"* android:layout\_alignLeft=*"@+id/breakfast\_title\_id"* android:textAppearance=*"?android:attr/textAppearanceMedium"* android:textSize=*"30sp"* android:textColor=*"@color/green"*/> <TextView android:id="@+id/before\_sleep\_result\_id" android:layout\_width=*"wrap\_content"* android:layout\_height=*"wrap\_content"* android:layout\_below=*"@+id/before\_sleep\_title\_id"* android:layout\_marginTop=*"3dp"* android:layout\_alignLeft=*"@+id/breakfast\_title\_id"* android:textAppearance=*"?android:attr/textAppearanceMedium"* android:textSize=*"29sp"*/> <Button android:id=*"@+id/back\_button3\_id"* android:layout\_width=*"wrap\_content"* android:layout\_height=*"wrap\_content"* android:layout\_below="@+id/before\_sleep\_result\_id" android:layout\_centerHorizontal=*"true"* android:layout\_marginTop=*"200dp"* android:onClick=*"onBack"* android:textSize=*"28sp"*/> <Button android:id=*"@+id/return\_home\_page\_id"* android:layout\_width=*"wrap\_content"* android:layout\_height=*"wrap\_content"* android:layout\_toRightOf="@+id/back\_button3\_id" android:layout\_marginLeft=*"90dp"* android:layout\_alignBottom=*"@+id/back\_button3\_id"* android:onClick=*"onReturn"* android:textSize=*"28sp"*/> </RelativeLayout>

</ScrollView>

## **4.3.8.5 Αρχείο diet.xml**

```
<RelativeLayout xmlns:android="http://schemas.android.com/apk/res/android"
   android:layout_width="match_parent"
   android:layout_height="match_parent"
   android:background="@drawable/diet_screen">
    <TextView
                 android:id="@+id/arrow_right_id"
                 android:layout_width="wrap_content"
                 android:layout_height="wrap_content"
                 android:layout_alignParentRight="true"
                 android:layout_centerInParent="true" 
                 android:textAppearance="?android:attr/textAppearanceMedium"
                 android:textSize="42sp" 
                 android:text="@string/arrow_right" 
                 android:textColor="@color/red"
                 android:visibility="visible"/> 
    <TextView
                 android:id="@+id/arrow_left_id"
                 android:layout_width="wrap_content"
                 android:layout_height="wrap_content"
                 android:layout_alignParentLeft="true"
                 android:layout_centerInParent="true" 
                 android:textAppearance="?android:attr/textAppearanceMedium"
                 android:textSize="42sp" 
                 android:text="@string/arrow_left" 
                 android:textColor="@color/red"
                 android:visibility="invisible"/> 
   <android.support.v4.view.ViewPager android:id="@+id/viewDay"
      android:layout_width="match_parent"
      android:layout_height="match_parent" />
</RelativeLayout>
```
### **4.3.9 Φάκελος layout-sw600dp-land**

Αρχεία **.xml** στο φάκελο **res/layout-sw600dp-land**

### **4.3.9.1 Αρχείο language\_selection.xml**

```
<?xml version="1.0" encoding="utf-8"?>
<RelativeLayout xmlns:android="http://schemas.android.com/apk/res/android"
  android:layout_width="match_parent"
   android:layout_height="match_parent"
   android:background="#808083" >
   <TextView
    android:id="@+id/selLang"
     android:layout_width="wrap_content"
     android:layout_height="wrap_content"
    android:layout_alignParentLeft="true"
    android:layout_alignParentTop="true"
     android:layout_marginLeft="38dp"
     android:layout_marginTop="76dp"
    android:text="@string/sel_lang"
    android:textColor="@android:color/black"
     android:textSize="45sp" />
   <ImageButton
     android:id="@+id/greekFlag"
     android:layout_width="wrap_content"
     android:layout_height="wrap_content"
```
 android:layout\_alignBottom=*"@+id/selLang"* android:layout\_centerHorizontal=*"true"* android:background=*"@null"* android:contentDescription=*"@string/todo"* android:onClick=*"inGreek"* android:src=*"@drawable/greek\_language\_button"*/> <ImageButton android:id=*"@+id/englishFlag"* android:layout\_width=*"wrap\_content"* android:layout\_height=*"wrap\_content"* android:layout\_alignParentRight=*"true"* android:layout\_alignTop=*"@+id/greekFlag"* android:layout\_marginRight=*"251dp"* android:background=*"@null"* android:contentDescription=*"@string/todo"* android:onClick=*"inEnglish"* android:src=*"@drawable/english\_language\_button"*/> <Button android:id=*"@+id/exit"* android:layout\_width=*"wrap\_content"* android:layout\_height=*"wrap\_content"* android:layout\_alignLeft=*"@+id/greekFlag"* android:layout\_alignParentBottom=*"true"* android:layout\_marginBottom=*"100dp"* android:onClick=*"onExit"* android:text=*"@string/exit"* android:textSize=*"32sp"* /> </RelativeLayout>

## **4.3.9.2 Αρχείο entry\_form.xml**

<ScrollView xmlns:android=*"http://schemas.android.com/apk/res/android"* xmlns:tools=*"http://schemas.android.com/tools"* android:layout\_width=*"match\_parent"* android:layout\_height=*"match\_parent"* android:background=*"@drawable/scale"* android:paddingTop=*"10dp"*> <RelativeLayout android:layout\_width=*"fill\_parent"* android:layout\_height=*"wrap\_content"* android:layout\_marginTop=*"10dp"* android:paddingBottom=*"10dp"* android:paddingTop=*"30dp"*> <TextView android:id=*"@+id/weight\_id"* android:layout\_width=*"wrap\_content"* android:layout\_height=*"wrap\_content"* android:layout\_alignParentLeft=*"true"* android:layout\_alignParentTop=*"true"* android:layout\_marginLeft=*"7dp"* android:layout\_marginTop=*"5dp"* android:textAppearance=*"?android:attr/textAppearanceMedium"* android:textSize=*"37sp"* android:paddingTop=*"15dp"*/> <EditText android:id=*"@+id/weight\_entry\_id"* android:layout\_width=*"wrap\_content"* android:layout\_height=*"wrap\_content"* android:layout\_toRightOf="@+id/weight\_id" android:layout\_marginLeft=*"20dp"* android:layout\_alignBottom=*"@+id/weight\_id"* android:inputType=*"number"* android:textSize=*"37sp"*/> <TextView android:id=*"@+id/age\_id"* android:layout\_width=*"wrap\_content"*

 android:layout\_height=*"wrap\_content"* android:layout\_below=*"@+id/weight\_id"* android:layout\_alignLeft=*"@+id/weight\_id"* android:layout\_marginTop=*"50dp"* android:textAppearance=*"?android:attr/textAppearanceMedium"* android:textSize=*"37sp"*/> <EditText android:id=*"@+id/age\_entry\_id"* android:layout\_width=*"wrap\_content"* android:layout\_height=*"wrap\_content"* android:layout\_toRightOf="@+id/age\_id" android:layout\_alignBottom=*"@+id/age\_id"* android:layout\_marginLeft=*"20dp"* android:inputType=*"number"* android:textSize=*"37sp"*/> <TextView android:id=*"@+id/sex\_id"* android:layout\_width=*"wrap\_content"* android:layout\_height=*"wrap\_content"* android:layout\_below=*"@+id/age\_id"* android:layout\_alignLeft=*"@+id/weight\_id"* android:layout\_marginTop=*"50dp"* android:textAppearance=*"?android:attr/textAppearanceMedium"* android:textSize=*"37sp"*/> <Spinner android:id=*"@+id/sex\_entry\_id"* android:layout\_width=*"wrap\_content"* android:layout\_height=*"wrap\_content"* android:layout\_toRightOf=*"@+id/sex\_id"* android:layout\_alignBottom=*"@+id/sex\_id"* android:layout\_marginLeft=*"20dp"* android:textSize=*"37sp"*/> <TextView android:id=*"@+id/height\_id"* android:layout\_width=*"wrap\_content"* android:layout\_height=*"wrap\_content"* android:layout\_below=*"@+id/sex\_id"* android:layout\_alignLeft=*"@+id/weight\_id"* android:layout\_marginTop=*"50dp"* android:textAppearance=*"?android:attr/textAppearanceMedium"* android:textSize=*"37sp"*/> <EditText android:id=*"@+id/height\_entry\_id"* android:layout\_width=*"wrap\_content"* android:layout\_height=*"wrap\_content"* android:layout\_toRightOf="@+id/height\_id" android:layout\_alignBottom=*"@+id/height\_id"* android:layout\_marginLeft=*"20dp"* android:inputType=*"number"* android:textSize=*"37sp"*/> <TextView android:id=*"@+id/phys\_activ\_id"* android:layout\_width=*"wrap\_content"* android:layout\_height=*"wrap\_content"* android:layout\_below="@+id/height\_id" android:layout\_alignLeft=*"@+id/weight\_id"* android:layout\_marginTop=*"50dp"* android:textAppearance=*"?android:attr/textAppearanceMedium"* android:textSize=*"37sp"*/> <Spinner android:id=*"@+id/phys\_activ\_entry\_id"* android:layout\_width=*"wrap\_content"* android:layout\_height=*"wrap\_content"* android:layout\_toRightOf="@+id/phys\_activ\_id" android:layout\_alignBottom="@+id/phys\_activ\_id" android:layout\_marginLeft=*"10dp"* android:textSize=*"37sp"*/> <Button android:id=*"@+id/back\_button1\_id"* android:layout\_width=*"wrap\_content"*

```
 android:layout_height="wrap_content"
           android:layout_alignParentRight="true"
           android:layout_below="@+id/phys_activ_entry_id"
            android:layout_marginTop="85dp"
            android:layout_marginRight="25dp" 
           android:onClick="onBack"
           android:textSize="32sp"/>
          <Button
           android:id="@+id/calc_button_id"
           android:layout_width="wrap_content"
           android:layout_height="wrap_content" 
            android:layout_below="@+id/phys_activ_entry_id"
            android:layout_centerInParent="true"
           android:layout_marginTop="85dp" 
           android:onClick="onCalculate"
           android:textSize="32sp"/> 
      </RelativeLayout>
</ScrollView>
```
### **4.3.9.3 Αρχείο result\_screen.xml**

```
<ScrollView xmlns:android="http://schemas.android.com/apk/res/android"
  xmlns:tools="http://schemas.android.com/tools"
  android:layout_width="match_parent"
  android:layout_height="match_parent"
  android:paddingTop="10dp" 
   android:id="@+id/scroll_id">
      <RelativeLayout 
          android:layout_width="fill_parent"
          android:layout_height="wrap_content"
          android:layout_marginTop="10dp"
         android:paddingBottom="10dp"> 
          <TextView
           android:id="@+id/results_id"
            android:layout_width="wrap_content"
           android:layout_height="wrap_content" 
           android:layout_alignParentTop="true"
           android:layout_centerInParent="true" 
            android:textSize="40sp"
           android:textAppearance="?android:attr/textAppearanceMedium"/>
          <TextView
           android:id="@+id/bmr_id"
            android:layout_width="wrap_content"
           android:layout_height="wrap_content" 
           android:layout_below="@+id/results_id"
            android:layout_alignParentLeft="true"
            android:layout_marginTop="60dp"
           android:layout_marginLeft="7dp" 
           android:textSize="35sp" 
           android:textAppearance="?android:attr/textAppearanceMedium"/>
          <TextView
           android:id="@+id/bmr_res_id"
           android:layout_width="wrap_content"
            android:layout_height="wrap_content" 
            android:layout_toRightOf="@+id/bmr_id" 
            android:layout_alignBottom="@+id/bmr_id"
           android:layout_marginLeft="10dp" 
            android:textAppearance="?android:attr/textAppearanceMedium"
            android:textSize="32sp"/>
          <TextView
           android:id="@+id/daily_cal_id"
            android:layout_width="wrap_content"
            android:layout_height="wrap_content" 
            android:layout_below="@+id/bmr_id" 
           android:layout_marginTop="40dp"
            android:layout_alignLeft="@+id/bmr_id"
```
 android:textSize=*"35sp"* android:textAppearance=*"?android:attr/textAppearanceMedium"*/> <TextView android:id=*"@+id/daily\_cal\_res\_id"* android:layout\_width=*"wrap\_content"* android:layout\_height=*"wrap\_content"* android:layout\_toRightOf=*"@+id/daily\_cal\_id"* android:layout\_alignBottom=*"@+id/daily\_cal\_id"* android:layout\_marginLeft=*"10dp"* android:textAppearance=*"?android:attr/textAppearanceMedium"* android:textSize=*"32sp"*/> <TextView android:id=*"@+id/class\_of\_body\_weight\_id"* android:layout\_width=*"wrap\_content"* android:layout\_height=*"wrap\_content"* android:layout\_below=*"@+id/daily\_cal\_id"* android:layout\_marginTop=*"40dp"* android:layout\_alignLeft=*"@+id/bmr\_id"* android:textSize=*"35sp"* android:textAppearance=*"?android:attr/textAppearanceMedium"*/> <TextView android:id=*"@+id/class\_of\_body\_weight\_res\_id"* android:layout\_width=*"wrap\_content"* android:layout\_height=*"wrap\_content"* android:layout\_toRightOf=*"@+id/class\_of\_body\_weight\_id"* android:layout\_alignBottom="@+id/class\_of\_body\_weight\_id" android:layout\_marginLeft=*"10dp"* android:textAppearance=*"?android:attr/textAppearanceMedium"* android:textSize=*"32sp"*/> <TextView android:id=*"@+id/patient\_class\_id"* android:layout\_width=*"wrap\_content"* android:layout\_height=*"wrap\_content"* android:layout\_below="@+id/class\_of\_body\_weight\_id" android:layout\_marginTop=*"40dp"* android:layout\_alignLeft=*"@+id/bmr\_id"* android:textSize=*"35sp"* android:textAppearance=*"?android:attr/textAppearanceMedium"*/> <TextView android:id=*"@+id/patient\_class\_res\_id"* android:layout\_width=*"wrap\_content"* android:layout\_height=*"wrap\_content"* android:layout\_toRightOf=*"@+id/patient\_class\_id"* android:layout\_alignBottom="@+id/patient\_class\_id" android:layout\_marginLeft=*"10dp"* android:textAppearance=*"?android:attr/textAppearanceMedium"* android:textSize=*"32sp"*/> <TextView android:id=*"@+id/ideal\_weight\_id"* android:layout\_width=*"wrap\_content"* android:layout\_height=*"wrap\_content"* android:layout\_below="@+id/patient\_class\_id" android:layout\_marginTop=*"40dp"* android:layout\_alignLeft=*"@+id/bmr\_id"* android:textSize=*"35sp"* android:textAppearance=*"?android:attr/textAppearanceMedium"*/> <TextView android:id=*"@+id/ideal\_weight\_res\_id"* android:layout\_width=*"wrap\_content"* android:layout\_height=*"wrap\_content"* android:layout\_toRightOf=*"@+id/ideal\_weight\_id"* android:layout\_alignBottom=*"@+id/ideal\_weight\_id"* android:layout\_marginLeft=*"10dp"* android:textAppearance=*"?android:attr/textAppearanceMedium"* android:textSize=*"32sp"*/> <TextView android:id=*"@+id/suggested\_message\_id"* android:layout\_width=*"wrap\_content"* android:layout\_height=*"wrap\_content"* android:layout\_below="@+id/ideal\_weight\_id"

 android:layout\_alignLeft=*"@+id/bmr\_id"* android:textAppearance=*"?android:attr/textAppearanceMedium"* android:textSize=*"32sp"* android:visibility=*"gone"*/> <TextView android:id=*"@+id/visit\_message\_id"* android:layout\_width=*"wrap\_content"* android:layout\_height=*"wrap\_content"* android:layout\_below=*"@+id/ideal\_weight\_id"* android:layout\_alignLeft=*"@+id/bmr\_id"* android:textAppearance=*"?android:attr/textAppearanceMedium"* android:textSize=*"32sp"* android:visibility=*"gone"*/> <Button android:id=*"@+id/ideal\_calories\_button\_id"* android:layout\_width=*"wrap\_content"* android:layout\_height=*"wrap\_content"* android:layout\_toRightOf="@+id/suggested\_message\_id" android:layout\_alignBottom=*"@+id/suggested\_message\_id"* android:onClick=*"onCaloriesSelect"* android:textSize=*"32sp"* android:visibility=*"gone"*/> <Button android:id=*"@+id/back\_button2\_id"* android:layout\_width=*"wrap\_content"* android:layout\_height=*"wrap\_content"* android:layout\_centerInParent=*"true"* android:layout\_below=*"@+id/ideal\_weight\_res\_id"* android:layout\_marginTop=*"60dp"* android:layout\_marginRight=*"15dp"* android:onClick=*"onBack"* android:textSize=*"32sp"* android:visibility=*"gone"*/> </RelativeLayout> </ScrollView>

# **4.3.9.4 Αρχείο day.xml**

```
<ScrollView xmlns:android="http://schemas.android.com/apk/res/android"
       xmlns:tools="http://schemas.android.com/tools"
       android:layout_width="match_parent"
      android:layout_height="match_parent"> 
      <RelativeLayout
         android:layout_width="fill_parent"
          android:layout_height="wrap_content"
          android:layout_marginTop="10dp"
         android:paddingBottom="10dp">
          <TextView
           android:id="@+id/diet_title_id"
            android:layout_width="wrap_content"
           android:layout_height="wrap_content"
           android:layout_centerInParent="true" 
            android:layout_alignParentTop="true" 
            android:textAppearance="?android:attr/textAppearanceMedium"
           android:textSize="40sp"
           android:textColor="@color/green"/>
          <TextView
            android:id="@+id/day_id"
            android:layout_width="wrap_content"
           android:layout_height="wrap_content"
            android:layout_centerInParent="true" 
           android:layout_below="@+id/diet_title_id"
            android:layout_marginTop="60dp" 
           android:textAppearance="?android:attr/textAppearanceMedium"
            android:textSize="39sp"
```
 android:textColor=*"@color/green"*/>  $Tov<sub>W</sub>$  android:id=*"@+id/breakfast\_title\_id"* android:layout\_width=*"wrap\_content"* android:layout\_height=*"wrap\_content"* android:layout\_below=*"@+id/day\_id"* android:layout\_marginTop=*"60dp"* android:layout\_marginLeft=*"7dp"* android:textAppearance=*"?android:attr/textAppearanceMedium"* android:textSize=*"35sp"* android:textColor=*"@color/green"*/> <TextView android:id=*"@+id/breakfast\_result\_id"* android:layout\_width=*"wrap\_content"* android:layout\_height=*"wrap\_content"* android:layout\_below="@+id/breakfast\_title\_id" android:layout\_marginTop=*"3dp"* android:layout\_alignLeft="@+id/breakfast\_title\_id" android:textAppearance=*"?android:attr/textAppearanceMedium"* android:textSize=*"32sp"*/> <TextView android:id=*"@+id/brunch\_title\_id"* android:layout\_width=*"wrap\_content"* android:layout\_height=*"wrap\_content"* android:layout\_below="@+id/breakfast\_result\_id" android:layout\_marginTop=*"30dp"* android:layout\_alignLeft="@+id/breakfast\_title\_id" android:textAppearance=*"?android:attr/textAppearanceMedium"* android:textSize=*"35sp"* android:textColor=*"@color/green"*/> <TextView android:id=*"@+id/brunch\_result\_id"* android:layout\_width=*"wrap\_content"* android:layout\_height=*"wrap\_content"* android:layout\_below="@+id/brunch\_title\_id" android:layout\_marginTop=*"3dp"* android:layout\_alignLeft=*"@+id/breakfast\_title\_id"* android:textAppearance=*"?android:attr/textAppearanceMedium"* android:textSize=*"32sp"*/> <TextView android:id=*"@+id/lunch\_title\_id"* android:layout\_width=*"wrap\_content"* android:layout\_height=*"wrap\_content"* android:layout\_below="@+id/brunch\_result\_id" android:layout\_marginTop=*"30dp"* android:layout\_alignLeft=*"@+id/breakfast\_title\_id"* android:textAppearance=*"?android:attr/textAppearanceMedium"* android:textSize=*"35sp"* android:textColor=*"@color/green"*/> <TextView android:id=*"@+id/lunch\_result\_id"* android:layout\_width=*"wrap\_content"* android:layout\_height=*"wrap\_content"* android:layout\_below="@+id/lunch\_title\_id" android:layout\_marginTop=*"3dp"* android:layout\_alignLeft=*"@+id/breakfast\_title\_id"* android:textAppearance=*"?android:attr/textAppearanceMedium"* android:textSize=*"32sp"*/> <TextView android:id=*"@+id/afternoon\_title\_id"* android:layout\_width=*"wrap\_content"* android:layout\_height=*"wrap\_content"* android:layout\_below="@+id/lunch\_result\_id" android:layout\_marginTop=*"30dp"* android:layout\_alignLeft=*"@+id/breakfast\_title\_id"* android:textAppearance=*"?android:attr/textAppearanceMedium"* android:textSize=*"35sp"* android:textColor=*"@color/green"*/> <TextView android:id=*"@+id/afternoon\_result\_id"*

 android:layout\_width=*"wrap\_content"* android:layout\_height=*"wrap\_content"* android:layout\_below=*"@+id/afternoon\_title\_id"* android:layout\_marginTop=*"3dp"* android:layout\_alignLeft=*"@+id/breakfast\_title\_id"* android:textAppearance=*"?android:attr/textAppearanceMedium"* android:textSize=*"32sp"*/> <TextView android:id=*"@+id/dinner\_title\_id"* android:layout\_width=*"wrap\_content"* android:layout\_height=*"wrap\_content"* android:layout\_below=*"@+id/afternoon\_result\_id"* android:layout\_marginTop=*"30dp"* android:layout\_alignLeft=*"@+id/breakfast\_title\_id"* android:textAppearance=*"?android:attr/textAppearanceMedium"* android:textSize=*"35sp"* android:textColor=*"@color/green"*/> <TextView android:id=*"@+id/dinner\_result\_id"* android:layout\_width=*"wrap\_content"* android:layout\_height=*"wrap\_content"* android:layout\_below=*"@+id/dinner\_title\_id"* android:layout\_marginTop=*"3dp"* android:layout\_alignLeft=*"@+id/breakfast\_title\_id"* android:textAppearance=*"?android:attr/textAppearanceMedium"* android:textSize=*"32sp"*/> <TextView android:id=*"@+id/before\_sleep\_title\_id"* android:layout\_width=*"wrap\_content"* android:layout\_height=*"wrap\_content"* android:layout\_below=*"@+id/dinner\_result\_id"* android:layout\_marginTop=*"30dp"* android:layout\_alignLeft=*"@+id/breakfast\_title\_id"* android:textAppearance=*"?android:attr/textAppearanceMedium"* android:textSize=*"35sp"* android:textColor=*"@color/green"*/> <TextView android:id=*"@+id/before\_sleep\_result\_id"* android:layout\_width=*"wrap\_content"* android:layout\_height=*"wrap\_content"* android:layout\_below="@+id/before\_sleep\_title\_id" android:layout\_marginTop=*"3dp"* android:layout\_alignLeft=*"@+id/breakfast\_title\_id"* android:textAppearance=*"?android:attr/textAppearanceMedium"* android:textSize=*"32sp"*/> <Button android:id=*"@+id/back\_button3\_id"* android:layout\_width=*"wrap\_content"* android:layout\_height=*"wrap\_content"* android:layout\_centerInParent=*"true"* android:layout\_below=*"@+id/before\_sleep\_result\_id"* android:layout\_marginTop=*"85dp"* android:onClick=*"onBack"* android:textSize=*"32sp"*/> <Button android:id=*"@+id/return\_home\_page\_id"* android:layout\_width=*"wrap\_content"* android:layout\_height=*"wrap\_content"* android:layout\_alignParentRight=*"true"* android:layout\_below=*"@+id/before\_sleep\_result\_id"* android:layout\_marginTop=*"85dp"* android:layout\_marginRight=*"25dp"* android:onClick=*"onReturn"* android:textSize=*"32sp"*/> </RelativeLayout> </ScrollView>

### **4.3.9.5 Αρχείο diet.xml**

```
<RelativeLayout xmlns:android="http://schemas.android.com/apk/res/android"
   android:layout_width="match_parent"
   android:layout_height="match_parent"
   android:background="@drawable/diet_screen">
       <TextView
                   android:id="@+id/arrow_right_id"
                   android:layout_width="wrap_content"
                   android:layout_height="wrap_content"
                   android:layout_alignParentRight="true"
                   android:layout_centerInParent="true" 
                   android:textAppearance="?android:attr/textAppearanceMedium"
                   android:textSize="42sp" 
                   android:text="@string/arrow_right" 
                   android:textColor="@color/red"
                   android:visibility="visible"/> 
       <TextView
                   android:id="@+id/arrow_left_id"
                   android:layout_width="wrap_content"
                   android:layout_height="wrap_content"
                   android:layout_alignParentLeft="true"
                   android:layout_centerInParent="true" 
                   android:textAppearance="?android:attr/textAppearanceMedium"
                   android:textSize="42sp" 
                   android:text="@string/arrow_left" 
                   android:textColor="@color/red"
                   android:visibility="invisible"/> 
   <android.support.v4.view.ViewPager android:id="@+id/viewDay"
         android:layout_width="match_parent"
         android:layout_height="match_parent" />
</RelativeLayout>
```
#### **4.3.10 Φάκελος layout-sw720dp**

Αρχεία **.xml** στο φάκελο **res/layout-sw720dp**

#### **4.3.10.1 Αρχείο language\_selection.xml**

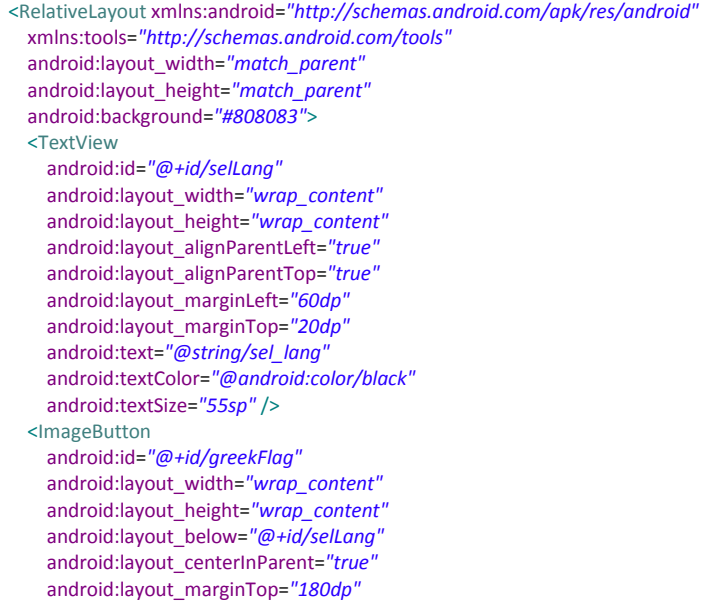

 android:background=*"@null"* android:contentDescription=*"@string/todo"* android:onClick=*"inGreek"* android:src=*"@drawable/greek\_language\_button"*/> <ImageButton android:id=*"@+id/englishFlag"* android:layout\_width=*"wrap\_content"* android:layout\_height=*"wrap\_content"* android:layout\_alignLeft=*"@+id/greekFlag"* android:layout\_below=*"@+id/greekFlag"* android:layout\_marginTop=*"245dp"* android:background=*"@null"* android:contentDescription=*"@string/todo"* android:onClick=*"inEnglish"* android:src=*"@drawable/english\_language\_button"*/> <Button android:id=*"@+id/exit"* android:layout\_width=*"wrap\_content"* android:layout\_height=*"wrap\_content"* android:layout\_alignParentBottom=*"true"* android:layout\_centerHorizontal=*"true"* android:layout\_marginBottom=*"96dp"* android:onClick=*"onExit"* android:text=*"@string/exit"* android:textSize=*"35sp"* /> </RelativeLayout>

### **4.3.10.2 Αρχείο entry\_form.xml**

```
<ScrollView xmlns:android="http://schemas.android.com/apk/res/android"
   xmlns:tools="http://schemas.android.com/tools"
   android:layout_width="match_parent"
  android:layout_height="match_parent"
  android:background="@drawable/scale"
  android:paddingTop="10dp"> 
  <RelativeLayout
     android:layout_width="fill_parent"
     android:layout_height="wrap_content"
     android:layout_marginTop="10dp"
     android:paddingBottom="10dp"
     android:paddingTop="30dp"> 
     <TextView
       android:id="@+id/weight_id"
       android:layout_width="wrap_content"
       android:layout_height="wrap_content"
       android:layout_alignParentLeft="true"
       android:layout_alignParentTop="true"
       android:layout_marginLeft="7dp"
       android:layout_marginTop="5dp"
       android:textAppearance="?android:attr/textAppearanceMedium"
       android:textSize="37sp"
       android:paddingTop="15dp"/> 
     <EditText 
       android:id="@+id/weight_entry_id"
       android:layout_width="wrap_content"
       android:layout_height="wrap_content"
      android:layout_toRightOf="@+id/weight_id"
       android:layout_marginLeft="20dp"
       android:layout_alignBottom="@+id/weight_id"
       android:inputType="number"
       android:textSize="35sp"/> 
     <TextView 
       android:id="@+id/age_id"
       android:layout_width="wrap_content"
       android:layout_height="wrap_content" 
       android:layout_below="@+id/weight_id"
```
 android:layout\_alignLeft=*"@+id/weight\_id"* android:layout\_marginTop=*"60dp"* android:textAppearance=*"?android:attr/textAppearanceMedium"* android:textSize=*"37sp"*/> <EditText android:id=*"@+id/age\_entry\_id"* android:layout\_width=*"wrap\_content"* android:layout\_height=*"wrap\_content"* android:layout\_toRightOf="@+id/age\_id" android:layout\_alignBottom=*"@+id/age\_id"* android:layout\_marginLeft=*"20dp"* android:inputType=*"number"* android:textSize=*"35sp"*/> <TextView android:id=*"@+id/sex\_id"* android:layout\_width=*"wrap\_content"* android:layout\_height=*"wrap\_content"* android:layout\_below="@+id/age\_id" android:layout\_alignLeft=*"@+id/weight\_id"* android:layout\_marginTop=*"60dp"* android:textAppearance=*"?android:attr/textAppearanceMedium"* android:textSize=*"37sp"*/> <Spinner android:id=*"@+id/sex\_entry\_id"* android:layout\_width=*"wrap\_content"* android:layout\_height=*"wrap\_content"* android:layout\_toRightOf=*"@+id/sex\_id"* android:layout\_alignBottom=*"@+id/sex\_id"* android:layout\_marginLeft=*"20dp"* android:textSize=*"35sp"*/> <TextView android:id=*"@+id/height\_id"* android:layout\_width=*"wrap\_content"* android:layout\_height=*"wrap\_content"* android:layout\_below=*"@+id/sex\_id"* android:layout\_alignLeft="@+id/weight\_id" android:layout\_marginTop=*"60dp"* android:textAppearance=*"?android:attr/textAppearanceMedium"* android:textSize=*"37sp"*/> <EditText android:id=*"@+id/height\_entry\_id"* android:layout\_width=*"wrap\_content"* android:layout\_height=*"wrap\_content"* android:layout\_toRightOf=*"@+id/height\_id"* android:layout\_alignBottom=*"@+id/height\_id"* android:layout\_marginLeft=*"20dp"* android:inputType=*"number"* android:textSize=*"35sp"*/> <TextView android:id=*"@+id/phys\_activ\_id"* android:layout\_width=*"wrap\_content"* android:layout\_height=*"wrap\_content"* android:layout\_below=*"@+id/height\_id"* android:layout\_alignLeft=*"@+id/weight\_id"* android:layout\_marginTop=*"60dp"* android:textAppearance=*"?android:attr/textAppearanceMedium"* android:textSize=*"37sp"*/> <Spinner android:id=*"@+id/phys\_activ\_entry\_id"* android:layout\_width=*"wrap\_content"* android:layout\_height=*"wrap\_content"* android:layout\_toRightOf="@+id/phys\_activ\_id" android:layout\_alignBottom=*"@+id/phys\_activ\_id"* android:layout\_marginLeft=*"20dp"* android:textSize=*"35sp"*/> <Button android:id=*"@+id/calc\_button\_id"* android:layout\_width=*"wrap\_content"* android:layout\_height=*"wrap\_content"* android:layout\_below=*"@+id/phys\_activ\_entry\_id"*

```
 android:layout_marginTop="300dp"
       android:layout_centerHorizontal="true" 
       android:onClick="onCalculate"
       android:textSize="35sp"/> 
     <Button
       android:id="@+id/back_button1_id"
       android:layout_width="wrap_content"
       android:layout_height="wrap_content" 
      android:layout_toRightOf="@+id/calc_button_id"
      android:layout_alignBottom="@+id/calc_button_id"
       android:layout_marginLeft="120dp" 
       android:onClick="onBack"
       android:textSize="35sp"/> 
   </RelativeLayout>
</ScrollView>
```
#### **4.3.10.3 Αρχείο result\_screen.xml**

<ScrollView xmlns:android=*"http://schemas.android.com/apk/res/android"* xmlns:tools=*"http://schemas.android.com/tools"* android:layout\_width=*"match\_parent"* android:layout\_height=*"match\_parent"* android:paddingTop=*"10dp"* android:id=*"@+id/scroll\_id"*> <RelativeLayout android:layout\_width=*"fill\_parent"* android:layout\_height=*"wrap\_content"* android:layout\_marginTop=*"10dp"* android:paddingBottom=*"10dp"*> <TextView android:id=*"@+id/results\_id"* android:layout\_width=*"wrap\_content"* android:layout\_height=*"wrap\_content"* android:layout\_alignParentTop=*"true"* android:layout\_centerInParent=*"true"* android:textSize=*"40sp"* android:textAppearance=*"?android:attr/textAppearanceMedium"*/> <TextView android:id=*"@+id/bmr\_id"* android:layout\_width=*"wrap\_content"* android:layout\_height=*"wrap\_content"* android:layout\_below=*"@+id/results\_id"* android:layout\_alignParentLeft=*"true"* android:layout\_marginTop=*"60dp"* android:layout\_marginLeft=*"7dp"* android:textSize=*"37sp"* android:textAppearance=*"?android:attr/textAppearanceMedium"*/> <TextView android:id=*"@+id/bmr\_res\_id"* android:layout\_width=*"wrap\_content"* android:layout\_height=*"wrap\_content"* android:layout\_below=*"@+id/bmr\_id"* android:layout\_alignLeft=*"@+id/bmr\_id"* android:layout\_marginTop=*"8sp"* android:textAppearance=*"?android:attr/textAppearanceMedium"* android:textSize=*"35sp"*/> <TextView android:id=*"@+id/daily\_cal\_id"* android:layout\_width=*"wrap\_content"* android:layout\_height=*"wrap\_content"* android:layout\_below=*"@+id/bmr\_res\_id"* android:layout\_marginTop=*"30dp"* android:layout\_alignLeft=*"@+id/bmr\_id"* android:textSize=*"37sp"* android:textAppearance=*"?android:attr/textAppearanceMedium"*/> <TextView

 android:id=*"@+id/daily\_cal\_res\_id"* android:layout\_width=*"wrap\_content"* android:layout\_height=*"wrap\_content"* android:layout\_below=*"@+id/daily\_cal\_id"* android:layout\_alignLeft=*"@+id/bmr\_id"* android:layout\_marginTop=*"8dp"* android:textAppearance=*"?android:attr/textAppearanceMedium"* android:textSize=*"35sp"*/> <TextView android:id="@+id/class\_of\_body\_weight\_id" android:layout\_width=*"wrap\_content"* android:layout\_height=*"wrap\_content"* android:layout\_below=*"@+id/daily\_cal\_res\_id"* android:layout\_marginTop=*"30dp"* android:layout\_alignLeft=*"@+id/bmr\_id"* android:textSize=*"37sp"* android:textAppearance=*"?android:attr/textAppearanceMedium"*/> <TextView android:id=*"@+id/class\_of\_body\_weight\_res\_id"* android:layout\_width=*"wrap\_content"* android:layout\_height=*"wrap\_content"* android:layout\_below=*"@+id/class\_of\_body\_weight\_id"* android:layout\_alignLeft=*"@+id/bmr\_id"* android:layout\_marginTop=*"8dp"* android:textAppearance=*"?android:attr/textAppearanceMedium"* android:textSize=*"35sp"*/> <TextView android:id=*"@+id/patient\_class\_id"* android:layout\_width=*"wrap\_content"* android:layout\_height=*"wrap\_content"* android:layout\_below=*"@+id/class\_of\_body\_weight\_res\_id"* android:layout\_marginTop=*"30dp"* android:layout\_alignLeft=*"@+id/bmr\_id"* android:textSize=*"37sp"* android:textAppearance=*"?android:attr/textAppearanceMedium"*/> <TextView android:id=*"@+id/patient\_class\_res\_id"* android:layout\_width=*"wrap\_content"* android:layout\_height=*"wrap\_content"* android:layout\_below="@+id/patient\_class\_id" android:layout\_alignLeft=*"@+id/bmr\_id"* android:layout\_marginTop=*"8dp"* android:textAppearance=*"?android:attr/textAppearanceMedium"* android:textSize=*"35sp"*/> <TextView android:id=*"@+id/ideal\_weight\_id"* android:layout\_width=*"wrap\_content"* android:layout\_height=*"wrap\_content"* android:layout\_below=*"@+id/patient\_class\_res\_id"* android:layout\_marginTop=*"30dp"* android:layout\_alignLeft=*"@+id/bmr\_id"* android:textSize=*"37sp"* android:textAppearance=*"?android:attr/textAppearanceMedium"*/> <TextView android:id=*"@+id/ideal\_weight\_res\_id"* android:layout\_width=*"wrap\_content"* android:layout\_height=*"wrap\_content"* android:layout\_below="@+id/ideal\_weight\_id" android:layout\_alignLeft=*"@+id/bmr\_id"* android:layout\_marginTop=*"8dp"* android:textAppearance=*"?android:attr/textAppearanceMedium"* android:textSize=*"35sp"*/> <TextView android:id=*"@+id/suggested\_message\_id"* android:layout\_width=*"wrap\_content"* android:layout\_height=*"wrap\_content"* android:layout\_below=*"@+id/ideal\_weight\_id"* android:layout\_alignLeft=*"@+id/bmr\_id"* android:textAppearance=*"?android:attr/textAppearanceMedium"* android:textSize=*"35sp"*

```
 android:visibility="gone"/>
     <TextView
       android:id="@+id/visit_message_id"
       android:layout_width="wrap_content"
       android:layout_height="wrap_content" 
      android:layout_below="@+id/ideal_weight_id"
       android:layout_alignLeft="@+id/bmr_id" 
       android:textAppearance="?android:attr/textAppearanceMedium"
       android:textSize="35sp"
       android:visibility="gone"/>
     <Button
       android:id="@+id/ideal_calories_button_id"
       android:layout_width="wrap_content"
       android:layout_height="wrap_content" 
       android:layout_centerInParent="true" 
       android:layout_marginTop="10dp"
       android:onClick="onCaloriesSelect"
       android:textSize="35sp"
       android:visibility="gone"/> 
     <Button
       android:id="@+id/back_button2_id"
       android:layout_width="wrap_content"
       android:layout_height="wrap_content"
       android:layout_centerInParent="true" 
      android:layout_below="@+id/ideal_weight_res_id"
       android:layout_marginTop="60dp"
       android:layout_marginRight="15dp"
       android:onClick="onBack"
       android:textSize="35sp"
       android:visibility="gone"/> 
  </RelativeLayout>
</ScrollView>
```
#### **4.3.10.4 Αρχείο day.xml**

```
<ScrollView xmlns:android="http://schemas.android.com/apk/res/android"
       xmlns:tools="http://schemas.android.com/tools"
       android:layout_width="match_parent"
      android:layout_height="match_parent"> 
      <RelativeLayout
         android:layout_width="fill_parent"
          android:layout_height="wrap_content"
          android:layout_marginTop="10dp"
         android:paddingBottom="10dp">
          <TextView
            android:id="@+id/diet_title_id"
           android:layout_width="wrap_content"
           android:layout_height="wrap_content"
            android:layout_centerInParent="true" 
            android:layout_alignParentTop="true" 
           android:textAppearance="?android:attr/textAppearanceMedium"
           android:textSize="40sp"
           android:textColor="@color/green"/>
          <TextView
            android:id="@+id/day_id"
           android:layout_width="wrap_content"
            android:layout_height="wrap_content"
            android:layout_centerInParent="true" 
           android:layout_below="@+id/diet_title_id"
           android:layout_marginTop="13dp" 
            android:textAppearance="?android:attr/textAppearanceMedium"
            android:textSize="39sp"
           android:textColor="@color/green"/> 
          <TextView
           android:id="@+id/breakfast_title_id"
```
 android:layout\_width=*"wrap\_content"* android:layout\_height=*"wrap\_content"* android:layout\_below=*"@+id/day\_id"* android:layout\_marginTop=*"13dp"* android:layout\_marginLeft=*"8dp"* android:textAppearance=*"?android:attr/textAppearanceMedium"* android:textSize=*"37sp"* android:textColor=*"@color/green"*/> <TextView android:id=*"@+id/breakfast\_result\_id"* android:layout\_width=*"wrap\_content"* android:layout\_height=*"wrap\_content"* android:layout\_below=*"@+id/breakfast\_title\_id"* android:layout\_marginTop=*"3dp"* android:layout\_alignLeft=*"@+id/breakfast\_title\_id"* android:textAppearance=*"?android:attr/textAppearanceMedium"* android:textSize=*"35sp"*/> <TextView android:id=*"@+id/brunch\_title\_id"* android:layout\_width=*"wrap\_content"* android:layout\_height=*"wrap\_content"* android:layout\_below=*"@+id/breakfast\_result\_id"* android:layout\_marginTop=*"10dp"* android:layout\_alignLeft=*"@+id/breakfast\_title\_id"* android:textAppearance=*"?android:attr/textAppearanceMedium"* android:textSize=*"37sp"* android:textColor=*"@color/green"*/> <TextView android:id=*"@+id/brunch\_result\_id"* android:layout\_width=*"wrap\_content"* android:layout\_height=*"wrap\_content"* android:layout\_below=*"@+id/brunch\_title\_id"* android:layout\_marginTop=*"3dp"* android:layout\_alignLeft=*"@+id/breakfast\_title\_id"* android:textAppearance=*"?android:attr/textAppearanceMedium"* android:textSize=*"35sp"*/> <TextView android:id=*"@+id/lunch\_title\_id"* android:layout\_width=*"wrap\_content"* android:layout\_height=*"wrap\_content"* android:layout\_below="@+id/brunch\_result\_id" android:layout\_marginTop=*"10dp"* android:layout\_alignLeft=*"@+id/breakfast\_title\_id"* android:textAppearance=*"?android:attr/textAppearanceMedium"* android:textSize=*"37sp"* android:textColor=*"@color/green"*/> <TextView android:id=*"@+id/lunch\_result\_id"* android:layout\_width=*"wrap\_content"* android:layout\_height=*"wrap\_content"* android:layout\_below=*"@+id/lunch\_title\_id"* android:layout\_marginTop=*"3dp"* android:layout\_alignLeft=*"@+id/breakfast\_title\_id"* android:textAppearance=*"?android:attr/textAppearanceMedium"* android:textSize=*"35sp"*/> <TextView android:id=*"@+id/afternoon\_title\_id"* android:layout\_width=*"wrap\_content"* android:layout\_height=*"wrap\_content"* android:layout\_below="@+id/lunch\_result\_id" android:layout\_marginTop=*"10dp"* android:layout\_alignLeft=*"@+id/breakfast\_title\_id"* android:textAppearance=*"?android:attr/textAppearanceMedium"* android:textSize=*"37sp"* android:textColor=*"@color/green"*/> <TextView android:id=*"@+id/afternoon\_result\_id"* android:layout\_width=*"wrap\_content"* android:layout\_height=*"wrap\_content"* android:layout\_below="@+id/afternoon\_title\_id"
```
 android:layout_marginTop="3dp"
           android:layout_alignLeft="@+id/breakfast_title_id"
           android:textAppearance="?android:attr/textAppearanceMedium"
            android:textSize="35sp"/> 
          <TextView
            android:id="@+id/dinner_title_id"
           android:layout_width="wrap_content"
            android:layout_height="wrap_content" 
            android:layout_below="@+id/afternoon_result_id"
           android:layout_marginTop="10dp" 
           android:layout_alignLeft="@+id/breakfast_title_id" 
            android:textAppearance="?android:attr/textAppearanceMedium"
            android:textSize="37sp"
           android:textColor="@color/green"/>
          <TextView
            android:id="@+id/dinner_result_id"
            android:layout_width="wrap_content"
            android:layout_height="wrap_content" 
           android:layout_below="@+id/dinner_title_id"
            android:layout_marginTop="3dp"
            android:layout_alignLeft="@+id/breakfast_title_id"
            android:textAppearance="?android:attr/textAppearanceMedium"
           android:textSize="35sp"/> 
          <TextView
            android:id="@+id/before_sleep_title_id"
            android:layout_width="wrap_content"
           android:layout_height="wrap_content" 
            android:layout_below="@+id/dinner_result_id"
            android:layout_marginTop="10dp" 
            android:layout_alignLeft="@+id/breakfast_title_id" 
           android:textAppearance="?android:attr/textAppearanceMedium"
            android:textSize="37sp"
           android:textColor="@color/green"/>
          <TextView
           android:id="@+id/before_sleep_result_id"
           android:layout_width="wrap_content"
            android:layout_height="wrap_content" 
            android:layout_below="@+id/before_sleep_title_id"
           android:layout_marginTop="3dp"
            android:layout_alignLeft="@+id/breakfast_title_id"
            android:textAppearance="?android:attr/textAppearanceMedium"
            android:textSize="35sp"/>
          <Button
           android:id="@+id/back_button3_id"
           android:layout_width="wrap_content"
            android:layout_height="wrap_content" 
           android:layout_below="@+id/before_sleep_result_id"
            android:layout_marginTop="200dp"
           android:layout_centerHorizontal="true" 
            android:onClick="onBack"
           android:textSize="35sp"/> 
          <Button
           android:id="@+id/return_home_page_id"
            android:layout_width="wrap_content"
           android:layout_height="wrap_content" 
           android:layout_toRightOf="@+id/back_button3_id"
           android:layout_alignBottom="@+id/back_button3_id"
            android:layout_marginLeft="60dp" 
           android:onClick="onReturn"
           android:textSize="35sp"/> 
      </RelativeLayout> 
</ScrollView>
```
### **4.3.10.5 Αρχείο diet.xml**

<RelativeLayout xmlns:android=*"http://schemas.android.com/apk/res/android"* android:layout\_width=*"match\_parent"*

```
 android:layout_height="match_parent"
   android:background="@drawable/diet_screen">
      <TextView
                   android:id="@+id/arrow_right_id"
                   android:layout_width="wrap_content"
                   android:layout_height="wrap_content"
                   android:layout_alignParentRight="true"
                   android:layout_centerInParent="true" 
                   android:textAppearance="?android:attr/textAppearanceMedium"
                   android:textSize="42sp" 
                   android:text="@string/arrow_right" 
                   android:textColor="@color/red"
                   android:visibility="visible"/> 
      <TextView
                   android:id="@+id/arrow_left_id"
                   android:layout_width="wrap_content"
                   android:layout_height="wrap_content"
                   android:layout_alignParentLeft="true"
                   android:layout_centerInParent="true" 
                   android:textAppearance="?android:attr/textAppearanceMedium"
                   android:textSize="42sp" 
                   android:text="@string/arrow_left" 
                   android:textColor="@color/red"
                   android:visibility="invisible"/> 
   <android.support.v4.view.ViewPager android:id="@+id/viewDay"
        android:layout_width="match_parent"
        android:layout_height="match_parent" />
</RelativeLayout>
```
## **4.3.11 Φάκελος layout-sw720dp-land**

#### Αρχεία **.xml** στο φάκελο **res/layout-sw720dp-land**

# **4.3.11.1 Αρχείο language\_selection.xml**

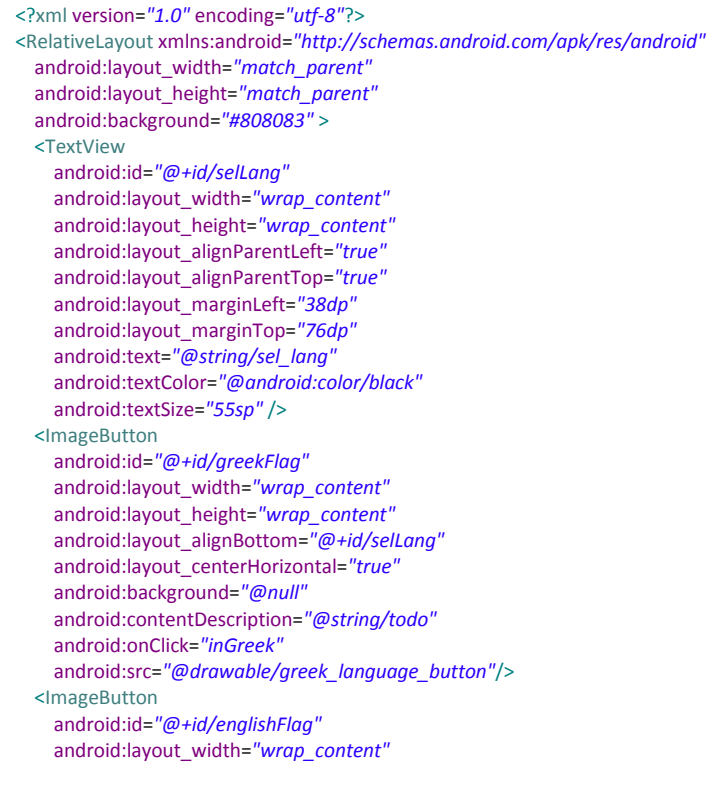

```
 android:layout_height="wrap_content"
     android:layout_alignParentRight="true"
     android:layout_alignTop="@+id/greekFlag"
     android:layout_marginRight="251dp"
     android:background="@null"
     android:contentDescription="@string/todo"
     android:onClick="inEnglish"
     android:src="@drawable/english_language_button"/> 
   <Button
     android:id="@+id/exit"
     android:layout_width="wrap_content"
     android:layout_height="wrap_content"
     android:layout_alignLeft="@+id/greekFlag"
     android:layout_alignParentBottom="true"
     android:layout_marginBottom="158dp"
     android:onClick="onExit"
     android:text="@string/exit"
     android:textSize="38sp" />
</RelativeLayout>
```
#### **4.3.11.2 Αρχείο entry\_form.xml**

```
<ScrollView xmlns:android="http://schemas.android.com/apk/res/android"
   xmlns:tools="http://schemas.android.com/tools"
   android:layout_width="match_parent"
  android:layout_height="match_parent"
  android:background="@drawable/scale"
  android:paddingTop="10dp"> 
  <RelativeLayout
     android:layout_width="fill_parent"
     android:layout_height="wrap_content"
     android:layout_marginTop="10dp"
     android:paddingBottom="10dp"
     android:paddingTop="30dp"> 
     <TextView
       android:id="@+id/weight_id"
       android:layout_width="wrap_content"
       android:layout_height="wrap_content"
       android:layout_alignParentLeft="true"
       android:layout_alignParentTop="true"
       android:layout_marginLeft="7dp"
       android:layout_marginTop="5dp"
       android:textAppearance="?android:attr/textAppearanceMedium"
       android:textSize="43sp"
       android:paddingTop="15dp"/> 
     <EditText 
       android:id="@+id/weight_entry_id"
       android:layout_width="wrap_content"
       android:layout_height="wrap_content"
       android:layout_toRightOf="@+id/weight_id"
       android:layout_marginLeft="20dp"
       android:layout_alignBottom="@+id/weight_id"
       android:inputType="number"
       android:textSize="43sp"/> 
      <TextView 
       android:id="@+id/age_id"
       android:layout_width="wrap_content"
       android:layout_height="wrap_content" 
       android:layout_below="@+id/weight_id"
       android:layout_alignLeft="@+id/weight_id"
       android:layout_marginTop="50dp"
       android:textAppearance="?android:attr/textAppearanceMedium" 
       android:textSize="43sp"/> 
     <EditText 
      android:id="@+id/age_entry_id"
       android:layout_width="wrap_content"
```
 android:layout\_height=*"wrap\_content"* android:layout\_toRightOf=*"@+id/age\_id"* android:layout\_alignBottom=*"@+id/age\_id"* android:layout\_marginLeft=*"20dp"* android:inputType=*"number"* android:textSize=*"43sp"*/> <TextView android:id=*"@+id/sex\_id"* android:layout\_width=*"wrap\_content"* android:layout\_height=*"wrap\_content"* android:layout\_below="@+id/age\_id" android:layout\_alignLeft=*"@+id/weight\_id"* android:layout\_marginTop=*"50dp"* android:textAppearance=*"?android:attr/textAppearanceMedium"* android:textSize=*"43sp"*/> <Spinner android:id=*"@+id/sex\_entry\_id"* android:layout\_width=*"wrap\_content"* android:layout\_height=*"wrap\_content"* android:layout\_toRightOf=*"@+id/sex\_id"* android:layout\_alignBottom=*"@+id/sex\_id"* android:layout\_marginLeft=*"20dp"* android:textSize=*"43sp"*/> <TextView android:id=*"@+id/height\_id"* android:layout\_width=*"wrap\_content"* android:layout\_height=*"wrap\_content"* android:layout\_below=*"@+id/sex\_id"* android:layout\_alignLeft=*"@+id/weight\_id"* android:layout\_marginTop=*"50dp"* android:textAppearance=*"?android:attr/textAppearanceMedium"* android:textSize=*"43sp"*/> <EditText android:id=*"@+id/height\_entry\_id"* android:layout\_width=*"wrap\_content"* android:layout\_height=*"wrap\_content"* android:layout\_toRightOf=*"@+id/height\_id"* android:layout\_alignBottom=*"@+id/height\_id"* android:layout\_marginLeft=*"20dp"* android:inputType=*"number"* android:textSize=*"43sp"*/> <TextView android:id=*"@+id/phys\_activ\_id"* android:layout\_width=*"wrap\_content"* android:layout\_height=*"wrap\_content"* android:layout\_below=*"@+id/height\_id"* android:layout\_alignLeft=*"@+id/weight\_id"* android:layout\_marginTop=*"50dp"* android:textAppearance=*"?android:attr/textAppearanceMedium"* android:textSize=*"43sp"*/> <Spinner android:id="@+id/phys\_activ\_entry\_id" android:layout\_width=*"wrap\_content"* android:layout\_height=*"wrap\_content"* android:layout\_toRightOf=*"@+id/phys\_activ\_id"* android:layout\_alignBottom=*"@+id/phys\_activ\_id"* android:layout\_marginLeft=*"10dp"* android:textSize=*"43sp"*/> <Button android:id=*"@+id/back\_button1\_id"* android:layout\_width=*"wrap\_content"* android:layout\_height=*"wrap\_content"* android:layout\_alignParentRight=*"true"* android:layout\_below="@+id/phys\_activ\_entry\_id" android:layout\_marginTop=*"75dp"* android:layout\_marginRight=*"25dp"* android:onClick=*"onBack"* android:textSize=*"38sp"*/> <Button android:id=*"@+id/calc\_button\_id"*

```
 android:layout_width="wrap_content"
       android:layout_height="wrap_content" 
       android:layout_below="@+id/phys_activ_entry_id"
       android:layout_centerInParent="true"
       android:layout_marginTop="75dp" 
       android:onClick="onCalculate"
       android:textSize="38sp"/> 
  </RelativeLayout>
</ScrollView>
```
## **4.3.11.3 Αρχείο result\_screen.xml**

```
<ScrollView xmlns:android="http://schemas.android.com/apk/res/android"
  xmlns:tools="http://schemas.android.com/tools"
  android:layout_width="match_parent"
  android:layout_height="match_parent"
  android:paddingTop="10dp" 
  android:id="@+id/scroll_id">
  <RelativeLayout 
     android:layout_width="fill_parent"
     android:layout_height="wrap_content"
     android:layout_marginTop="10dp"
     android:paddingBottom="10dp"> 
     <TextView
       android:id="@+id/results_id"
       android:layout_width="wrap_content"
       android:layout_height="wrap_content" 
       android:layout_alignParentTop="true"
       android:layout_centerInParent="true" 
       android:textSize="50sp"
       android:textAppearance="?android:attr/textAppearanceMedium"/>
     <TextView
       android:id="@+id/bmr_id"
       android:layout_width="wrap_content"
       android:layout_height="wrap_content" 
       android:layout_below="@+id/results_id"
       android:layout_alignParentLeft="true"
       android:layout_marginTop="60dp"
       android:layout_marginLeft="7dp" 
       android:textSize="43sp" 
       android:textAppearance="?android:attr/textAppearanceMedium"/>
     <TextView
       android:id="@+id/bmr_res_id"
       android:layout_width="wrap_content"
       android:layout_height="wrap_content" 
       android:layout_toRightOf="@+id/bmr_id" 
       android:layout_alignBottom="@+id/bmr_id"
       android:layout_marginLeft="10dp" 
       android:textAppearance="?android:attr/textAppearanceMedium"
       android:textSize="40sp"/>
     <TextView
       android:id="@+id/daily_cal_id"
       android:layout_width="wrap_content"
       android:layout_height="wrap_content" 
       android:layout_below="@+id/bmr_id" 
       android:layout_marginTop="40dp"
       android:layout_alignLeft="@+id/bmr_id"
       android:textSize="43sp" 
       android:textAppearance="?android:attr/textAppearanceMedium"/> 
     <TextView
      android:id="@+id/daily_cal_res_id"
       android:layout_width="wrap_content"
       android:layout_height="wrap_content" 
       android:layout_toRightOf="@+id/daily_cal_id"
       android:layout_alignBottom="@+id/daily_cal_id" 
       android:layout_marginLeft="10dp"
```

```
 android:textAppearance="?android:attr/textAppearanceMedium"
  android:textSize="40sp"/> 
 <TextView
  android:id="@+id/class_of_body_weight_id"
  android:layout_width="wrap_content"
  android:layout_height="wrap_content" 
  android:layout_below="@+id/daily_cal_id" 
  android:layout_marginTop="40dp"
  android:layout_alignLeft="@+id/bmr_id"
  android:textSize="43sp" 
  android:textAppearance="?android:attr/textAppearanceMedium"/> 
 <TextView
  android:id="@+id/class_of_body_weight_res_id"
  android:layout_width="wrap_content"
  android:layout_height="wrap_content" 
  android:layout_toRightOf="@+id/class_of_body_weight_id"
  android:layout_alignBottom="@+id/class_of_body_weight_id"
  android:layout_marginLeft="10dp" 
  android:textAppearance="?android:attr/textAppearanceMedium"
  android:textSize="40sp"/> 
 <TextView
  android:id="@+id/patient_class_id"
  android:layout_width="wrap_content"
  android:layout_height="wrap_content" 
  android:layout_below="@+id/class_of_body_weight_id" 
  android:layout_marginTop="40dp"
  android:layout_alignLeft="@+id/bmr_id"
  android:textSize="43sp" 
  android:textAppearance="?android:attr/textAppearanceMedium"/> 
 <TextView
  android:id="@+id/patient_class_res_id"
  android:layout_width="wrap_content"
  android:layout_height="wrap_content" 
 android:layout_toRightOf="@+id/patient_class_id"
  android:layout_alignBottom="@+id/patient_class_id"
  android:layout_marginLeft="10dp" 
  android:textAppearance="?android:attr/textAppearanceMedium"
  android:textSize="40sp"/> 
 <TextView
  android:id="@+id/ideal_weight_id"
  android:layout_width="wrap_content"
  android:layout_height="wrap_content" 
  android:layout_below="@+id/patient_class_id" 
  android:layout_marginTop="40dp"
  android:layout_alignLeft="@+id/bmr_id"
  android:textSize="43sp" 
  android:textAppearance="?android:attr/textAppearanceMedium"/> 
 <TextView
  android:id="@+id/ideal_weight_res_id"
  android:layout_width="wrap_content"
  android:layout_height="wrap_content" 
 android:layout_toRightOf="@+id/ideal_weight_id"
  android:layout_alignBottom="@+id/ideal_weight_id"
  android:layout_marginLeft="10dp" 
  android:textAppearance="?android:attr/textAppearanceMedium"
  android:textSize="40sp"/> 
 <TextView
  android:id="@+id/suggested_message_id"
  android:layout_width="wrap_content"
  android:layout_height="wrap_content" 
  android:layout_below="@+id/ideal_weight_id" 
  android:layout_alignLeft="@+id/bmr_id" 
  android:textAppearance="?android:attr/textAppearanceMedium"
  android:textSize="40sp"
  android:visibility="gone"/>
 <TextView
  android:id="@+id/visit_message_id"
  android:layout_width="wrap_content"
  android:layout_height="wrap_content" 
 android:layout_below="@+id/ideal_weight_id"
```
 android:layout\_alignLeft=*"@+id/bmr\_id"* android:textAppearance=*"?android:attr/textAppearanceMedium"* android:textSize=*"40sp"* android:visibility=*"gone"*/> <Button android:id=*"@+id/ideal\_calories\_button\_id"* android:layout\_width=*"wrap\_content"* android:layout\_height=*"wrap\_content"* android:layout\_centerInParent=*"true"* android:layout\_marginTop=*"10dp"* android:onClick=*"onCaloriesSelect"* android:textSize=*"40sp"* android:visibility=*"gone"*/> <Button android:id=*"@+id/back\_button2\_id"* android:layout\_width=*"wrap\_content"* android:layout\_height=*"wrap\_content"* android:layout\_centerInParent=*"true"* android:layout\_below=*"@+id/ideal\_weight\_res\_id"* android:layout\_marginTop=*"60dp"* android:layout\_marginRight=*"15dp"* android:onClick=*"onBack"* android:textSize=*"40sp"* android:visibility=*"gone"*/> </RelativeLayout> </ScrollView>

## **4.3.11.4 Αρχείο day.xml**

```
<ScrollView xmlns:android="http://schemas.android.com/apk/res/android"
       xmlns:tools="http://schemas.android.com/tools"
       android:layout_width="match_parent"
      android:layout_height="match_parent"> 
      <RelativeLayout
         android:layout_width="fill_parent"
          android:layout_height="wrap_content"
          android:layout_marginTop="10dp"
          android:paddingBottom="10dp">
          <TextView
           android:id="@+id/diet_title_id"
           android:layout_width="wrap_content"
           android:layout_height="wrap_content"
           android:layout_centerInParent="true" 
           android:layout_alignParentTop="true" 
           android:textAppearance="?android:attr/textAppearanceMedium"
            android:textSize="50sp"
           android:textColor="@color/green"/>
          <TextView
           android:id="@+id/day_id"
            android:layout_width="wrap_content"
           android:layout_height="wrap_content"
           android:layout_centerInParent="true" 
           android:layout_below="@+id/diet_title_id"
            android:layout_marginTop="60dp" 
           android:textAppearance="?android:attr/textAppearanceMedium"
           android:textSize="39sp"
           android:textColor="@color/green"/> 
          <TextView
           android:id="@+id/breakfast_title_id"
           android:layout_width="wrap_content"
            android:layout_height="wrap_content" 
            android:layout_below="@+id/day_id"
            android:layout_marginTop="60dp" 
           android:layout_marginLeft="7dp" 
            android:textAppearance="?android:attr/textAppearanceMedium"
```

```
 android:textSize="43sp"
  android:textColor="@color/green"/>
 <TextView
  android:id="@+id/breakfast_result_id"
  android:layout_width="wrap_content"
  android:layout_height="wrap_content" 
  android:layout_below="@+id/breakfast_title_id"
  android:layout_marginTop="3dp"
  android:layout_alignLeft="@+id/breakfast_title_id"
  android:textAppearance="?android:attr/textAppearanceMedium"
  android:textSize="40sp"/> 
 <TextView
  android:id="@+id/brunch_title_id"
  android:layout_width="wrap_content"
  android:layout_height="wrap_content" 
 android:layout_below="@+id/breakfast_result_id"
  android:layout_marginTop="30dp" 
  android:layout_alignLeft="@+id/breakfast_title_id" 
  android:textAppearance="?android:attr/textAppearanceMedium"
  android:textSize="43sp"
  android:textColor="@color/green"/>
 <TextView
  android:id="@+id/brunch_result_id"
  android:layout_width="wrap_content"
  android:layout_height="wrap_content" 
 android:layout_below="@+id/brunch_title_id"
  android:layout_marginTop="3dp"
  android:layout_alignLeft="@+id/breakfast_title_id"
  android:textAppearance="?android:attr/textAppearanceMedium"
  android:textSize="40sp"/> 
 <TextView
  android:id="@+id/lunch_title_id"
  android:layout_width="wrap_content"
  android:layout_height="wrap_content" 
  android:layout_below="@+id/brunch_result_id"
  android:layout_marginTop="30dp" 
  android:layout_alignLeft="@+id/breakfast_title_id" 
  android:textAppearance="?android:attr/textAppearanceMedium"
  android:textSize="43sp"
  android:textColor="@color/green"/>
 <TextView
  android:id="@+id/lunch_result_id"
  android:layout_width="wrap_content"
  android:layout_height="wrap_content" 
  android:layout_below="@+id/lunch_title_id"
  android:layout_marginTop="3dp"
  android:layout_alignLeft="@+id/breakfast_title_id"
  android:textAppearance="?android:attr/textAppearanceMedium"
  android:textSize="40sp"/> 
 <TextView
  android:id="@+id/afternoon_title_id"
  android:layout_width="wrap_content"
  android:layout_height="wrap_content" 
  android:layout_below="@+id/lunch_result_id"
  android:layout_marginTop="30dp" 
  android:layout_alignLeft="@+id/breakfast_title_id" 
  android:textAppearance="?android:attr/textAppearanceMedium"
  android:textSize="43sp"
  android:textColor="@color/green"/>
 <TextView
  android:id="@+id/afternoon_result_id"
  android:layout_width="wrap_content"
  android:layout_height="wrap_content" 
  android:layout_below="@+id/afternoon_title_id"
  android:layout_marginTop="3dp"
  android:layout_alignLeft="@+id/breakfast_title_id"
  android:textAppearance="?android:attr/textAppearanceMedium"
  android:textSize="40sp"/> 
 <TextView
  android:id="@+id/dinner_title_id"
```

```
 android:layout_width="wrap_content"
           android:layout_height="wrap_content" 
           android:layout_below="@+id/afternoon_result_id"
            android:layout_marginTop="30dp" 
            android:layout_alignLeft="@+id/breakfast_title_id" 
            android:textAppearance="?android:attr/textAppearanceMedium"
           android:textSize="43sp"
           android:textColor="@color/green"/>
          <TextView
           android:id="@+id/dinner_result_id"
            android:layout_width="wrap_content"
            android:layout_height="wrap_content" 
           android:layout_below="@+id/dinner_title_id"
            android:layout_marginTop="3dp"
           android:layout_alignLeft="@+id/breakfast_title_id"
            android:textAppearance="?android:attr/textAppearanceMedium"
            android:textSize="40sp"/> 
          <TextView
           android:id="@+id/before_sleep_title_id"
            android:layout_width="wrap_content"
            android:layout_height="wrap_content" 
           android:layout_below="@+id/dinner_result_id"
           android:layout_marginTop="30dp" 
            android:layout_alignLeft="@+id/breakfast_title_id" 
            android:textAppearance="?android:attr/textAppearanceMedium"
           android:textSize="43sp"
           android:textColor="@color/green"/>
          <TextView
            android:id="@+id/before_sleep_result_id"
            android:layout_width="wrap_content"
           android:layout_height="wrap_content" 
            android:layout_below="@+id/before_sleep_title_id"
            android:layout_marginTop="3dp"
            android:layout_alignLeft="@+id/breakfast_title_id"
           android:textAppearance="?android:attr/textAppearanceMedium"
           android:textSize="40sp"/>
          <Button
            android:id="@+id/back_button3_id"
           android:layout_width="wrap_content"
            android:layout_height="wrap_content"
            android:layout_centerInParent="true"
           android:layout_below="@+id/before_sleep_result_id"
           android:layout_marginTop="70dp" 
           android:onClick="onBack"
           android:textSize="40sp"/> 
          <Button
           android:id="@+id/return_home_page_id"
            android:layout_width="wrap_content"
           android:layout_height="wrap_content" 
            android:layout_alignParentRight="true"
           android:layout_below="@+id/before_sleep_result_id"
           android:layout_marginTop="70dp"
           android:layout_marginRight="25dp" 
            android:onClick="onReturn"
           android:textSize="40sp"/> 
      </RelativeLayout> 
</ScrollView>
```
# **4.3.11.5 Αρχείο diet.xml**

```
<RelativeLayout xmlns:android="http://schemas.android.com/apk/res/android"
  android:layout_width="match_parent"
   android:layout_height="match_parent"
   android:background="@drawable/diet_screen">
      <TextView
                   android:id="@+id/arrow_right_id"
                   android:layout_width="wrap_content"
                   android:layout_height="wrap_content"
```
 android:layout\_alignParentRight=*"true"* android:layout\_centerInParent=*"true"* android:textAppearance=*"?android:attr/textAppearanceMedium"* android:textSize=*"52sp"* android:text=*"@string/arrow\_right"* android:textColor=*"@color/red"* android:visibility=*"visible"*/> <TextView android:id=*"@+id/arrow\_left\_id"* android:layout\_width=*"wrap\_content"* android:layout\_height=*"wrap\_content"* android:layout\_alignParentLeft=*"true"* android:layout\_centerInParent=*"true"* android:textAppearance=*"?android:attr/textAppearanceMedium"* android:textSize=*"52sp"* android:text=*"@string/arrow\_left"* android:textColor=*"@color/red"* android:visibility=*"invisible"*/> <android.support.v4.view.ViewPager android:id=*"@+id/viewDay"* android:layout\_width=*"match\_parent"* android:layout\_height=*"match\_parent"* /> </RelativeLayout>

## **4.3.12 Φάκελος values**

#### Αρχεία **.xml** στο φάκελο **res/values**

#### **4.3.12.1 Αρχείο arrays.xml**

<?xml version=*"1.0"* encoding=*"utf-8"*?> <resources> <string-array name=*"gr\_sex\_list"*> <item>@string/gr\_sex\_man</item> <item>@string/gr\_sex\_woman</item> </string-array> <string-array name=*"gr\_phys\_activ\_list"*> <item>@string/gr\_phys\_activ\_mi</item> <item>@string/gr\_phys\_activ\_li</item> <item>@string/gr\_phys\_activ\_mo</item> <item>@string/gr\_phys\_activ\_in</item> </string-array> <string-array name=*"en\_sex\_list"*> <item>@string/en\_sex\_man</item> <item>@string/en\_sex\_woman</item> </string-array> <string-array name=*"en\_phys\_activ\_list"*> <item>@string/en\_phys\_activ\_mi</item> <item>@string/en\_phys\_activ\_li</item> <item>@string/en\_phys\_activ\_mo</item> <item>@string/en\_phys\_activ\_in</item> </string-array> </resources>

## **4.3.12.2 Αρχείο colors.xml**

<?xml version=*"1.0"* encoding=*"utf-8"*?> <resources> <color name=*"blue"*>#0000FF</color> <color name=*"red"*>#FF0000</color> <color name=*"purple"*>#800080</color>

 <color name=*"green"*>#008000</color> <color name=*"yellow"*>#FFFF00</color> <color name=*"orange"*>#FFA500</color> </resources>

## **4.3.12.3 Αρχείο strings.xml**

<?xml version=*"1.0"* encoding=*"utf-8"*?> <resources> <string name="app\_name">Daily Calories & amp; Body Fitness</string> <string name="sel\_lang">Select Language:</string> <string name=*"todo"*>TODO</string> <string name=*"exit"*>Exit</string> <string name=*"gr\_weight"*>Βάρος(σε κιλά):</string> <string name="en\_weight">Weight(in kg):</string> <string name=*"gr\_put\_weight"*>Εισάγετε το βάρος σας!</string> <string name=*"en\_put\_weight"*>Put your weight here!</string> <string name=*"gr\_age"*>Ηλικία(σε έτη):</string> <string name="en\_age">Age(in years):</string> <string name=*"gr\_put\_age"*>Εισάγετε την ηλικία σας!</string> <string name="en\_put\_age">Put your age here!</string> <string name=*"gr\_sex"*>Φύλο:</string> <string name="en\_sex">Sex:</string> <string name=*"gr\_sex\_man"*>Άντρας</string> <string name=*"en\_sex\_man"*>Man</string> <string name=*"gr\_sex\_woman"*>Γυναίκα</string> <string name="en\_sex\_woman">Woman</string> <string name=*"gr\_sex\_prompt"*>Επιλέξτε το φύλο σας</string> <string name=*"en\_sex\_prompt"*>Select your sex</string> <string name=*"gr\_height"*>Ύψος(σε εκατοστά):</string> <string name="en\_height">Height(in cm):</string> <string name="*gr\_put\_height"*>Εισάγετε το ύψος σας!</string> <string name="en\_put\_height">Put your height here!</string> <string name=*"gr\_phys\_activ"*>Επίπεδο Φυσικής Δραστηριότητας:</string> <string name="en\_phys\_activ">Physical Activity:</string> <string name=*"gr\_phys\_activ\_mi"*>Ελάχιστη (άρρωστος, πλήρης ακινησία)</string> <string name="en\_phys\_activ\_mi">Minimum (sick, complete immobility)</string> <string name=*"gr\_phys\_activ\_li"*>Ελαφριά (καθιστική ζωή, δουλειά γραφείου)</string> <string name="en\_phys\_activ\_li">Light (sedentariness, office work)</string> <string name=*"gr\_phys\_activ\_mo"*>Μέτρια (πιο έντονη δραστηριότητα, περπάτημα)</string> <string name="en\_phys\_activ\_mo">Moderate (more intense activity, walking)</string> <string name=*"gr\_phys\_activ\_in"*>Έντονη (2 φορές τη βδομάδα 2 ώρες γυμναστική)</string> <string name="en\_phys\_activ\_in">Intense (2 times a week 2 hours gymnastics)</string> <string name=*"gr\_phys\_activ\_prompt"*>Καθημερινή Φυσική Δραστηριότητα</string> <string name="en\_phys\_activ\_prompt">Daily Physical Activity</string> <string name=*"gr\_back"*>Πίσω</string> <string name="en\_back">Back</string> <string name=*"gr\_calculate"*>Υπολογισμός</string> <string name="en\_calculate">Calculate</string> <string name=*"gr\_forgot\_weight"*>Εισάγετε τιμή για το βάρος</string> <string name="en\_forgot\_weight">Enter a value for weight</string> <string name=*"gr\_wrong\_weight\_input\_title"*>Δώσατε βάρος εκτός ορίων</string> <string name="en\_wrong\_weight\_input\_title">You gave out of bounds value for weight</string> <string name=*"gr\_wrong\_weight\_input\_message"*>Έγκυρες τιμές βάρους: 40 έως 180</string> <string name="en\_wrong\_weight\_input\_message">Range of weight values: 40 until 180</string> <string name=*"gr\_forgot\_age"*>Εισάγετε τιμή για την ηλικία</string> <string name="en\_forgot\_age">Enter a value for age </string> <string name=*"gr\_wrong\_age\_input\_title"*>Δώσατε ηλικία εκτός ορίων</string> <string name="en\_wrong\_age\_input\_title">You gave out of bounds value for age</string> <string name=*"gr\_wrong\_age\_input\_message"*>Έγκυρες τιμές ηλικίας: 18 έως 90</string> <string name="en\_wrong\_age\_input\_message">Range of age values: 18 until 90</string> <string name=*"gr\_forgot\_height"*>Εισάγετε τιμή για το ύψος</string> <string name="en\_forgot\_height">Enter a value for height</string> <string name=*"gr\_wrong\_height\_input\_title"*>Δώσατε ύψος εκτός ορίων</string> <string name="en\_wrong\_height\_input\_title">You gave value for height out of bounds</string> <string name=*"gr\_wrong\_height\_input\_message"*>Έγκυρες τιμές ύψους: 150 έως 200</string> <string name=*"en\_wrong\_height\_input\_message"*>Range of height values: 150 until 200</string>

 <string name=*"gr\_results"*>Αποτελέσματα</string> <string name="en\_results">Results</string> <string name=*"gr\_bmr"*>Βασικός Ρυθμός Μεταβολισμού:</string> <string name="en\_bmr">Basal Metabolic Rate(BMR):</string> <string name=*"gr\_daily\_cal\_needs"*>Ημερήσιες θερμιδικές ανάγκες:</string> <string name="en\_daily\_cal\_needs">Daily caloric needs:</string> <string name=*"gr\_class\_of\_body"*>Κατάταξη σωματικού βάρους:</string> <string name="en\_class\_of\_body">Classification of body weight:</string> <string name=*"gr\_patient\_class"*>Κατάταξη ασθενούς:</string> <string name="en\_patient\_class">Patient classification:</string> <string name=*"gr\_ideal\_weight"*>Ιδανικό βάρος:</string> <string name="en\_ideal\_weight">Ideal weight:</string> <string name=*"gr\_suggested\_diet"*>Ενδεικτική διατροφή για μία εβδομάδα:</string> <string name="en\_suggested\_diet">Indicative diet for one week:</string> <string name=*"gr\_exceed\_calories\_message"*>Οι ιδανικές ημερήσιες θερμιδικές ανάγκες σας ξεπερνούν τις 3828 θερμίδες, συνεπώς πρέπει να επισκεφθείτε διαιτολόγο ο οποίος θα δώσει μια διατροφή εξειδικευμένη για εσάς!</string> <string name=*"en\_exceed\_calories\_message"*>Your daily caloric needs exceed 3828kcal, so you should visit a dietician to give a diet especially for you!</string> <string name=*"gr\_breakfast"*>Πρωινό:</string> <string name="en\_breakfast">Breakfast:</string> <string name=*"gr\_brunch"*>Πρόγευμα:</string> <string name="en\_brunch">Brunch:</string> <string name=*"gr\_lunch"*>Μεσημεριανό:</string> <string name=*"en\_lunch"*>Lunch:</string> <string name=*"gr\_afternoon"*>Απογευματινό:</string> <string name="en\_afternoon">Afternoon:</string> <string name=*"gr\_dinner"*>Βραδινό:</string> <string name="en\_dinner">Dinner:</string> <string name=*"gr\_before\_sleep"*>Προ-ύπνου:</string> <string name=*"en\_before\_sleep"*>Before-sleep:</string> <string name=*"gr\_return\_home\_message"*>Αρχική Σελίδα</string> <string name="en\_return\_home\_message">Home Page</string> <string name="arrow\_right">&gt;&gt;</string> <string name="arrow\_left">&lt;&lt;</string> </resources>

### **4.3.13 Αρχείο AndroidManifest.xml στο φάκελο res**

```
<?xml version="1.0" encoding="utf-8"?>
<manifest xmlns:android="http://schemas.android.com/apk/res/android"
   package="app.dailycalories"
   android:versionCode="1"
   android:versionName="1.0" >
   <uses-sdk
     android:minSdkVersion="10"
     android:targetSdkVersion="18" />
   <supports-screens
     android:anyDensity="true"
     android:largeScreens="true"
     android:normalScreens="true"
     android:smallScreens="true"
     android:xlargeScreens="true" />
   <application
     android:allowBackup="true"
     android:icon="@drawable/ic_launcher"
     android:label="@string/app_name"
     android:theme="@style/AppTheme" >
    <activity
       android:name="app.dailycalories.LanguageSelection"
       android:label="@string/app_name" >
       <intent-filter>
         <action android:name="android.intent.action.MAIN" />
         <category android:name="android.intent.category.LAUNCHER" />
       </intent-filter>
     </activity>
     <activity android:name="app.dailycalories.EntryForm" >
```
 </activity> <activity android:name=*"app.dailycalories.ResultScreen"* > </activity> <activity android:name=*"app.dailycalories.Diet"*> </activity> </application> </manifest>

# 5. ΠΙΘΑΝΕΣ ΕΠΕΚΤΑΣΕΙΣ (Updates)

Πιθανές επεκτάσεις της εφαρμογής θα μπορούσαν να είναι:

- Βελτίωση του γραφικού περιβάλλοντος και προσαρμογή του σε νεώτερες εκδόσεις Android.
- Τροποποίηση των τύπων υπολογισμού θερμίδων βάσει άλλων επιστημονικών ερευνών.

Για την ανάπτυξη της εφαρμογής "Daily Calories & Body Fitness" χρειάστηκαν:

- o Η προετοιμασία για την απόκτηση των βασικών γνώσεων των ιδιαιτεροτήτων ενός κώδικα σε Android. Αυτή έγινε από το βιβλίο: Head First Android Development του Jonathan Simon
- o Το επίσημο site προγραμματισμού σε Android: <http://developer.android.com/index.html> <http://developer.android.com/reference/packages.html>
- o Η περιήγηση σε διάφορα προγραμματιστικά forums για συγκεκριμένα τεχνικά ζητήματα ή και προβλήματα που παρουσιάστηκαν κατά τη συγγραφή του κώδικα. Τα κυριότερα είναι: <http://stackoverflow.com/> <http://envyandroid.com/archives/271/easiest-way-to-create-android-icons> <http://mobile.tutsplus.com/tutorials/android/android-sdk-creating-forms/> <http://www.codeproject.com/Articles/119293/Using-SQLite-Database-with-Android> <http://tekeye.biz/2013/a-swipe-view-android-example-for-screen-paging>
- o Η σημαντική συμβολή της Σοφίας Λιάσκου, φοιτήτριας διαιτολογίας του ΑΤΕΙ Θεσσαλονίκης, η οποία διαμόρφωσε το ενδεικτικό πρόγραμμα διατροφής για κάθε κατηγορία θερμίδων που υποστηρίζει η εφαρμογή. Οι τύποι υπολογισμού του βασικού ρυθμού μεταβολισμού, των ημερήσιων θερμιδικών αναγκών όπως επίσης οι πίνακες κατάταξης ασθενούς και υπολογισμού ιδανικού βάρους, λήφθηκαν στα πλαίσια του μαθήματος "διατροφή και σχεδιασμός διαιτολογίου για φυσιολογικές καταστάσεις" του τμήματος διαιτολογίας του ΑΤΕΙ Θεσσαλονίκης από την παραπάνω φοιτήτρια.